# **UNIVERSIDAD PERUANA LOS ANDES FACULTAD DE INGENIERÍA ESCUELA PROFESIONAL DE INGENIERÍA CIVIL**

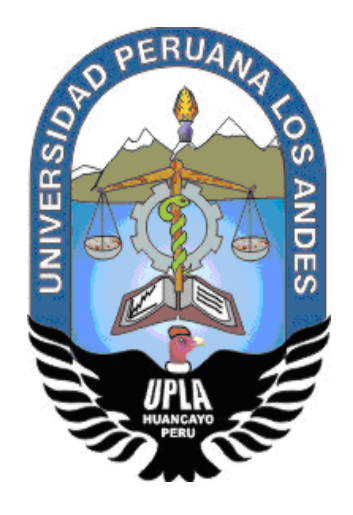

**TESIS** 

# DISEÑO DE SUPERESTRUCTURA DE PUENTE MIXTO POR ESTADO DE LIMITE EN RIO NEGRO, SATIPO, 2019

# **PRESENTADO POR:**

Bach. Andres Camargo Caysahuana

# **LINEA DE INVESTIGACION INSTITUCIONAL:**

Nuevas tecnologías y procesos

PARA OPTENER EL TITULO PROFESIONAL DE: INGENIERO CIVIL

# **HUANCAYO-PERÚ**

**2019**

# P.HD. MOHAMED MEDHI HADE MOHAMED **ASESOR**

# <span id="page-2-0"></span>**DEDICATORIA**

Dedico a mi familia, a mi esposa Consuelo, a mi hija Aisha, a mis padres Narcisa y Pedro, a mis hermanos, a Dios por iluminar mis sueños y metas.

Andres Camargo Caysahuana

# **AGRADECIMIENTO**

- <span id="page-3-0"></span> Agradezco a mi asesor por ser mi mentor en todo el proceso del desarrollo de la investigación.
- Agradezco a mis padres Narcisa y Pedro por la constante entrega de amor y guía en el logro de mis sueños, mis hermanos y a mi familia con su consideración en todo momento.
- A mis colegas de trabajo, a mis compañeros de estudio que contribuyeron en mi formación profesional, a mis maestros de mi casa superior de estudios, a los administrativos que contribuyeron en mi formación.
- Agradezco a mi alma mater Universidad Peruana Los Andes, por permitirme una formación profesional a través los docentes, su infraestructura, para lograr un sueño más.

Andres Camargo Caysahuana

# <span id="page-4-0"></span>**CONFORMIDAD DE LOS JURADOS**

Dr. Casio Aurelio Torres López Presidente

\_\_\_\_\_\_\_\_\_\_\_\_\_\_\_\_\_\_\_\_\_\_\_\_\_\_\_\_\_\_\_\_\_\_

M.Sc. Julio Cesar Llallico Colca JURADO

\_\_\_\_\_\_\_\_\_\_\_\_\_\_\_\_\_\_\_\_\_\_\_\_\_\_\_\_\_\_\_\_\_\_\_

Ing. Carlos Gerardo Flores Espinoza JURADO

\_\_\_\_\_\_\_\_\_\_\_\_\_\_\_\_\_\_\_\_\_\_\_\_\_\_\_\_\_\_\_\_\_\_

Ing. Christian Mallaupoma Reyes JURADO

\_\_\_\_\_\_\_\_\_\_\_\_\_\_\_\_\_\_\_\_\_\_\_\_\_\_\_\_\_\_\_\_\_\_

Mg. Miguel Ángel Carlos Canales Secretario Docente

\_\_\_\_\_\_\_\_\_\_\_\_\_\_\_\_\_\_\_\_\_\_\_\_\_\_\_\_\_\_\_

# **INDICE**

<span id="page-5-0"></span>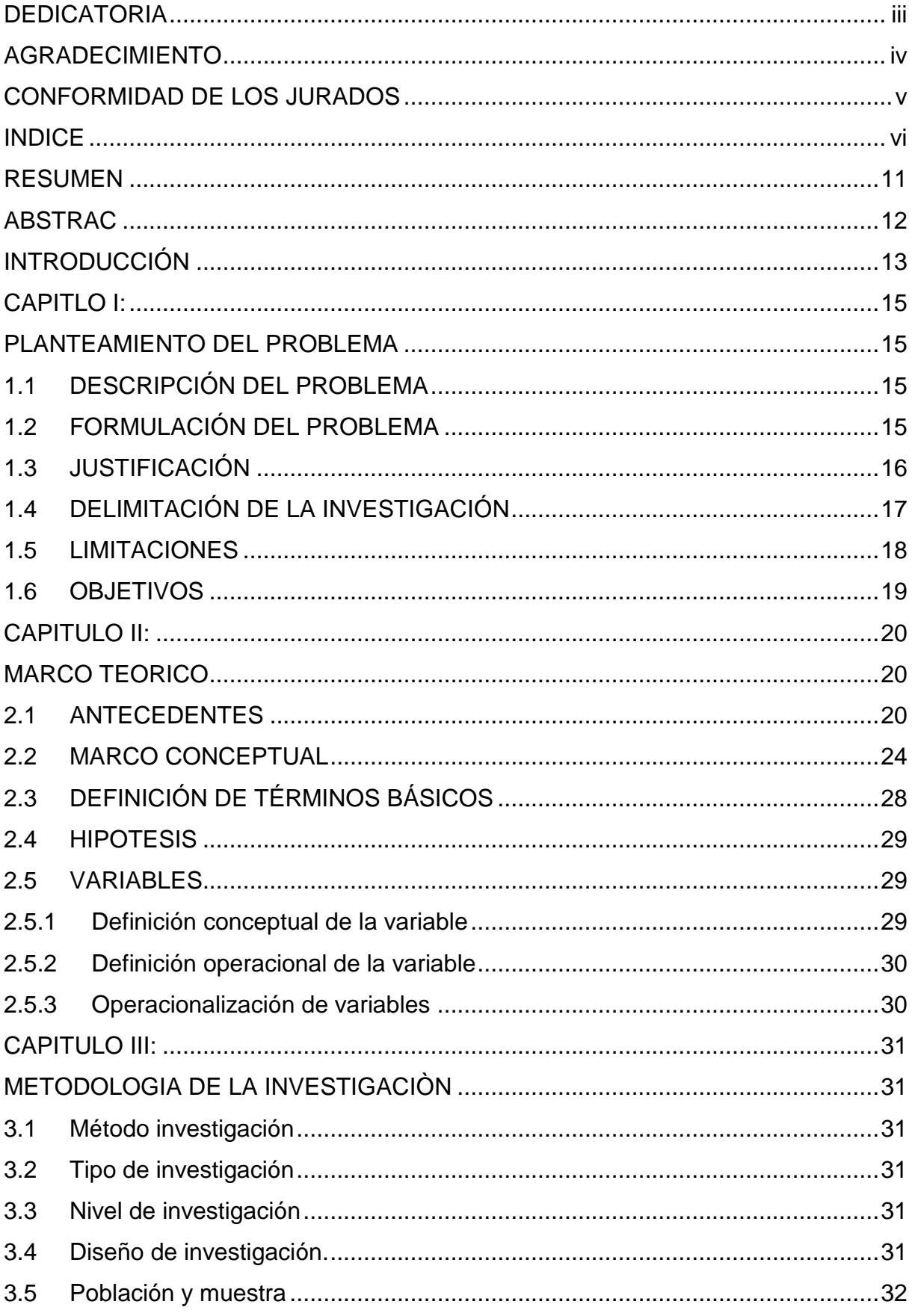

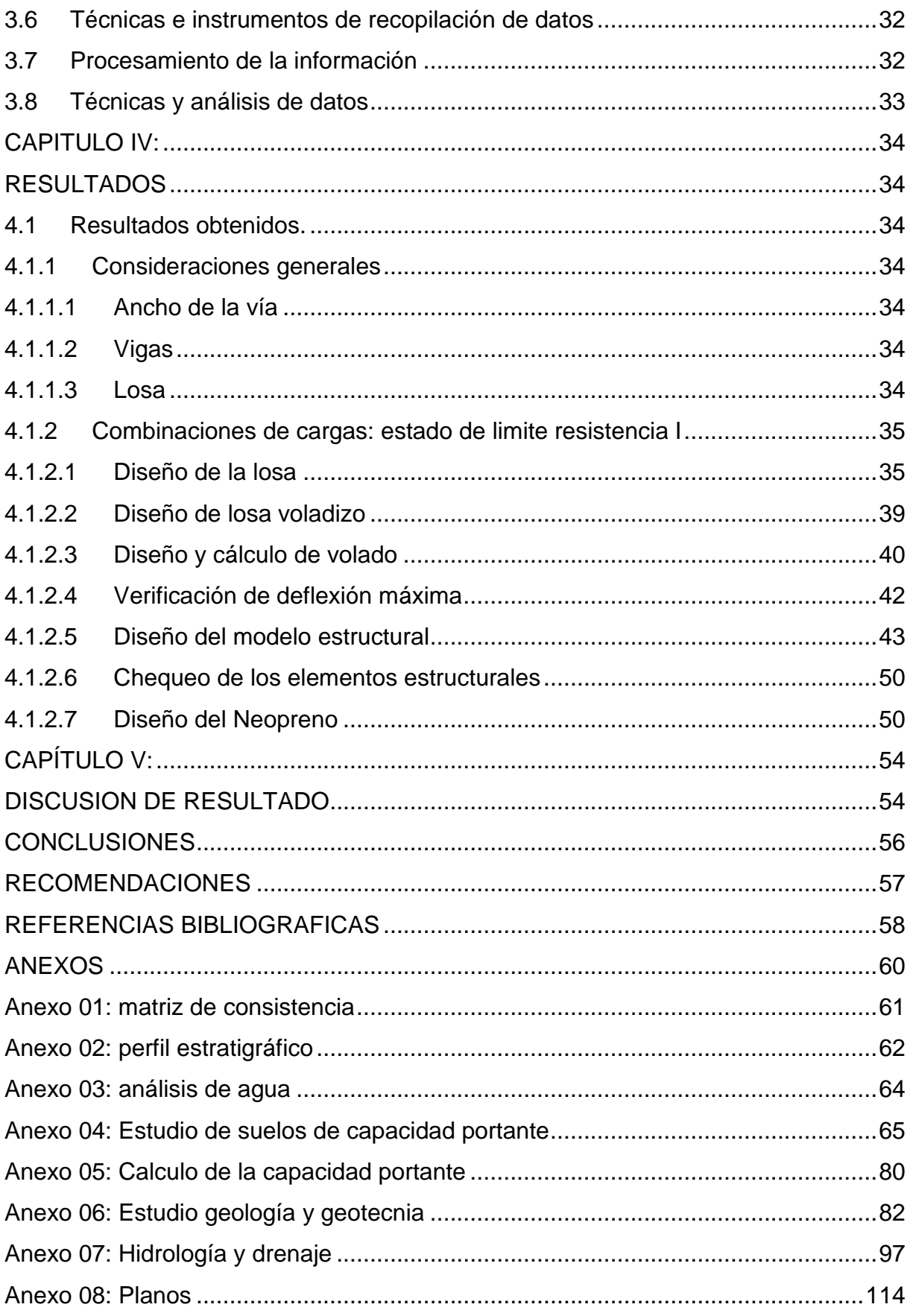

## **INDICE DE TABLAS**

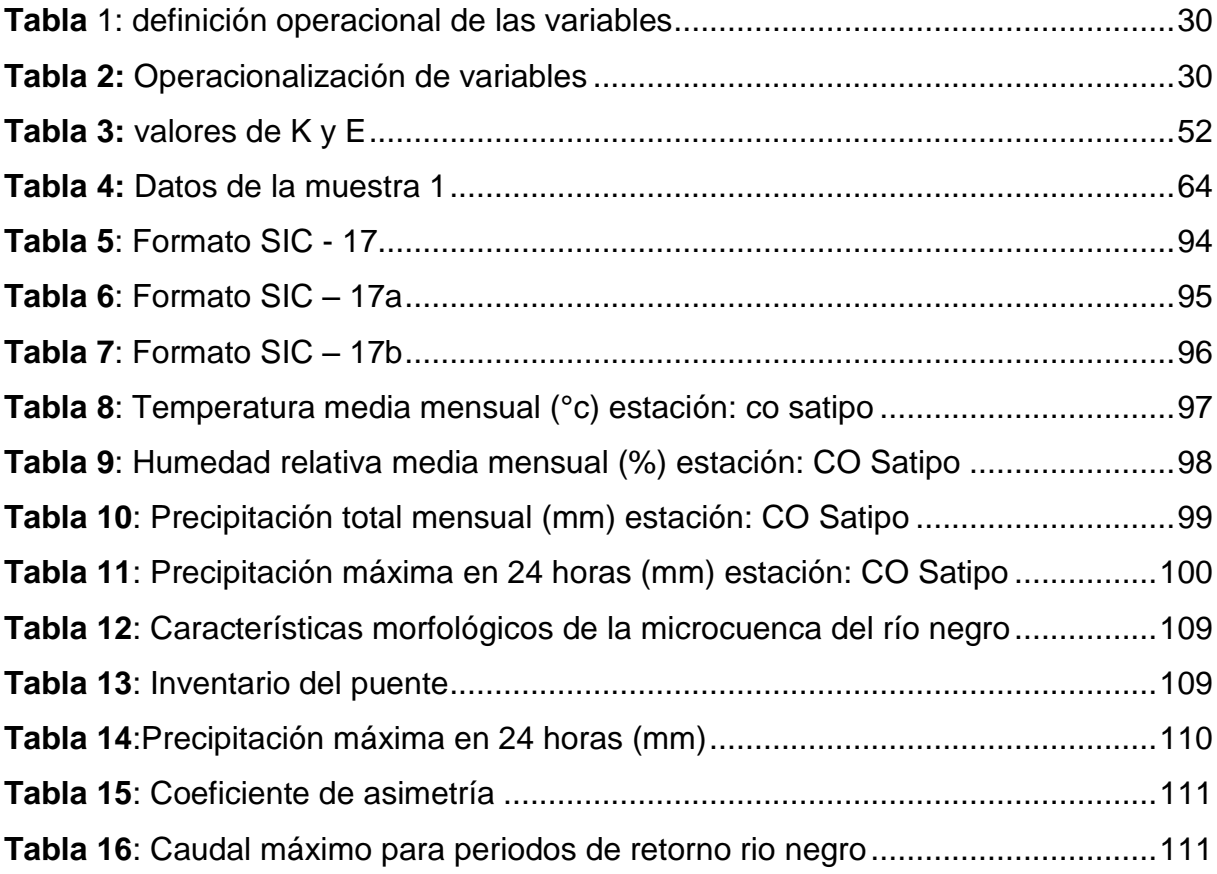

# **INDICE DE FIGURAS**

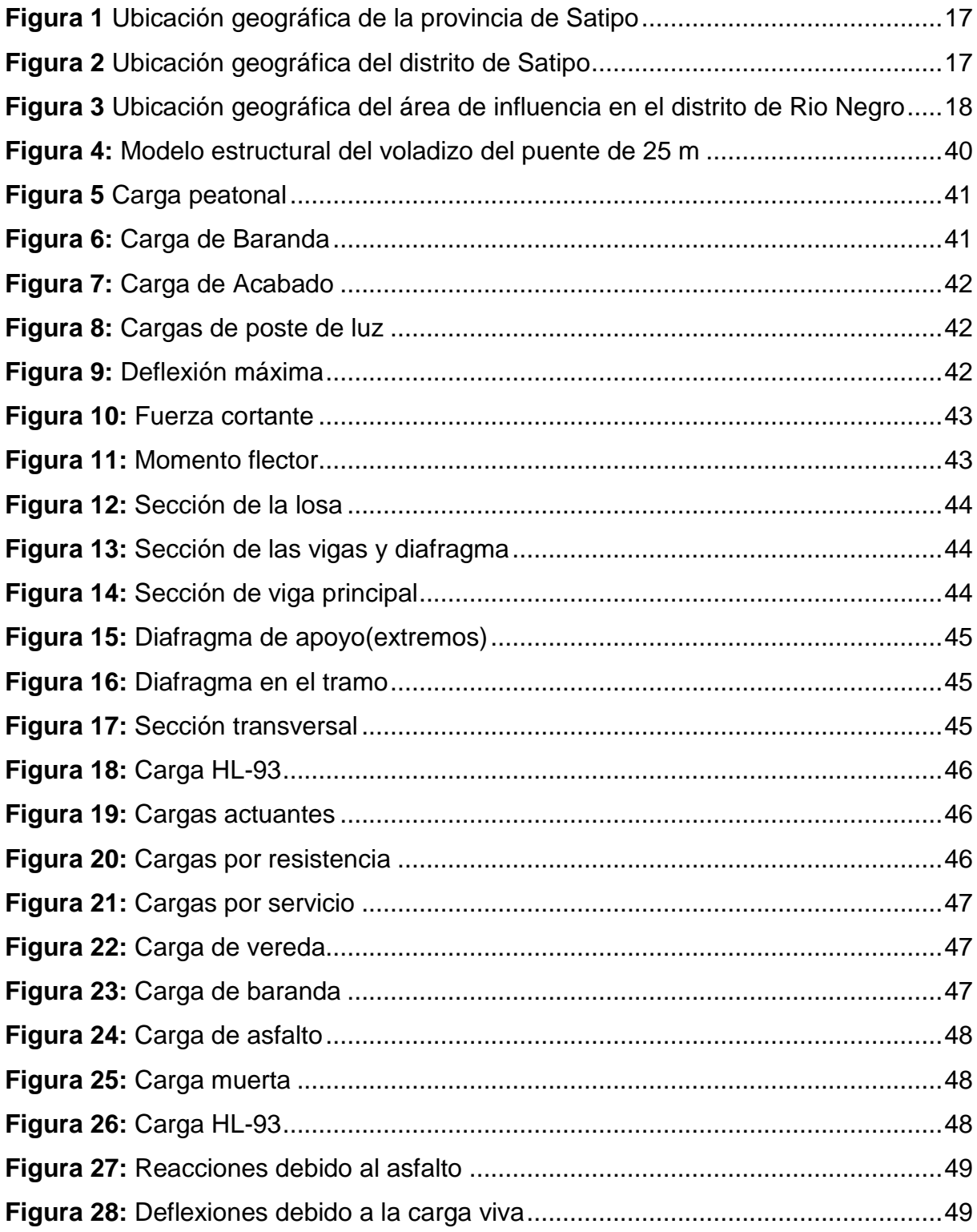

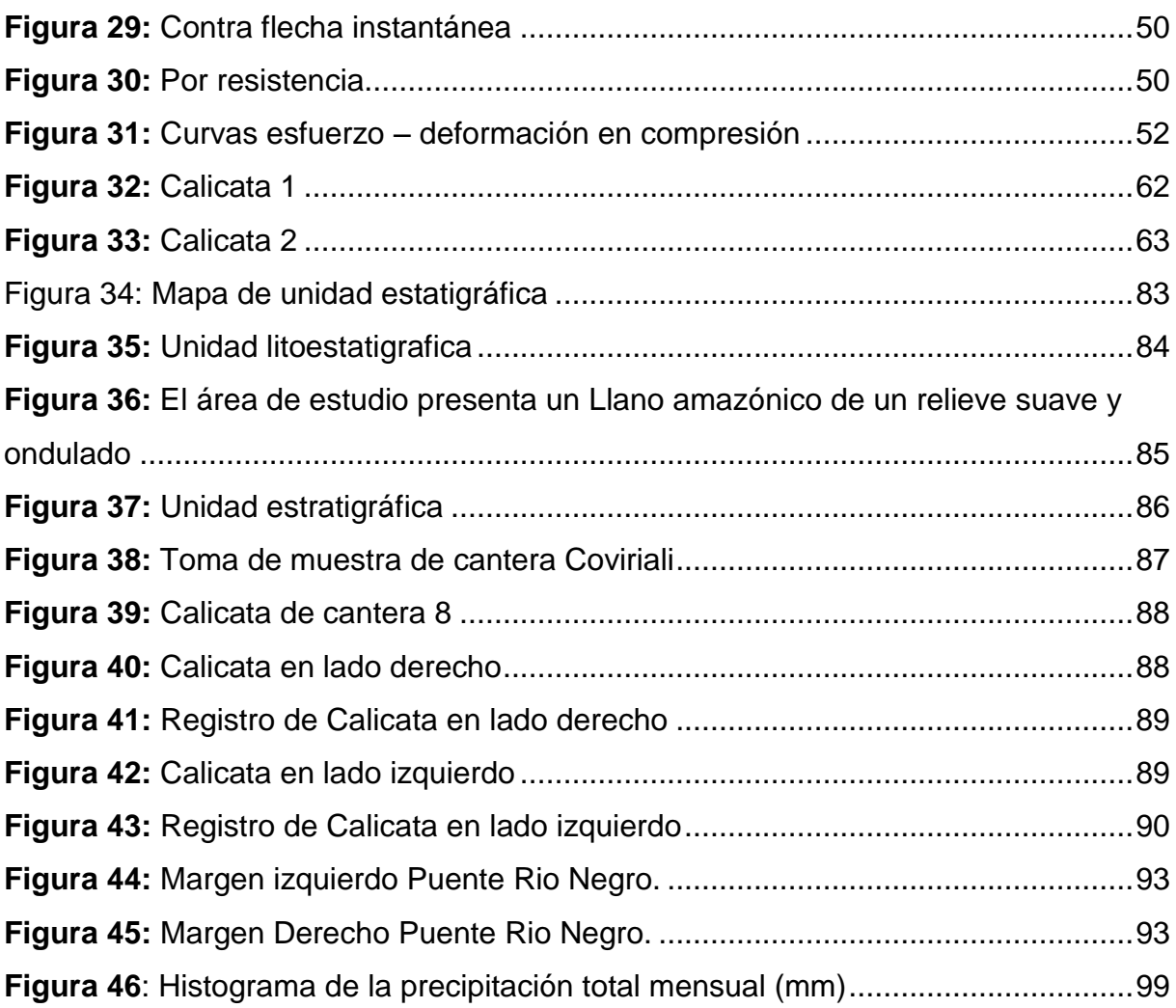

## **RESUMEN**

<span id="page-10-0"></span>En el presente trabajo de investigación, se formuló como problema general ¿Cuáles son los resultados del diseño de la superestructura de puente mixto por estado limite en Rio Negro - Satipo – 2019?, el objetivo general fue: Determinar los resultados del diseño de la superestructura de puente mixto por estado de limite en Rio Negro - Satipo, y la hipótesis general fue: Los estados de limite permiten diseñar la superestructura de puente mixto en Rio Negro - Satipo.

El método general de investigación fue el científico; el tipo de investigación es aplicada, el nivel es descriptivo - correlacional y diseño de investigación es no experimental. La población estuvo conformada por el puente Rio Negro, no se utilizó la técnica de muestreo.

Como conclusión: la prueba de hipótesis permitió el diseño por estado de límite un puente mixto de 25m de luz para rio negro, utilizando los programas CS Bridge y SAP2000, los estados de limites considerados son por Servicio I, fatiga y fractura, Resistencia I y evento extremo, cuyos cálculos realizados se encuentran verificados y dentro del límite permitido según la normativa vigente para el país.

**Palabras claves:** Puente mixto, superestructura, estado límite.

# **ABSTRAC**

<span id="page-11-0"></span>In the present research work, it was formulated as a general problem What are the results of the design of the mixed bridge superstructure by state limit in Rio Negro - Satipo - 2019 ?, The general objective was: To determine the results of the design of the superstructure of mixed bridge by state of limit in Rio Negro - Satipo, and the general hypothesis was: The states of limit allow to design the superstructure of mixed bridge in Rio Negro - Satipo.

The general method of research was the scientist; The type of research is applied, the level is descriptive - correlational and research design is non-experimental. The population was conformed by the Rio Negro bridge, the sampling technique was not used.

In conclusion: the hypothesis test allows the design by limit state of a mixed bridge of 25m of light for the black river, using the CS Bridge and SAP2000 programs, the states of limits considered are by Service I, fatigue and fracture, Resistance I and extreme event, whose calculations are verified and within the limit allowed according to current regulations for the country.

**Keywords:** Mixed bridge, superstructure, state limit.

#### **INTRODUCCIÓN**

<span id="page-12-0"></span>La presente investigación titulado: Diseño por estado de límite de la superestructura de un puente mixto en Rio Negro, Satipo, 2019, se elaboró con la finalidad de obtener el Título Profesional de Ingeniero Civil, según las normas vigentes emanadas por la Facultad de Ingeniería de la Universidad Peruana los Andes.

Muchos puentes en la actualidad se han diseñado sin considerar los estados de límites como son: Estado de límite de servicio, Estado de límite de Fatiga y Fractura, Estado de límite de Resistencia y Estado de límite de Evento extremo. Los estados de límites aseguran el diseño con la sostenibilidad del puente.

Esta investigación tiene como objetivo general: Determinar los resultados del diseño de la superestructura de puente mixto por estado de limite en Rio Negro - Satipo – 2019. Para la cual se realizó una adecuada revisión bibliográfica.

La presente investigación está estructurada en 5 capítulos, que se detallan a continuación:

Capítulo I: Problema de investigación, referido al planteamiento y formulación del problema general, así mismo los problemas específicos; del mismo modo el objetivo general y específico; la justificación teórica, metodológico y practico; su delimitación y limitaciones de la investigación.

Capítulo II: Marco teórico, se muestra los antecedentes nacionales e internacionales de la investigación, marco conceptual, hipótesis, definición de términos y las variables.

Capítulo III: metodología, se muestran la metodología de investigación requerida; en el que se expone el método general de investigación, el tipo y nivel de investigación, el diseño de la investigación, la población y muestra; las técnicas usadas y los instrumentos usados para la recolección de datos de la investigación, así como las técnicas empleadas para el procesamiento de la información.

Capitulo IV: Resultado, Contiene los resultados, la contratación de la hipótesis. El desarrollo de la investigación en la verificación por estados de limite.

Capítulo V: Discusión de resultado,

Finalmente, se adjuntan las conclusiones, recomendaciones, referencias bibliográficas y anexos.

**Bach**. Andres Camargo Caysahuana

# **CAPITLO I: PLANTEAMIENTO DEL PROBLEMA**

## <span id="page-14-2"></span><span id="page-14-1"></span><span id="page-14-0"></span>**1.1 DESCRIPCIÓN DEL PROBLEMA**

La expansión urbana del distrito de Rio Negro obliga a visionar en la planificación del territorio, ordenamiento territorial y la gestión del territorio. Teniendo solo un puente que une ambas márgenes del Rio Negro, surge la necesidad de plantear puentes alternativos sobre dicho rio, para el cual existen filosofías de diseño con el cual se debe hacer la mejor selección del tipo de puente a construir que cumplan con los objetivos de seguridad y serviciabilidad, economía y estética, que la sociedad lo exige para el bienestar de la población rionegrina y satipeña garantizando el desarrollo urbano.

Asimismo, muchos puentes en la actualidad se han diseñado sin considerar los estados de límites como son: Estado de límite de servicio, Estado de límite de Fatiga y Fractura, Estado de límite de Resistencia y Estado de límite de Evento extremo. Los estados de límites aseguran el diseño con la sostenibilidad del puente.

### <span id="page-14-3"></span>**1.2 FORMULACIÓN DEL PROBLEMA**

#### **1.2.1 Problema General**

¿Cuáles son los resultados del diseño de la superestructura de puente mixto por estado limite en Rio Negro - Satipo – 2019?

#### **1.2.2 Problemas Específicos**

- a) ¿Cuál es el resultado del diseño por estado de límite de resistencia las secciones del puente mixto en Rio Negro –Satipo?
- b) ¿Cuál es el resultado de la verificación por estado de límite de servicio las deflexiones de la superestructura del puente mixto en Rio Negro – Satipo?
- c) ¿Cómo verificar por estado de límite de fatiga y fractura la superestructura del puente mixto en Rio Negro –Satipo?
- d) ¿Cuál es el resultado del cálculo de la contra flecha por estado de límite de servicio en Rio Negro –Satipo?

### <span id="page-15-0"></span>**1.3 JUSTIFICACIÓN**

#### **1.3.1 Metodológica**

La investigación tiene justificación metodológica, ya que para el desarrollo el sustentante hará uso de metodologías propias para la recopilación de información de campo, procesamiento de la información y formulación de las conclusiones, las mismas que podrán ser utilizadas en otras investigaciones similares.

De esta manera la investigación pretende dar validez al modelo matemático que permite analizar el estado de límite de servicio y evento extremo con los factores de resistencia. Considerando todos los estados de límites de igual importancia, estos estados de límites son:

Estado de límite de servicio

Estado de límite de fatiga y fractura

Estado de límite de resistencia

Estado de límite de evento extremo

#### **1.3.2 Práctico**

La investigación permite mejorar la situación actual del puente sobre el rio negro, básicamente en las vías auxiliares debido a que se observa que un solo puente no permite la descongestión vehicular, la investigación permitirá solucionar a el problema del tránsito vehicular y peatonal.

## <span id="page-16-0"></span>**1.4 DELIMITACIÓN DE LA INVESTIGACIÓN**

#### **1.4.1 Delimitación espacial**

La investigación se encuentra delimitado espacialmente en el puente sobre el rio negro, de la carretera margina PE-5S de las coordenadas UTM: este 538563 norte 8762046 cota 656 progresiva 5+920 del distrito de Rio Negro, Provincia de Satipo, Región Junín.

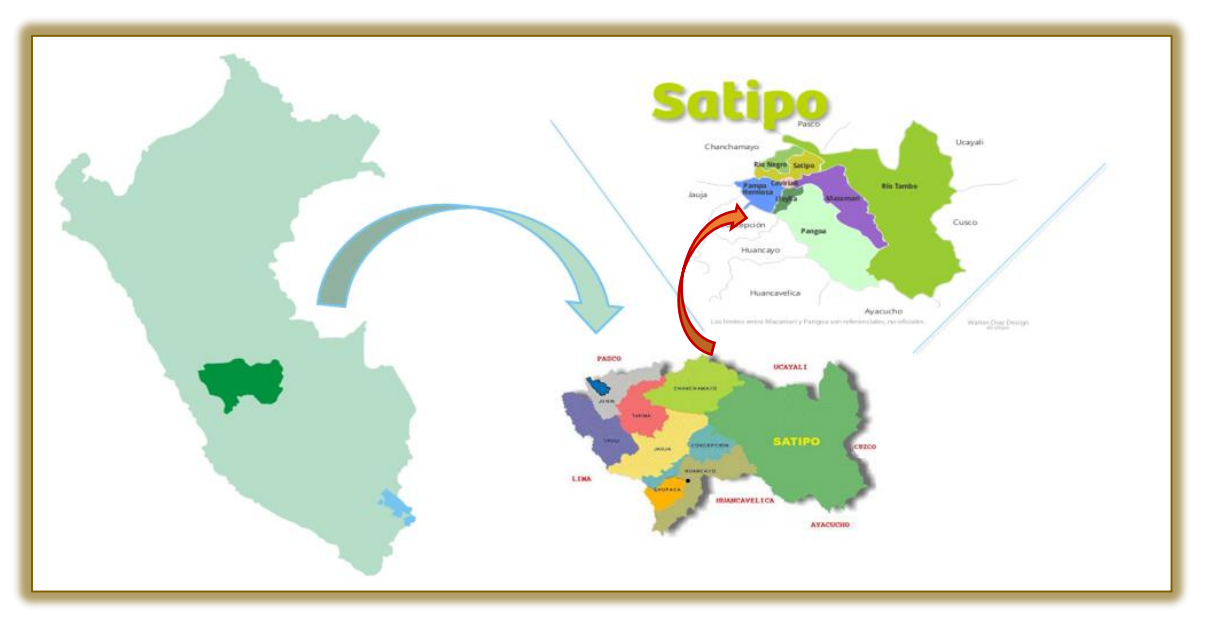

<span id="page-16-1"></span>**Figura 1** Ubicación geográfica de la provincia de Satipo **Elaboración**: Propia

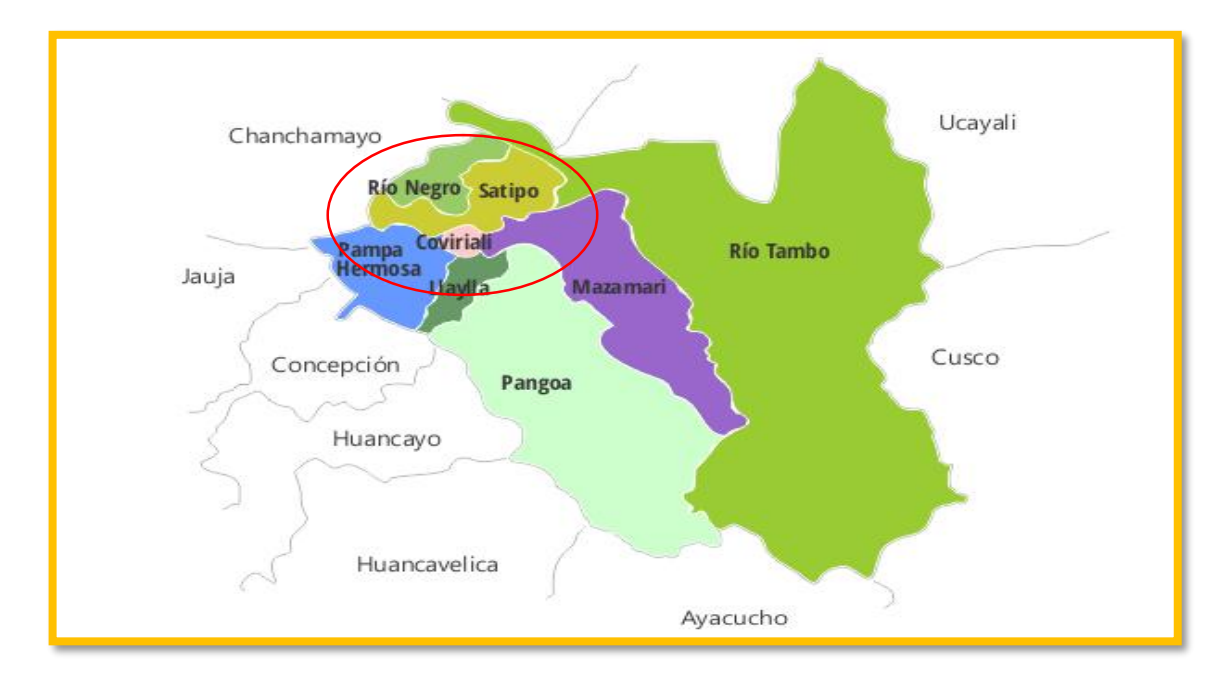

<span id="page-16-2"></span>**Figura 2** Ubicación geográfica del distrito de Satipo Elaboración: Propia

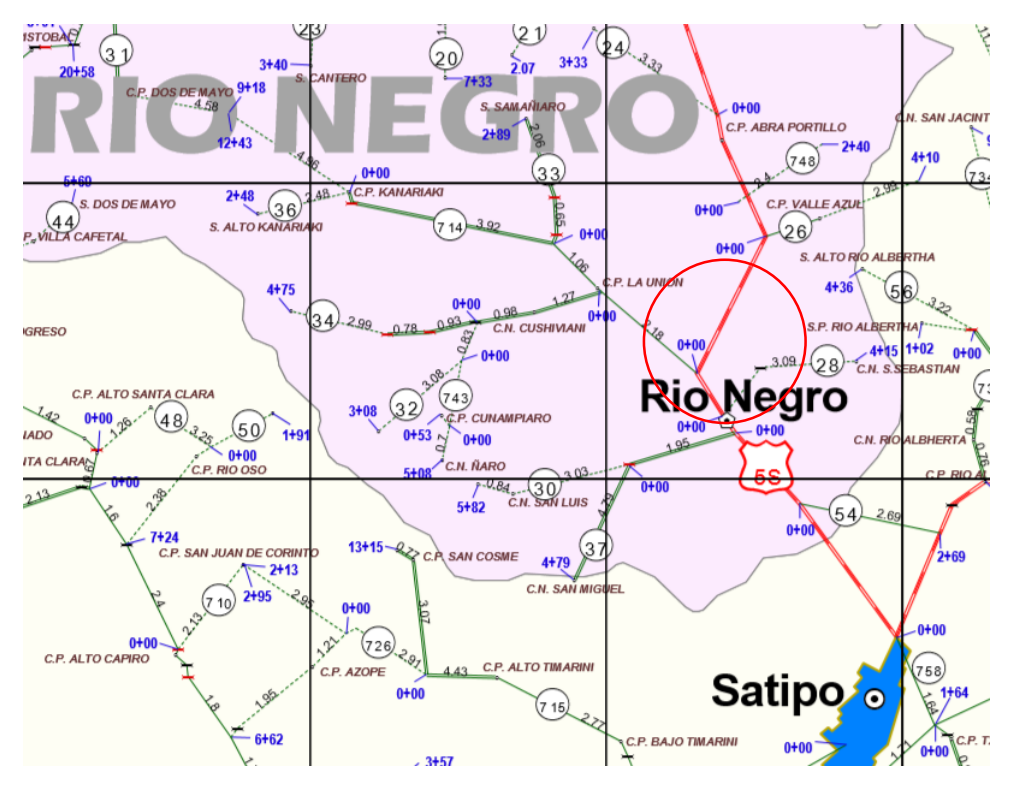

<span id="page-17-1"></span>**Figura 3** Ubicación geográfica del área de influencia en el distrito de Rio Negro **Elaboración:** Propia

#### **1.4.2 Delimitación temporal**

Se delimita temporalmente en el año 2019 desde septiembre a diciembre.

#### **1.4.3 Delimitación económica**

Los gastos ocasionados por la investigación fueron asumidos por el investigador al 100 %

#### <span id="page-17-0"></span>**1.5 LIMITACIONES**

#### **1.5.1 Limitación tecnológica**

La investigación necesita hacer las verificaciones de los cálculos con software, así como el CSBridge y el SAP2000, que se requieren otros softwares especializados para su modelamiento.

#### **1.5.2 Limitación económica**

Por los limitados recursos no se realizaron la compra de más datos de Senamhi para el cálculo hidráulico a mayor precisión.

### <span id="page-18-0"></span>**1.6 OBJETIVOS**

#### **1.6.1 Objetivo general:**

Determinar los resultados del diseño de la superestructura de puente mixto por estado de limite en Rio Negro - Satipo – 2019.

#### **1.6.2 Objetivos específicos:**

- a) Evaluar los resultados del diseño por estado de límite de resistencia las secciones del puente mixto.
- b) Verificar por estado de límite de servicio las deflexiones de la superestructura del puente mixto.
- c) Verificar por estado de límite de fatiga y fractura la superestructura del puente mixto.
- d) Calcular la contra flecha por estado de límite de servicio en el puente mixto.

# **CAPITULO II: MARCO TEORICO**

#### <span id="page-19-2"></span><span id="page-19-1"></span><span id="page-19-0"></span>**2.1 ANTECEDENTES**

#### **2.1.1 A nivel internacional**

**López, (2008),** realizo la investigación: *Diseño de puente vehicular para la comunidad Río Grande, Los Llanos, municipio de Joyabaj, Quiché*. En la escuela de Ingeniería Civil de la Universidad de San Carlos de Guatemala. La investigación llego a las siguientes principales conclusiones: 1. La construcción del proyecto "puente vehicular para la comunidad Río Grande, Los Llanos, municipio de Joyabaj, Quiché", contribuirá considerablemente al desarrollo económico, social y cultural de esta comunidad y su área de influencia. 2. Los puentes vehiculares de una vía, construidos con concreto reforzado, son una solución económica, que mejora la infraestructura de comunicación vial del país.

La investigación nos sirve para proponer la hipótesis, debido a que considera la investigación de puentes vehiculares de concreto reforzado.

**Gómez (2008)** realizo la investigación: "*Comparación entre las filosofías de diseño por esfuerzos admisibles, factores de carga y factores de carga y resistencia en el diseño de superestructuras de puentes vehiculares bajo la acción de cargas gravitacionales"*. En el programa de maestría y doctorado en ingeniería de la Universidad Nacional Autónoma de México.

La investigación llego a las siguientes principales conclusiones: "Se realizó una comparación entre las filosofías de Diseño por Esfuerzos Admisibles (ASD), Factores de Carga (LFD) presentes en el Reglamento AASHTO Standard Specifications for Highway Bridges (2002), y Factores de Carga y Resistencia (LRFD) presente en AASHTO LRFD Bridge Design Specifications (2004), aplicada a 3 tipos de superestructuras de puentes vehiculares (losa maciza, losa sobre nervaduras de concreto reforzado, losa sobre vigas presforzadas), correspondientes a puentes simplemente apoyados. Las principales diferencias encontradas en la filosofía LRFD con respecto a LFD y ASD, se pueden citar a continuación: Por lo que respecta a la carga viva, el modelo de carga viva de LRFD consiste en un camión o un tandem de diseño dependiendo de cuál ocasione el mayor efecto, y un carril de diseño".

Esta investigación nos permite dilucidar la filosofía de diseño a través del estado de límites, para nuestra discusión de los resultados.

#### **2.1.2 A nivel nacional**

**Ampuero (2012)** realizó la investigación: "*Consideraciones Estructurales en el Análisis y Diseño de Puentes Colgantes"*. En la facultad de ingeniería civil de la Universidad Nacional de Ingeniería. La investigación llegó a las siguientes principales conclusiones:

Para AASHTO LRFD "utilizan los factores separados de carga y la resistencia para el diseño de los componentes estructurales con lo cual hay una mayor confiabilidad en el uso de este método". Para ASD "utiliza cargas de servicio no factoradas para el diseño de los elementos en conjunción con un único factor de seguridad aplicado a la resistencia y debido a la mayor variabilidad e impredecibilidad de la carga viva y otras cargas en comparación con la carga muerta no es posible obtener una confiabilidad uniforme".

La investigación nos permite explicar las cargas de servicio.

**Zegarra (2017)** realizó la investigación: "*Evaluación del Desempeño Sísmico de Puentes Continuos"*. En la Escuela de Posgrado de la "Pontificia Universidad Católica del Perú". La investigación llegó a las siguientes principales conclusiones:

Según los resultados del análisis dinámico incremental los dos puentes muestran que para sismos frecuentes y ocasionales la estructura se encuentra en la zona de servicio.

En la comparación de los "métodos sobre sismos para el puente 1 en la dirección Y el análisis pushover arroja un desplazamiento de desempeño de 10.60cm, mientras el análisis tiempo historia, según la norma E030, arroja que ese desplazamiento tiene una probabilidad de ser excedido de 45%". El análisis con IDA da un porcentaje de excedencia de 49%. "La evaluación usando redes neuronales da un porcentaje de excedencia de 34%". Los tres métodos "probabilistas tienen resultados del mismo orden de magnitud. Se aprecia la ventaja de usar métodos que expresen la respuesta en términos probabilistas y no solo en parámetros determinísticos".

La investigación nos permite explicar sobre la influencia de los sismos.

**Sueldo y Olórtiga (2017)** realizó la investigación: "*Diseño estructural de un puente de vigas postensadas que cruza el río Rímac en Zárate".* En la Facultad de Ciencias e Ingeniería de la Pontificia Universidad Católica del Perú. La investigación llegó a las siguientes principales conclusiones:

La tesis utilizo el modelamiento estructural con SAP2000 en el análisis sísmico. Llegando a la conclusión que "el espectro de diseño y los efectos de segundo orden no afectaron significativamente a los tensores enterrados por lo que se diseñó por el estado límite de Servicio I".

La investigación nos permite explicar el diseño por estados de límite de servicio I, diseño por los estados límites de Resistencia I y Evento Extremo I, falla frágil.

**Vargas (2015)** realizó la investigación: "*ELECCIÓN Y DISEÑO DE ALTERNATIVA DE PUENTE SOBRE EL RÍO CHILLOROYA (CUSCO) PARA ACCESO A LA PLANTA DE PROCESOS DEL PROYECTO CONSTANCIA".* En la Facultad de Ciencias e Ingeniería de la Pontificia Universidad Católica del Perú. La investigación llegó a las siguientes principales conclusiones:

Realizar las estimaciones de costos y tiempos al mismo tiempo ayuda puesto que ver el proyecto desde dos perspectivas hace más fácil detectar algunos procesos, así como estimar mejor su duración y costo.

La técnica de la metodología AHP para toma de decisiones multi-criterio es una herramienta sencilla y eficiente con gran aplicabilidad para proyectos de ingeniería civil que requieran comparar distintas alternativas.

La investigación nos permite obtener información para la selección del tipo de puente.

**Fonseca y Linares (2015)** realizó la investigación: "*DISEÑO DE UN PUENTE CON VIGAS PREFABRICADAS".* En la Facultad de Ciencias e Ingeniería de la Pontificia Universidad Católica del Perú. La investigación llegó a las siguientes principales conclusiones:

Debemos asegurarnos que "las barandas logren absorber la fuerza de impacto transversal que se produciría por una colisión del camión de diseño, para de esta forma redirigir el camión hacia la carretera".

Según la norma, los concretos a utilizar para superestructura se recomienda que su resistencia en ningún caso deberá ser inferior a f´c = 280 kg/cm2.

La investigación nos permite obtener información fuerzas de impacto, la resistencia de concreto y la topografía.

#### <span id="page-23-0"></span>**2.2 MARCO CONCEPTUAL**

#### **2.2.1 Tipos de Puentes**

En la variedad de los "tipos y de clasificación, se puede hacer la siguiente división de los puentes considerando solamente 2 características con las que los podemos definir, las cuales son: Según la estructura y según el material". AASHTO (2010, p. 2-1)

#### **2.2.1.1 Según su estructura.**

#### **2.2.1.1.1 Puentes fijos.**

#### **A. Puentes de vigas.**

Consisten en varios de estos elementos, que, colocados paralelamente unos a otros con separaciones "s" entre ellas, salvan la distancia entre estribos o pilas y soportan el tablero. AASHTO (2010, p. 2-1)

Las "vigas destinadas a servir el tráfico vehicular pueden ser de acero, hormigón armado, hormigón pretensado o madera" AASHTO (2010, p. 2-2).

Los puentes de vigas de hormigón armado o de acero pueden salvar tramos de 20 a 25 m. AASHTO (2010, p. 2-2)

#### **B. Puentes de vigas armadas.**

"Constan de dos de estos elementos que soportan el piso. Si el tablero está apoyado cerca de las pestañas inferiores de las vigas y el tráfico pasa por entre ellas, el puente se llama vía inferior; si, por el contrario, lo está en la parte superior, se denomina de paso alto". AASHTO (2010, p. 2-2)

Cuando el puente sirve a una carretera, es "preferible el segundo tipo, que puede ser ensanchado para acomodarlo a posibles aumentos de tráfico". Las vigas armadas metálicas son de sección "I" y van reforzadas por remaches. Los puentes de esta clase pueden ser de un solo tramo o continuos. "Los primeros llegan a cubrir tramos de hasta 40 m. Algunas veces también reciben el nombre de puentes de vigas armadas los de gran longitud cuyas vigas tienen secciones compuestas" AASHTO (2010, p. 2-2)

#### **2.2.1.2 Según el material.**

#### **2.2.1.2.1 Puentes de hormigón armado.**

El hormigón armado es una colaboración del acero y el hormigón, adecuado especialmente para resistir esfuerzos de flexión. El hormigón es muy adecuado para resistir compresiones y el acero en barras para resistir tracciones. Por ello las barras de acero se introducen en la pieza de hormigón, en el borde que debe resistir las tracciones, y gracias a la adherencia entre los dos materiales, las primeras resisten las tracciones y el segundo las compresiones. AASHTO (2010, p. 2-32)

Durante muchos años "las barras de acero eran lisas, pero gracias a una serie de ensayos, se comprobó que la adherencia entre el acero y el hormigón, uno de los mecanismos básicos para que el hormigón armado funcione, mejoraba significativamente haciendo las barras corrugadas, es decir, con resaltos transversales, y así son las barras actuales". AASHTO (2010, p. 2-32)

El hormigón armado apareció a finales del s. XIX y se desarrolló a principios del XX, después de varias tentativas. AASHTO (2010, p. 2-32)

El primer puente de hormigón armado, la pasarela de Chazelet, se construyó en

1875, con una luz de 16,5 m y 4 m de ancho por Joseph Monier, jardinero de París. AASHTO (2010, p. 2-33)

El hormigón armado se extendió rápidamente por toda Europa; a ello contribuyó el arco de exhibición construido en la exposición universal de Düsseldorf de 1880, que sirvió para dar a conocer este nuevo material. AASHTO (2010, p. 2-33)

Se imponen dos soluciones clásicas: los de vigas de alma llena, que podían ser vigas en T unidas por la losa superior, o vigas de cajón para las luces mayores; y los arcos, solución idónea para el hormigón, que es un material adecuado para resistir compresiones. AASHTO (2010, p. 2-33)

Con hormigón armado se llegaron a hacer puentes viga de gran luz; el mayor es el de Ivry sobre el Sena, una pasarela triangulada de 134,5 m de luz, construida en 1930; uno de los mayores fue el puente de Villeneuve-St. Georges también sobre el Sena cerca de París, una viga continua de alma llena con luz máxima de 78 m, terminado en 1939. Después de la Segunda Guerra Mundial se construyeron puente de hormigón armado, algunos de ellos de luz grande, pero rápidamente se impuso el hormigón pretensado y los puentes de hormigón armado han quedado reducidos a las losas de pequeña luz. AASHTO (2010, p. 2-33)

#### **2.2.1.2.2 Puentes de hormigón preesforzado.**

Freyssinet, además de contribuir al desarrollo del hormigón armado, fue el iniciador del hormigón pretensado porque, gracias a su extraordinario esfuerzo personal, consiguió desarrollar una nueva técnica casi desde cero, hasta hacerla aplicable en cualquier obra donde fuera adecuada. AASHTO (2010, p. 2-33)

## **2.2.2 ESTADO DE LÍMITE.**

Hadi (2017, p. 13) menciono: que los estados imites considerado son: Estado de límite de servicio, Estado de límite de Fatiga y Fractura, Estado de límite de Resistencia y Estado de límite de Evento extremo.

#### **2.2.2.1 Estado de límite de servicio.**

Será tomado en cuenta como una restricción sobre los esfuerzos, deformaciones y ancho de grietas bajo condiciones regulares de servicio.

Servicio I.- Considera viento de 90Km/h

Servicio II.- Considera la fluencia de las estructuras de acero, Resbalamiento crítico

Servicio III.- Considera tracción en superestructuras de hormigón pretensado, Fisuración

Servicio IV.- Considera tracción en subestructuras de hormigón pretensado, Fisuración. (Hadi 2017, pp. 14-16)

#### **2.2.2.2 Estado de límite de Fatiga y Fractura**

Será tomado en cuenta como un juego de restricciones en el rango de esfuerzos causados por un solo camión de diseño que ocurre en un número esperado de ciclos correspondiente a ese rango de esfuerzos.

Fatiga-Combinación de cargas fatiga y fractura considera Sobrecarga gravitatoria vehicular y Respuestas dinámicas bajo un único camión de diseño. (Hadi 2017, pp. 14-16)

#### **2.2.2.3 Estado de límite de Resistencia.**

Será tomado en cuenta para asegurar la resistencia y estabilidad.

Resistencia I.- considera vehículos normales, sin viento.

Resistencia II.- considera vehículos especiales, sin viento.

Resistencia III.- considera velocidades superiores a 90km/h.

Resistencia IV.- considera solicitaciones provocadas por las cargas permanentes y solicitaciones provocadas por las sobrecargas.

Resistencia V.- considera velocidad de viento de 90km/h. (Hadi 2017, pp. 14-15)

#### **2.2.2.4 Estado de límite de Evento extremo.**

Será tomado en cuenta para asegurar la supervivencia estructural de un puente durante un sismo.

Evento extremo I.- considera sismos

Evento extremo II.- considera carga de hielo, colisión de embarcaciones y vehículos, eventos hidráulicos. (Hadi 2017, pp. 14-15)

### <span id="page-27-0"></span>**2.3 DEFINICIÓN DE TÉRMINOS BÁSICOS**

- **Cargas permanentes:** según Hadi (2017, p. 16) "(…) son aquellas que actúan durante toda la vida útil del puente (…)".
- **Cargas variables:** según Hadi (2017, p. 17) "(…) son las cargas que presentan variaciones frecuentes, así como los vehículos y personas que pasan sobre el puente (…)".
- **Cargas excepcionales:** según Hadi (2017, p. 17) "(…) su probabilidad de ocurrir es muy baja, así como colisiones, explosiones e incendios (…)".
- **Cargas de diseño móvil:** según Hadi (2017, p. 18) "(…) son cargas consideradas en el diseño, así como camión, tándem y sobrecarga distribuida (…)".
- **Camión de diseño:** según Hadi (2017, p. 18) "(…) es considerado el camión de carga HL-93. De carga P en el primer eje y 4P en los ejes posteriores, con una separación que va de 4.30 m hasta 9.00 m en longitudinal y transversal de 1.80m.
- **Tándem de diseño:** según Hadi (2017, p. 18) "(…) carga considerada de 11.2 tn en cada eje con un espaciamiento longitudinal de 1.20m y transversal de 1.80m. (…)".
- **Sobrecarga distribuida:** según Hadi (2017, p. 18) "(…) se considera una carga de 0.96 tn/m uniforme en el carril, distribuida en dirección longitudinal y 3 m de dirección transversal (…)".
- **Modificación de número de vías cargadas:** según Hadi (2017, p. 19) "(…) los efectos máximos de las cargas vivas serán determinados considerando todas las posibles combinaciones de número de vías cargadas (…)".
- **Efectos dinámicos:** según Hadi (2017, p. 19) "(…) las cargas vivas correspondientes al camión o al tándem de diseño se incrementarán en los porcentajes de 15% para fatiga y fractura, 33% para otros estados de límite y 75% para unión de tablero (…)".
- **Combinación de cargas:** según Hadi (2017, p. 20) "(…) son los esfuerzos últimos considerados en el diseño (…)".

### <span id="page-28-0"></span>**2.4 HIPOTESIS**

#### **2.4.1 HIPOTESIS GENERAL**

Los estados de limite permiten diseñar la superestructura de puente mixto en Rio Negro - Satipo – 2019.

#### **2.4.2 HIPOTESIS ESPECÍFICOS:**

- a) Los resultados del diseño por estado de límite de resistencia sirven para establecer las secciones del puente mixto.
- b) El estado de límite de servicio sirve para verificar deflexiones de la superestructura del puente mixto.
- c) El estado de límite de fatiga y fractura permite verificar la absorción de los esfuerzos por torsión en la superestructura del puente mixto.
- d) El valor de la contra flecha permite verificar deflexión plástica por estado de límite de servicio en la superestructura del puente mixto

### <span id="page-28-2"></span><span id="page-28-1"></span>**2.5 VARIABLES**

**2.5.1 Definición conceptual de la variable**

#### **Estado de limite**

Hadi (2017, p. 13) clasifica el estado de limite en: a) estado de límite de servicio, b) estado de límite de fatiga y fractura, c) estado de límite de resistencia, d) estado de límite de evento extremo

#### **Superestructura de puente mixto**

Morales R. (2001, p31) La superestructura de un puente mixto está compuesto por losa o tablero de concreto armado y viga de acero como elemento estructural principal.

### <span id="page-29-0"></span>**2.5.2 Definición operacional de la variable**

<span id="page-29-2"></span>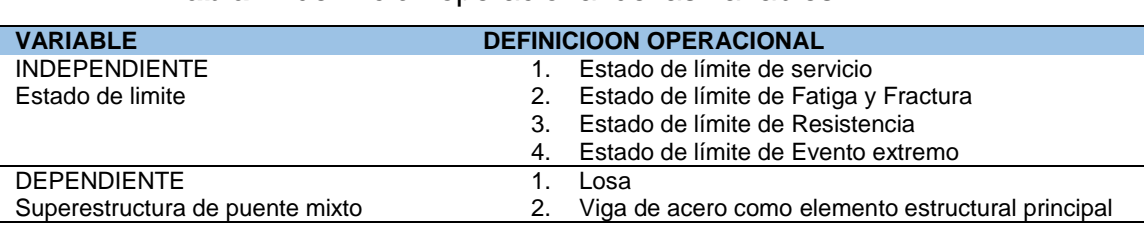

**Tabla** 1: definición operacional de las variables

*Fuente: Elaboración propia, 2019*

## <span id="page-29-1"></span>**2.5.3 Operacionalización de variables**

<span id="page-29-3"></span>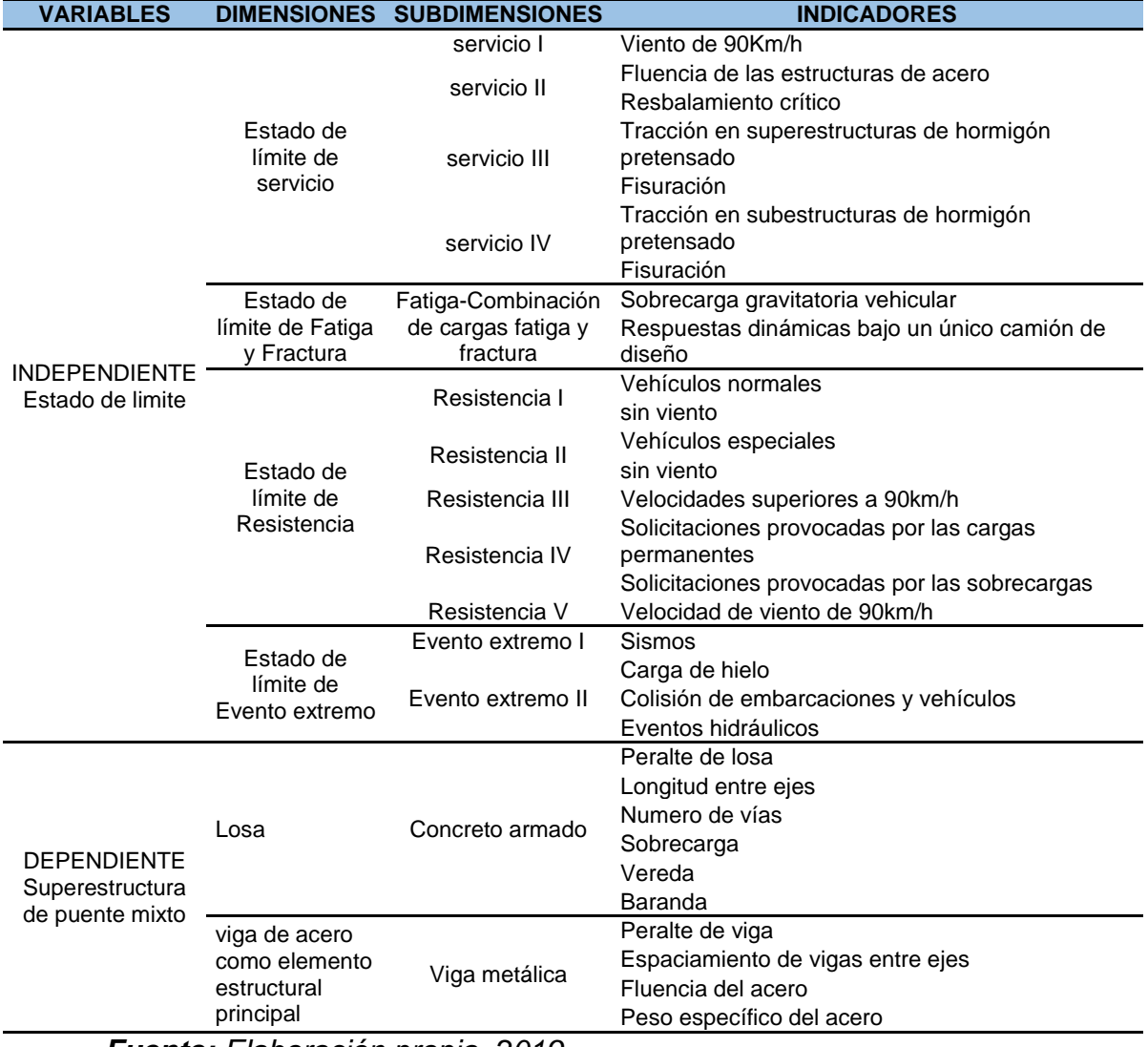

### *Tabla 2:* Operacionalización de variables

*Fuente: Elaboración propia, 2019*

# **CAPITULO III: METODOLOGIA DE LA INVESTIGACIÒN**

#### <span id="page-30-2"></span><span id="page-30-1"></span><span id="page-30-0"></span>**3.1 Método investigación**

El método general de investigación fue el método científico, ya que se seguirá procedimientos ordenados con la finalidad de dar respuesta a los problemas planteados

#### <span id="page-30-3"></span>**3.2 Tipo de investigación**

El tipo de investigación por la naturaleza del estudio fue aplicada, ella trata de comprender y resolver el problema"

#### <span id="page-30-4"></span>**3.3 Nivel de investigación**

El nivel de investigación es descriptivo correlacional, ya que describe los fenómenos tal y cual se presentan en el proceso de investigación.

### <span id="page-30-5"></span>**3.4 Diseño de investigación.**

El diseño metodológico por la naturaleza del estudió será no experimental; el diseño no experimental – cuando se realiza un estudio sin manipular deliberadamente las variables.

Esquema del diseño de investigación

 $Y=f(x)$ 

Dónde:

Y = Diseño de superestructura de puente mixto

 $X1 =$  Estado de limite

#### <span id="page-31-0"></span>**3.5 Población y muestra**

#### **3.5.1 La población**

El puente mixto de 25m sobre el Río Negro.

#### **3.5.2 La muestra**

Para la selección de la muestra no se utilizó la técnica de muestreo. Por lo tanto, la muestra censal está conformada por el puente mixto de 25 m sobre el Río Negro.

#### <span id="page-31-1"></span>**3.6 Técnicas e instrumentos de recopilación de datos**

#### **3.6.1 Técnicas de recolección de datos**

En las técnicas de recolección de información se utilizó la observación, las encuestas, la medición y la búsqueda de la información primaria y secundaria.

#### **3.6.2 Instrumentos de recolección de datos**

El instrumento que se aplicó en la unidad de análisis fueron principalmente los certificados de los ensayos de mecánica de suelos y las fichas técnicas, los formatos de las exploraciones de suelos y los formatos de recolección de información primaria.

#### <span id="page-31-2"></span>**3.7 Procesamiento de la información**

Para el análisis de los datos se utilizará la siguiente técnica de investigación: Se utilizó los programas CSBridge y SAP2000**,** que permitirán procesar datos obtenidos con los instrumentos de recolección.

**- Microsoft Excel:** Para exportar cuadros y datos estadísticos de los resultados y datos obtenidos de los ensayos destructivos y no destructivos.

- **Microsoft Word:** Para la elaboración de la parte descriptiva de las fichas Ficha de organización, sistematización e interpretación de los datos obtenidos en los ensayos.

- **AutoCAD:** Para establecer la localización, delimitación, puntos de investigación y área de influencia del proyecto.

- **CSBridge:** Programa diseñado para realizar el cálculo estructural por elementos finitos a la superestructura del puente mixto.

**-SAP2000:** Programas de cálculo estructural

#### <span id="page-32-0"></span>**3.8 Técnicas y análisis de datos**

Para el análisis de datos se consideró los antecedentes de la investigación.

Para la Técnicas de análisis de datos se realizaron las verificaciones con los softwares CSBridge y SAP200

# **CAPITULO IV: RESULTADOS**

#### <span id="page-33-2"></span><span id="page-33-1"></span><span id="page-33-0"></span>**4.1 Resultados obtenidos.**

Los resultados se presentan en forma detallada de la siguiente forma:

#### <span id="page-33-3"></span>**4.1.1 Consideraciones generales**

Para realizar el diseño se debe tener en cuenta los siguientes datos:

#### <span id="page-33-4"></span>**4.1.1.1 Ancho de la vía**

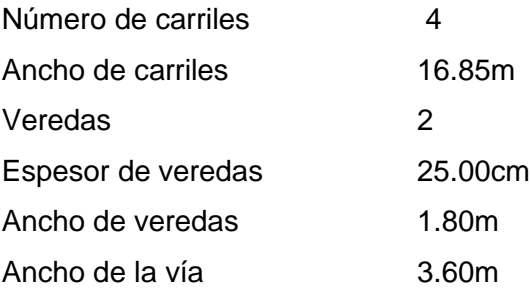

### <span id="page-33-5"></span>**4.1.1.2Vigas**

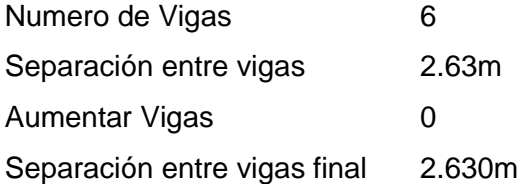

#### <span id="page-33-6"></span>**4.1.1.3 Losa**

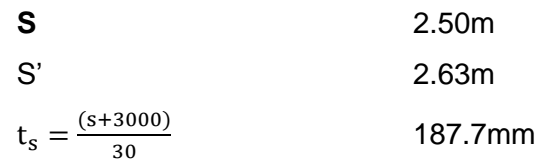

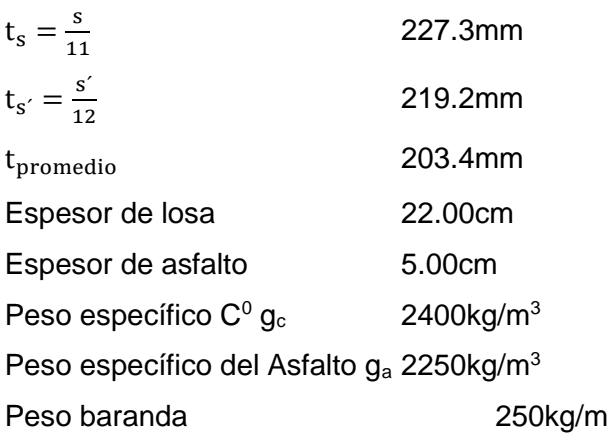

#### <span id="page-34-1"></span><span id="page-34-0"></span>**4.1.2 Combinaciones de cargas: estado de limite resistencia I**

#### **4.1.2.1 Diseño de la losa**

#### **Momento por carga Muerta**

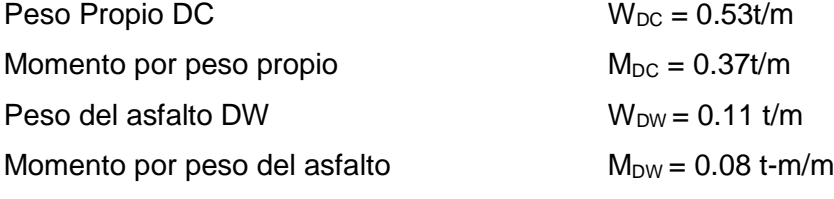

#### **Momento por sobrecarga**

#### **Con acero principal perpendicular al tráfico L≤ 3m**

$$
M=1.75M_{L+1}=129D^{0.197}L^{0.459}C
$$

 $D = 1$  $L = 2630$ mm C= 0.8 continua  $M = 1.75M<sub>L+1</sub> = 3.83t-m/m$ 

#### **MODIFICADORES DE CARGA**

Factor de ductilidad  $n_p = 0.956$  componente y conexiones dúctiles Factor de redundancia  $n_R = 0.95$  Redundable Factor de importancia operativa  $n_I = 1.05E$ s de importancia operativa Modificador de carga  $n = n_p n_R n_I = 0.948 n \sim 0.95$ 

$$
M_u = N(1.25M_{DC} + 1.50M_{DW} + 1.75M_{LL+1})
$$

*M<sup>u</sup> = 4.19 t-m/m*

Resistencia factorizada **=** ∅ Resistencia Nominal

$$
R_r = \emptyset R_n
$$

 $\varnothing$  = 0.90 Para flexión

La resistencia nominal de la estructura

 $Mr = 4.65t-m$ 

### **CALCULO DEL ACERO**

Calculo del acero positivo (perpendicular el trafico)

 $Recubrimiento = 3.00 cm$  $Acero =  $5/8$ "$  $= 0.79$  cm

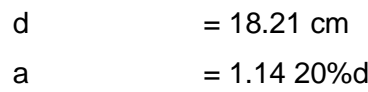

$$
A_s = \frac{M_T}{f y (d - \frac{a}{2})}
$$

$$
AS=6.28cm2/m
$$

$$
a = As \frac{fy}{0.85f'cb}
$$

$$
a = 1.11 cm
$$

 $a/d = 0.06(0.08 \le a/d \le 0.32)$ 

 $Ast = 1.96$ 

As +Ast = 11.64 cm<sup>2</sup> 
$$
A_S = \frac{0.85 \text{ ft} \cdot \text{c} \cdot \text{d}}{\text{f} \cdot \text{y}} \left[ 1 - \sqrt{1 - \frac{2Mu}{0.85 \text{ of } \text{r} \cdot \text{c} \cdot \text{d}^2}} \right]
$$

Sep=  $15cm$  ~17cm

11.64  $cm<sup>2</sup>/m$ 

 $\overline{a}$
USAR  $\phi \frac{5}{8}$  $\frac{2}{8}$ @15CM

#### **As máximo**

Una sección no reforzada cumple con: c/de ≤0.42

Como  $β_1 = 0.85 - 0.05 \left[ \frac{f'c - 280}{70} \right]$  para ḟc > 280 kg/cm², β1=0.825  $c = a/\beta_1$  1.34cm de= 18.121cm  $c/d_e = 0.07 \le 0.42$  ok

### **As mínimo**

La cantidad de acero proporcionado debe ser capaz de resistir el menor valor de  $1.2M<sub>CT</sub>$  y  $1.33M<sub>u</sub>$ :

a)  $1.2 M_{CT} = 1.2 f_r S$  3.26 t-m

$$
f_r = 0.63 \sqrt{f'c} MPa = 2.01 \sqrt{f'c} kg/cm^2
$$

#### **S=bh<sup>2</sup> /6 = 8.067cm<sup>3</sup>**

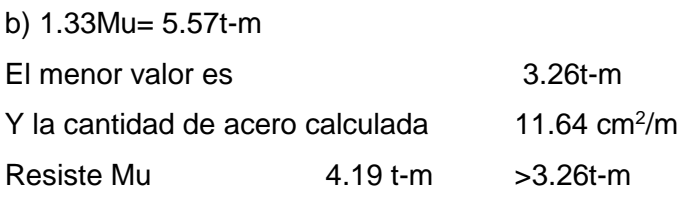

#### **Armadura de repartición**

S= Luz de cálculo (mm)  $\% = \frac{3480}{50.50}$  $\frac{3480}{5^{0.50}}$  % = 67.86 ≤ 67%

 $% = 68%$  $A_{sr} = A_s \%$  $A_{sr} = 7.90$  t-m Sep = 16.08 cm

USAR  $\phi \frac{1}{2}$  $\frac{1}{2}$ @15cm Acero de temperatura Ag= Área bruta de la sección (mm<sup>2</sup>) fy= Tensión de fluencia (Mpa)

$$
A_{st} \ge 0.75 \frac{A_g}{fy}
$$

 $A_{st} = 3.93$  cm<sup>2</sup>

**Área de acero de Tº entre 2 para cada sentido**  $\mathsf{A}_{\mathsf{st}}$  = 1.96 cm $^2$ /capa Sep = 36.15cm 1/2

USAR  $\phi \frac{1}{2}$  $\frac{1}{2}$ @30 $cm = 4.22$ cm<sup>2</sup>

Revisión de fisuración por distribución de armadura Esfuerzo máximo del acero

$$
f_{sa} = \frac{z}{(d_c A^{1/3})} \le 0.6fy
$$

Para el acero principal positivo  $dc = 3.29cm$  $b = 22.50$  cm Espaciamiento del acero Numero de varillas  $n_v = 1.00$  $A = (2d_c)\frac{b}{n}$  $\frac{v}{n_v}$  = 148.22 cm<sup>2</sup> Condición exposición moderada Z= 30591.00 kg/cm  $f_{sa} = 3,885.04 \ kg/cm^2$  $f_{sa} = 0.6~(4200 kg/cm^2) = 2{,}520.00~{\rm kg/cm^2}$  No cumple

**El fsa tendrá que ser menor a 0.6fy como lo supera se tendrá que tomar el limite**

$$
f_{sa}=2,520.00
$$

**Esfuerzo del acero bajo cargas de servicio.**

$$
fs=\frac{M_S C}{I}
$$

Para el diseño por estado Limite de servicio I, con  $n = n_p n_R n_I = 1$ 

 $M_s = n(1.0 M_{DC} + 1.0 M_{DW} + 1.0 M_{LL+1} 2.63t$ -m/m)

Para un ancho tributario de 0.225m Ms = 2.79 t-m/mx0.25m Ms = 0.59t-m Es = 200,000 Mpa  $Es = 2,039.400kg/cm<sup>2</sup>$  $E_c = 15344\sqrt{f'c}$  Ec = 256,754.23 kg/cm<sup>2</sup>  $n=\frac{E_S}{E}$  $\frac{2S}{E_C}$  n = 7.94

Área de acero transformada

 $A<sub>st</sub>$  = relación modular por área de acero

$$
A_{st} = 15.73 \, \text{cm}^2
$$

Momentos respecto del eje neutro para determinar y: 22.5 y (y/2) = 15.73 (18.21 –y)

$$
a = 11.3
$$
\n
$$
b = 15.7
$$
\n
$$
c = -286.3
$$
\n
$$
y_1 = 4.39 \text{ cm}
$$
\n
$$
y_2 = -5.79 \text{ cm}
$$
\n
$$
y = 4.39 \text{ cm}
$$
\n
$$
c = 13.81 \text{ cm}
$$
\nInercia respecto del el

Inercia respecto del eje neutro de sección transformada

$$
I = A_{St}c^2 + \frac{by^3}{3} \quad \text{le } 3,445.12 \text{cm}^4
$$
\n
$$
f_s = \frac{M_sc}{I}n \qquad \qquad f_{s=} 1,886.44 \text{ kg/cm}^2
$$
\n
$$
f_{sa} \le 0.6 \left(\frac{4200kg}{cm^2}\right) = 2,520.00 \text{ kg/cm}^2 \text{ ok}
$$

### **4.1.2.2 Diseño de losa voladizo**

#### **Datos**

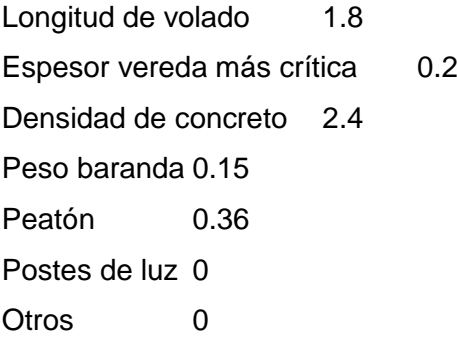

#### Momentos

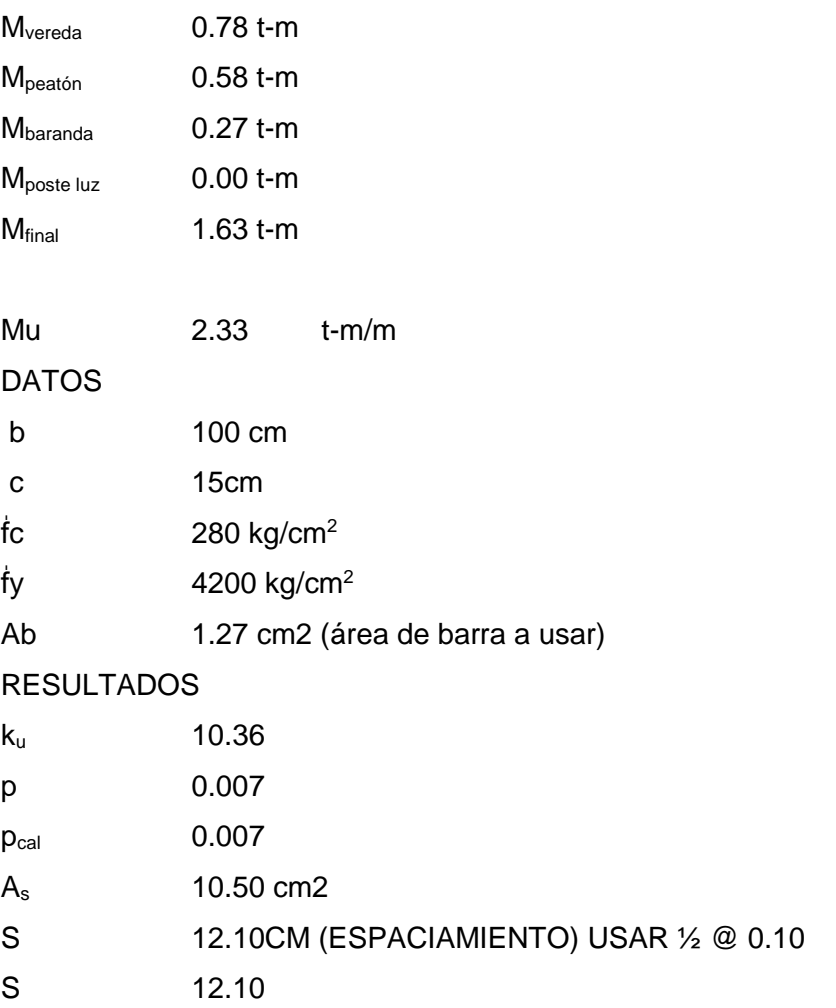

### **4.1.2.3 Diseño y cálculo de volado**

Para el cálculo del volado se utilizó el programa de SAP2000

### 1. Modelo estructural del Voladizo del puente

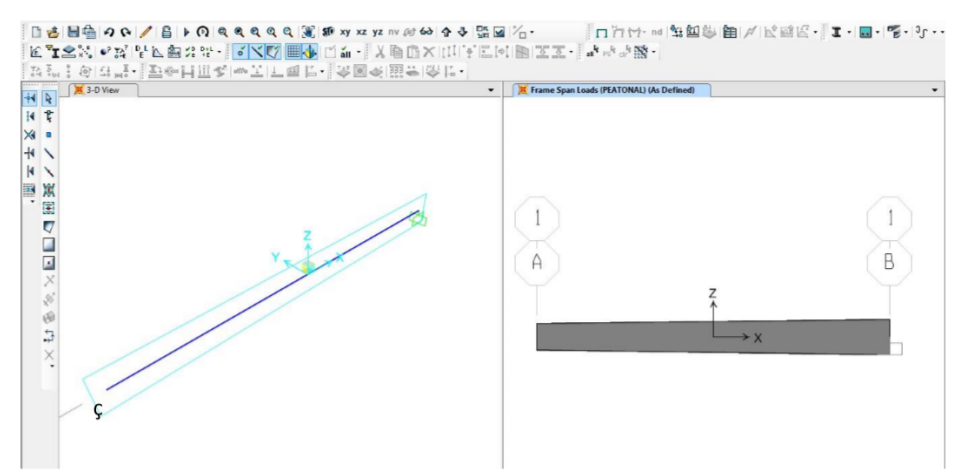

**Figura 4:** Modelo estructural del voladizo del puente de 25 m

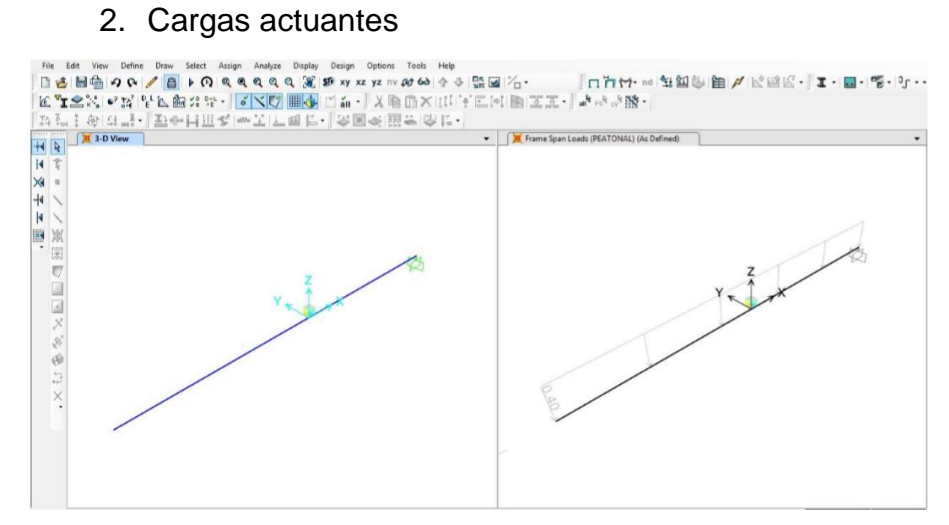

**Figura 5** Carga peatonal

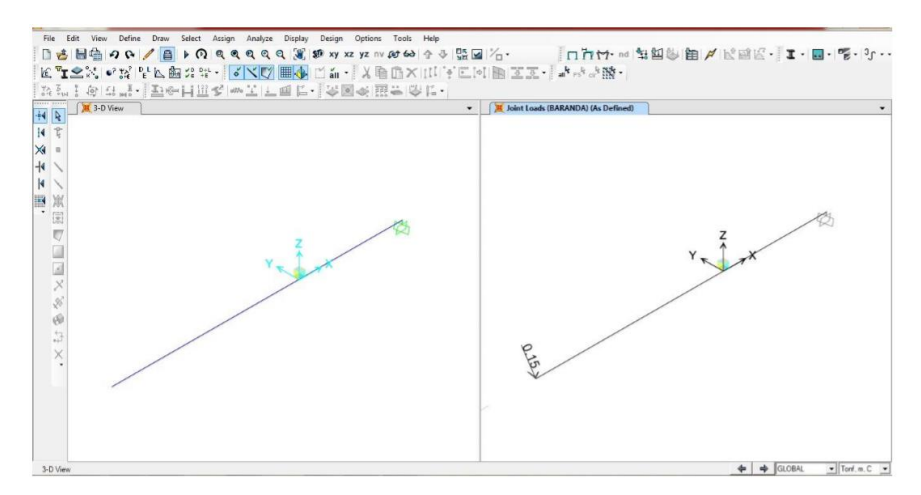

**Figura 6:** Carga de Baranda

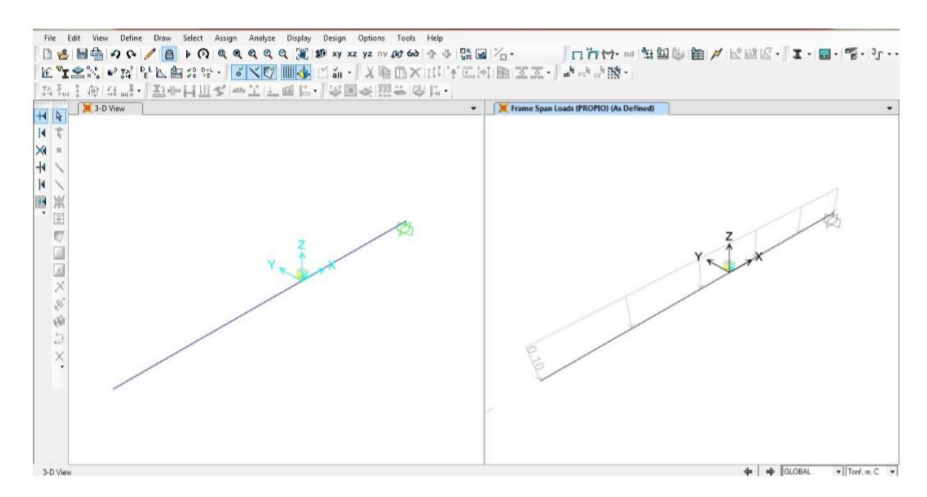

**Figura 7:** Carga de Acabado

#### 3. OTRAS CARGAS (POSTES DE LUZ)

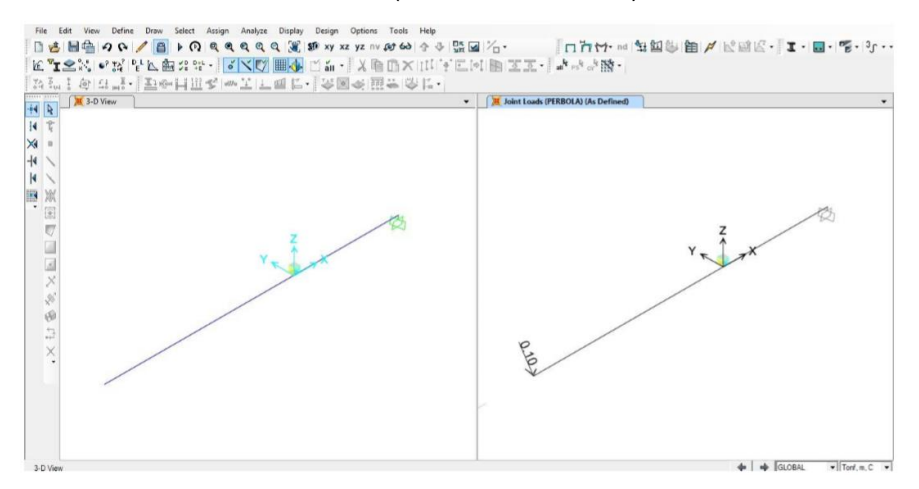

**Figura 8:** Cargas de poste de luz

### **4.1.2.4Verificación de deflexión máxima**

 $D = 1.98$ mm <<  $L/300 = 1800/300 = 6$  mm Ok.

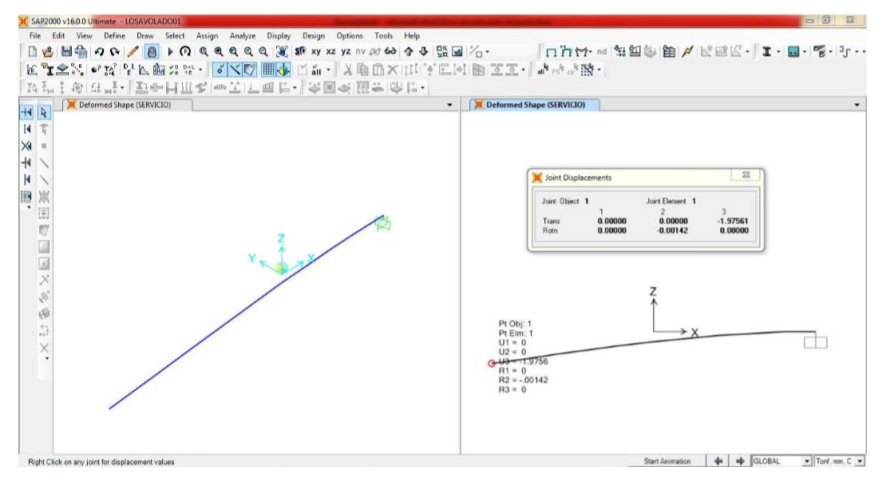

**Figura 9:** Deflexión máxima

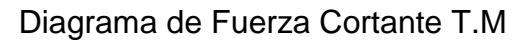

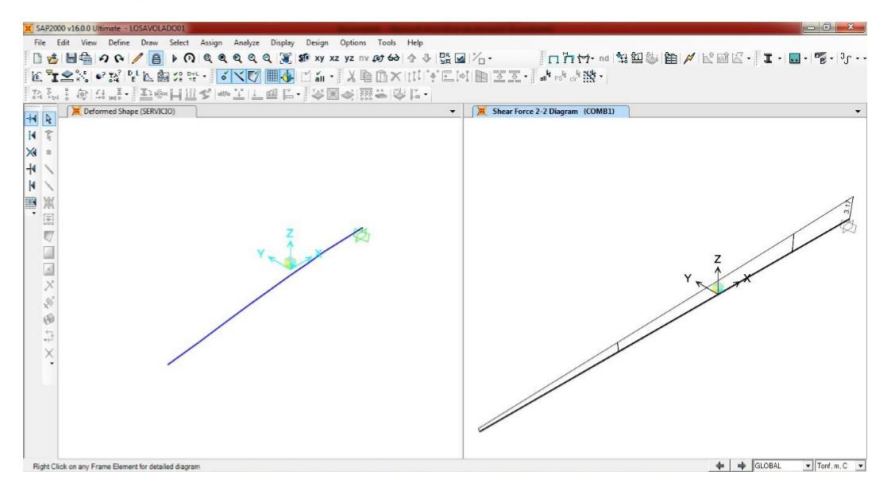

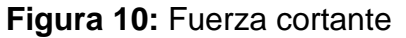

Diagrama de Momento Flector

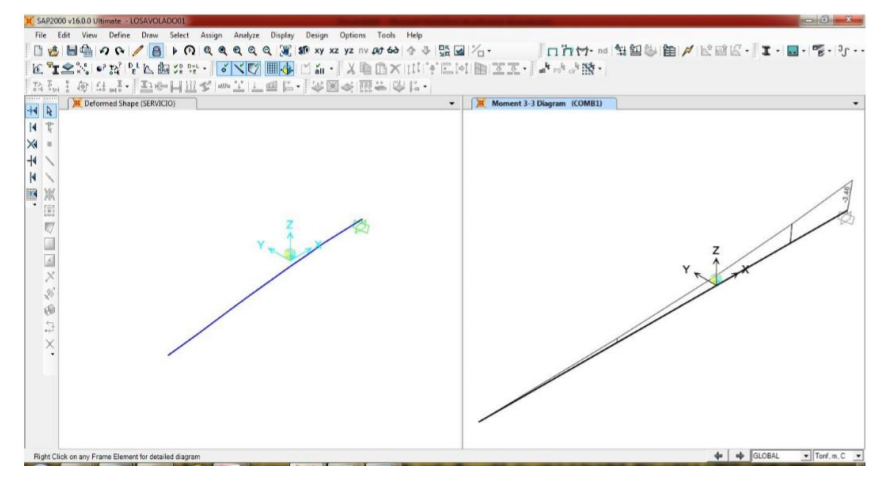

**Figura 11:** Momento flector

### **4.1.2.5 Diseño del modelo estructural**

Para el modelo estructural se utilizó el CS Bridge 2014 Advanced w/Rating – mixto 25m

### Sección de la losa

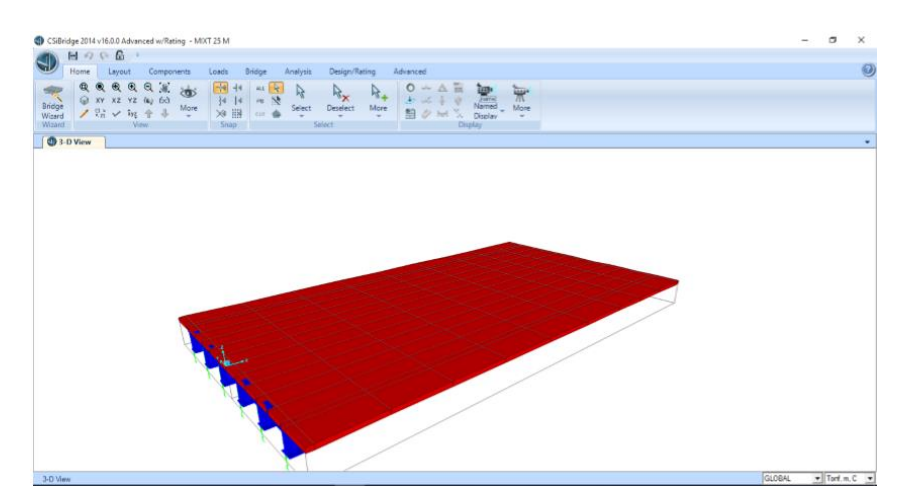

**Figura 12:** Sección de la losa

Vistas de las secciones de las vigas y diafragma

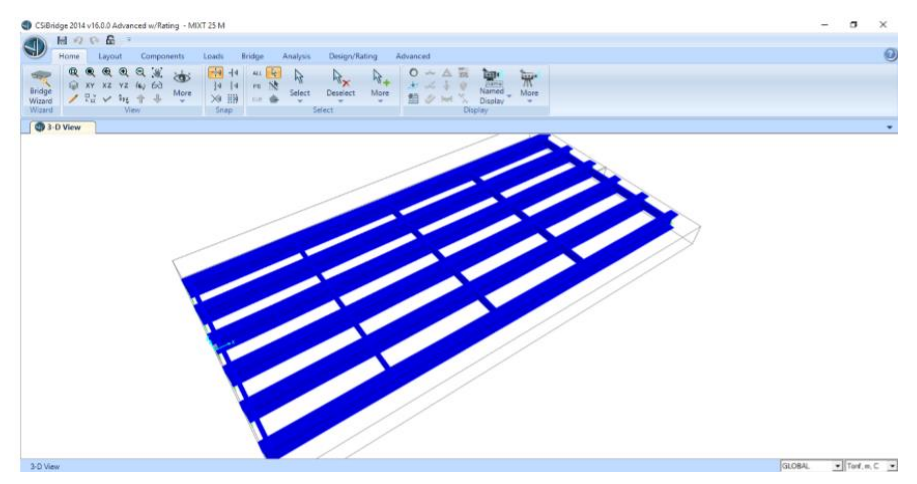

**Figura 13:** Sección de las vigas y diafragma

## Sección viga principal

| 日のい品<br>$=$<br>Home<br>Components.<br>Leucurt       | Bridge<br>Design/Rating<br>Analysis<br>Loads.                                                                                                    | Advanced                                                                                                    | 0 |
|-----------------------------------------------------|----------------------------------------------------------------------------------------------------|----------------------------------------------------------------------------------------------------|---|
| QQ<br>30<br>@<br>60<br>रंड                          | Endge Modeler Waard                                                                                                    |                                                                                                    |   |
| Bridge<br>Waard<br><b>G</b> XY XZ YZ (4) 60<br>More | <b>Bridge Modeler</b>                                                                                                    | Step 3.2 Frame Sections                                                                                                    |   |
| 1 23<br>$\sqrt{2}$ iya<br>Weard<br>Mew              | Currently Defined Items                                                                                                    | In the program, frame section properties can be defined at the time they are<br>needed on if you needed they can be needed peak here.                                     |   |
| <b>3</b> 3-D View                                   | <b>E-Layout Lines:</b><br>/Wide Flange Section<br><b>Material Pros.</b><br>南.                                                                                                    | efinitions included                                                                                                    |   |
|                                                     | <b>B-Frame Section</b><br>Link Propert<br><b>Section Name</b><br><b>H-Deck Sectio</b><br>$H -$ Diaphragms<br>Section Notes<br>Restrainers<br>$B$ -Bearings<br>Properties<br>Foundation !<br>Section Properties<br>$\equiv -$ Abutmentz<br>Bents                                                                                                    | $\sqrt{5}$<br>itions<br>Modifu/Show Notes.<br>erty definitions<br><b>Bons</b><br>Property Modifiers<br>Material<br>Set Modifiers.<br>+ A709G/50<br>$\left  \cdot \right $ |   |
|                                                     | Dimensions<br>Point Loads<br><b>B</b> -Line Loads<br>Dutside height 1131<br>Area Loads<br>向。<br>Too flange width [12]<br>Temperature<br><b>Bridge Objec</b><br>庙<br>Top flange thickness [#]<br>Parametric V<br>田<br>Lanes<br>Web Bickness [ bv]<br>Vehicles<br>自<br>Vehicle Clas<br>向<br><b>Bottom flange width [12b]</b><br>Response Sp<br>ė<br>Estion fangs thickness (tib)<br><b>Time History F</b><br>由 | $\left 1\right\rangle$<br>a Frame Sections<br>0.5<br>0.025<br>÷<br><b>Note</b><br>$\left  \cdot \right $<br>0.025<br>Required<br>6.6<br>Regulad<br>0.025<br>Display Color |   |
|                                                     | <b>Load Patterns</b><br>由<br>Load Case<br>由                                                                                                    | Advanced<br>Required<br><b>CONCH</b><br>Cancel<br>Reguled<br>45<br>Foundation Springs<br>Required                                                                         |   |

**Figura 14:** Sección de viga principal

### Sección diafragma de apoyo

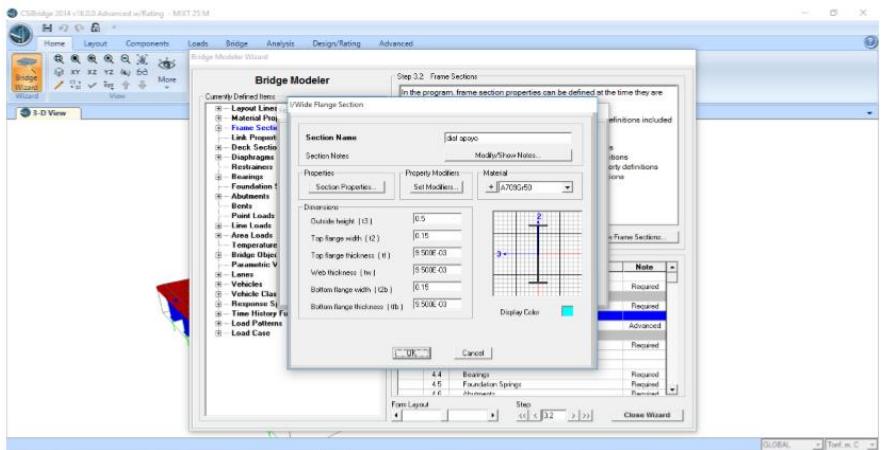

**Figura 15:** Diafragma de apoyo(extremos)

Sección diafragma en el tramo

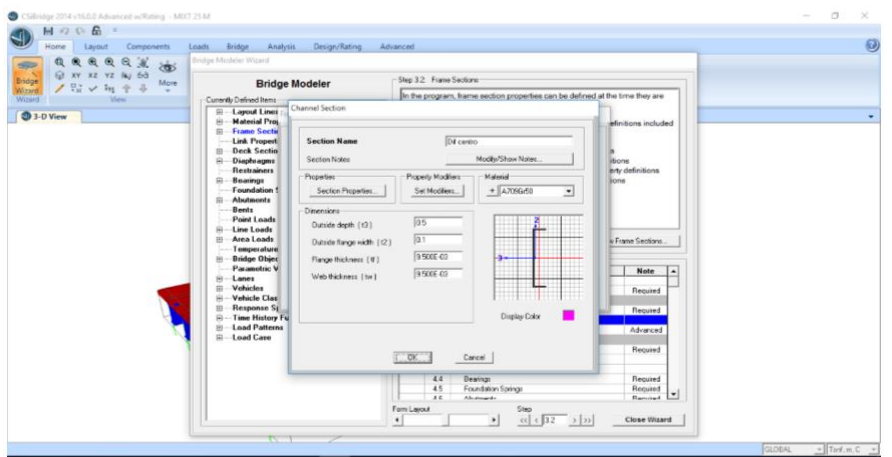

**Figura 16:** Diafragma en el tramo

Sección transversal

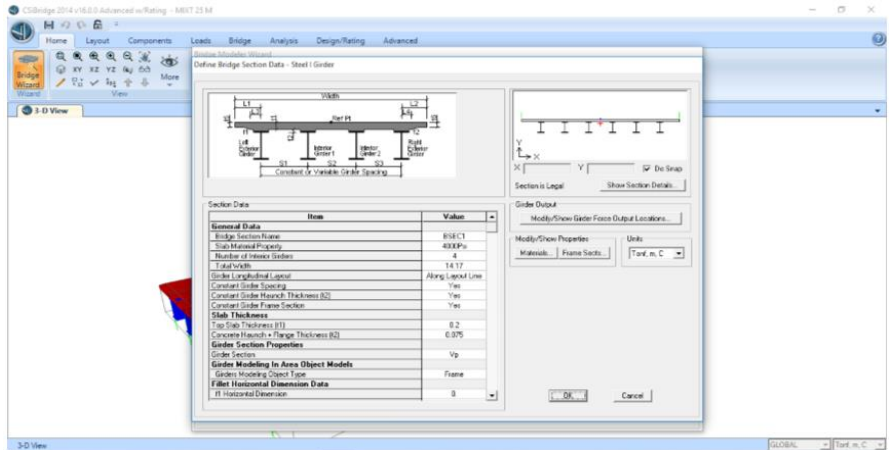

**Figura 17:** Sección transversal

## Carga HL-93

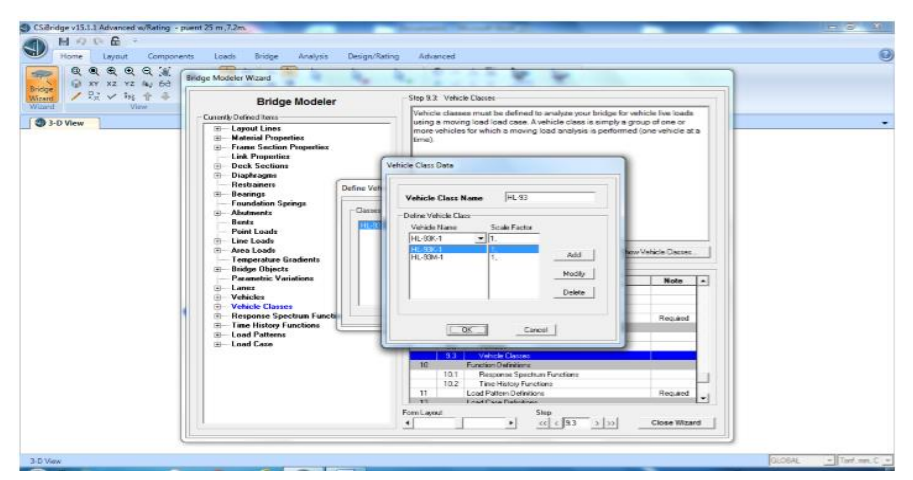

**Figura 18:** Carga HL-93

Cargas actuantes

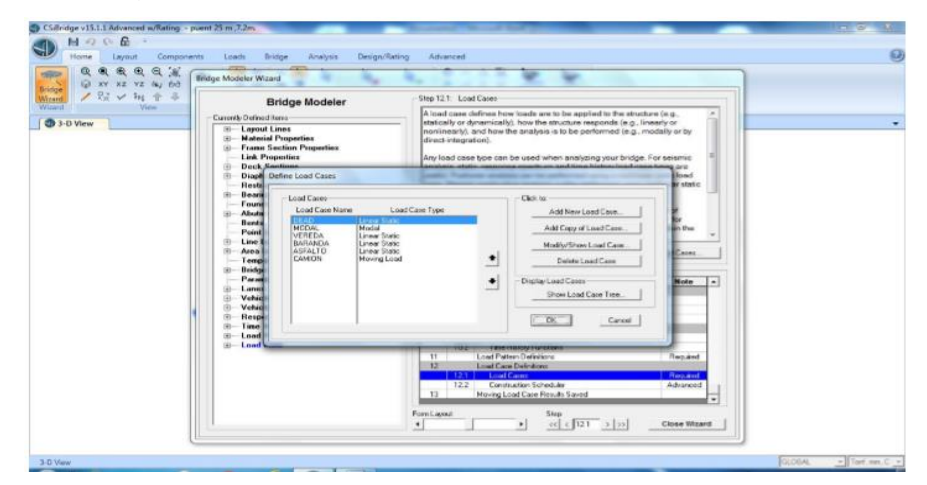

**Figura 19:** Cargas actuantes

Combinaciones de cargas

a. Resistencia

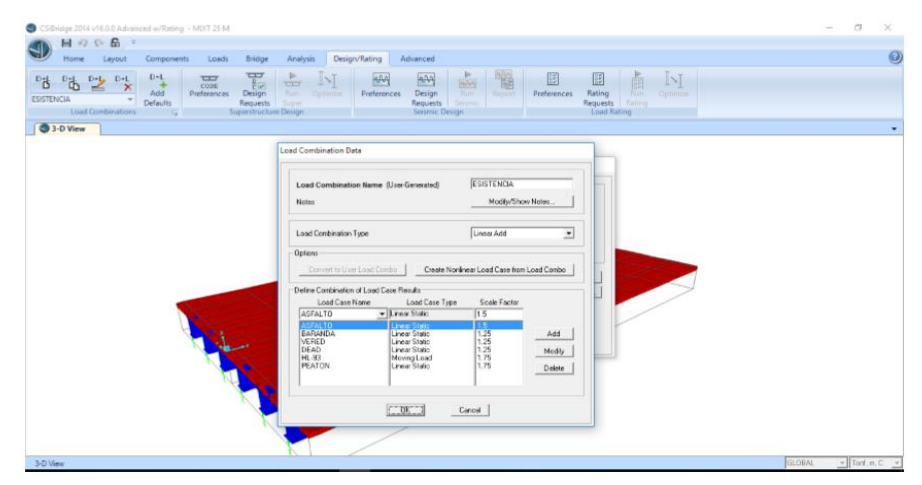

**Figura 20:** Cargas por resistencia

b. Combinación de servicio

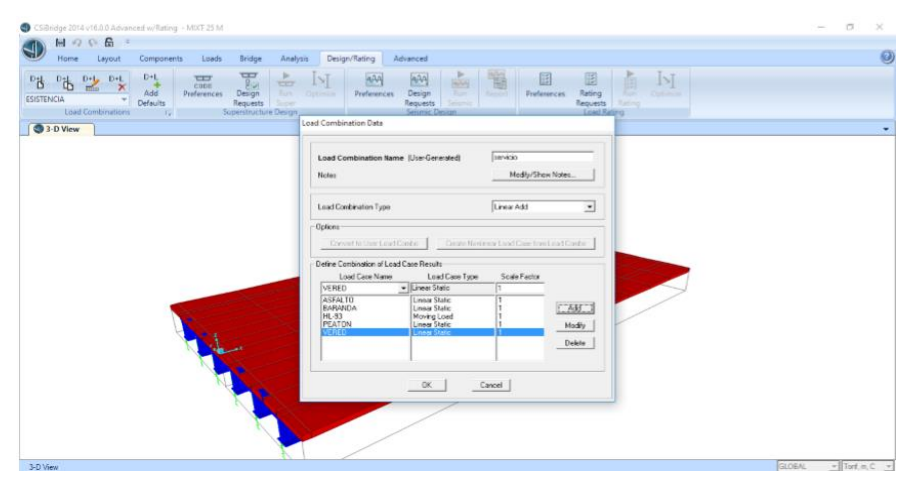

**Figura 21:** Cargas por servicio

Cargas actuantes

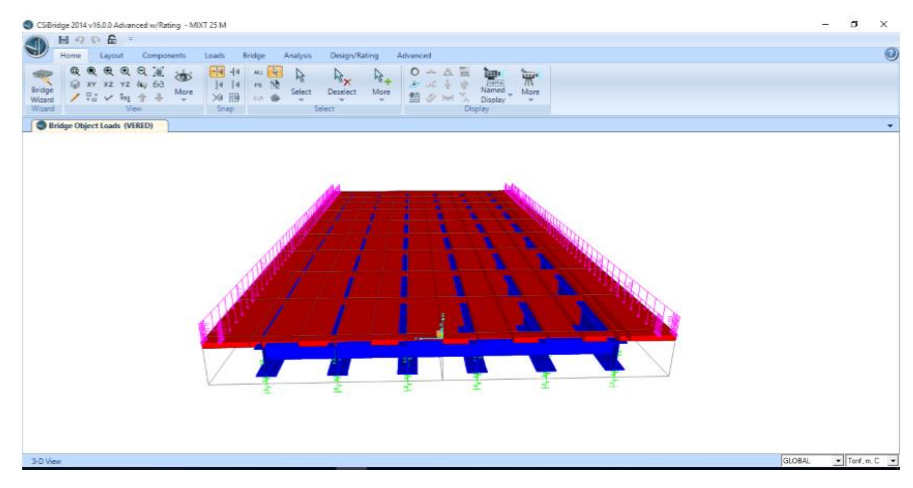

**Figura 22:** Carga de vereda

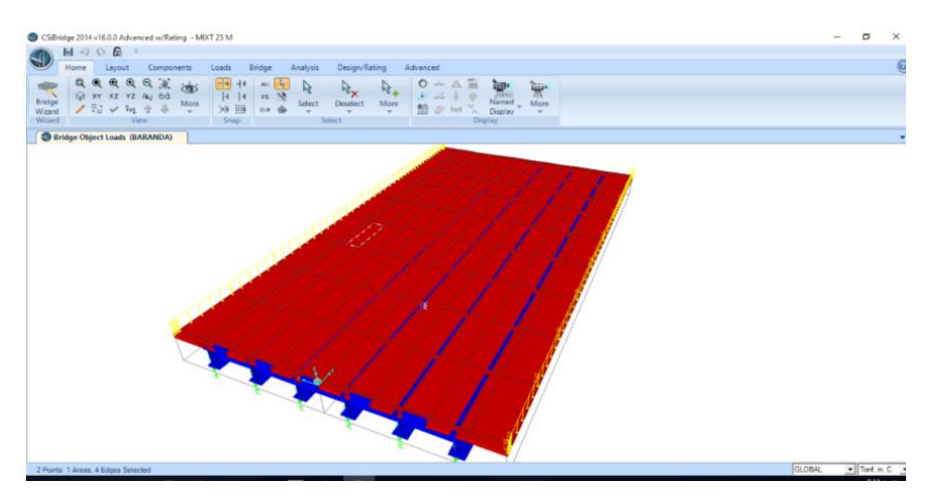

**Figura 23:** Carga de baranda

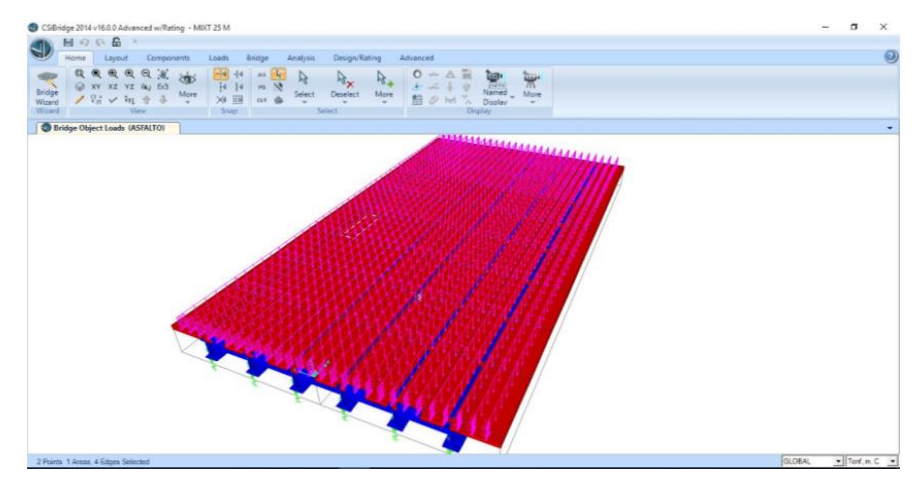

**Figura 24:** Carga de asfalto

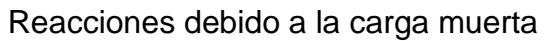

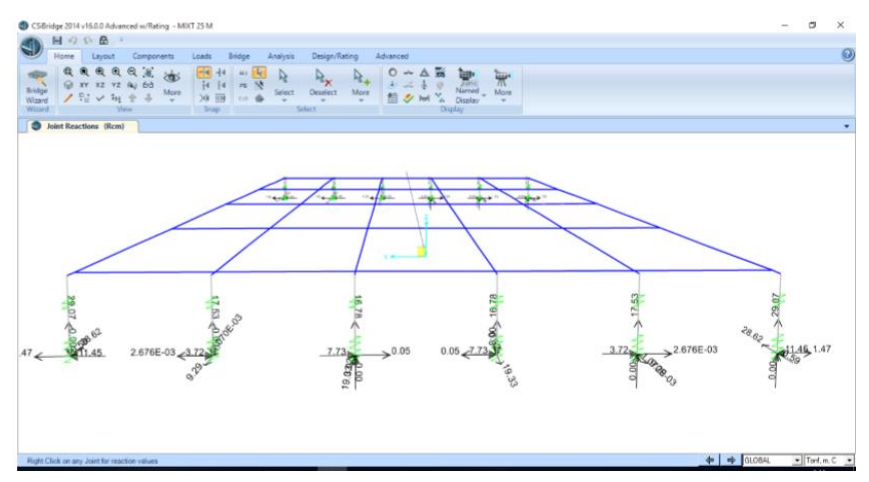

**Figura 25:** Carga muerta

Considera cargas de camión de diseño, tándem de diseño y una carga distribuida.

Reacciones debido a la carga HL-93

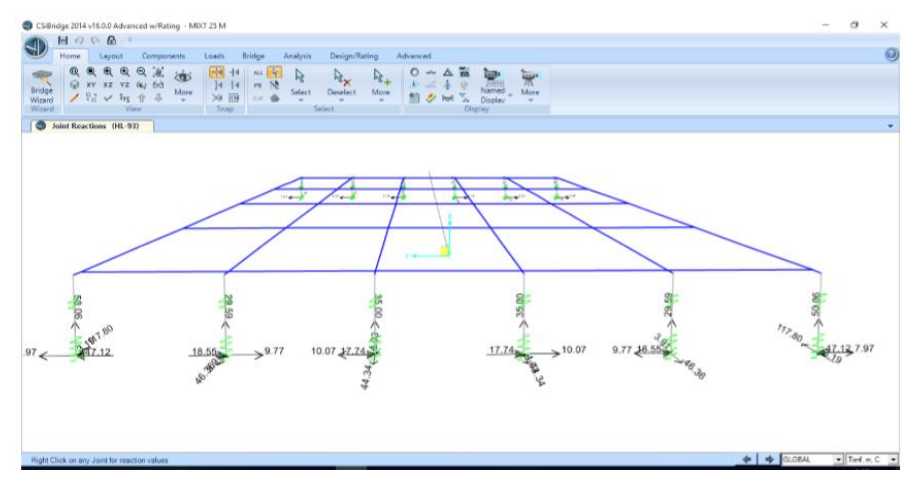

**Figura 26:** Carga HL-93

### Reacciones debido al asfalto

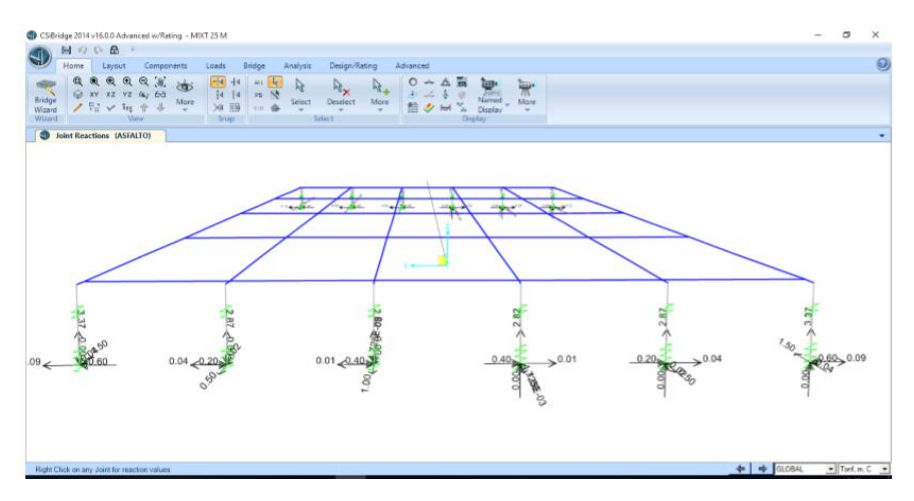

**Figura 27:** Reacciones debido al asfalto

Se elige la deflexión máxima: considerando solo el camión, considerando carga distribuida más el 25% del camión, considerando el tándem en el centro de luz. El que resulte más crítico es tomado en cuenta.

Deflexión debido a la carga viva = 21.36 mm<< L/800 =25000/800 =31,25 mm Ok.

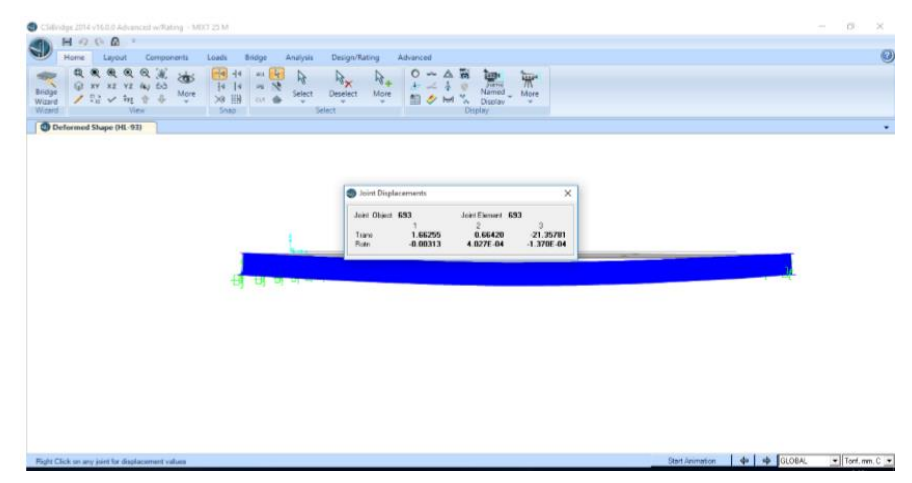

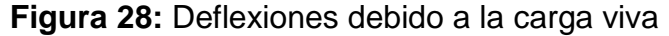

Para el cálculo de la contraflecha se considera el peso propio de la superestructura, baranda, veredas y asfalto, por estado de limite por servicio.

Contra flecha instantánea 30 mm. (al momento de quitar el encofrado, que son deflexiones elásticas) y largo plazo (son deflexiones plásticas diferidas en el tiempo) = 120 mm.

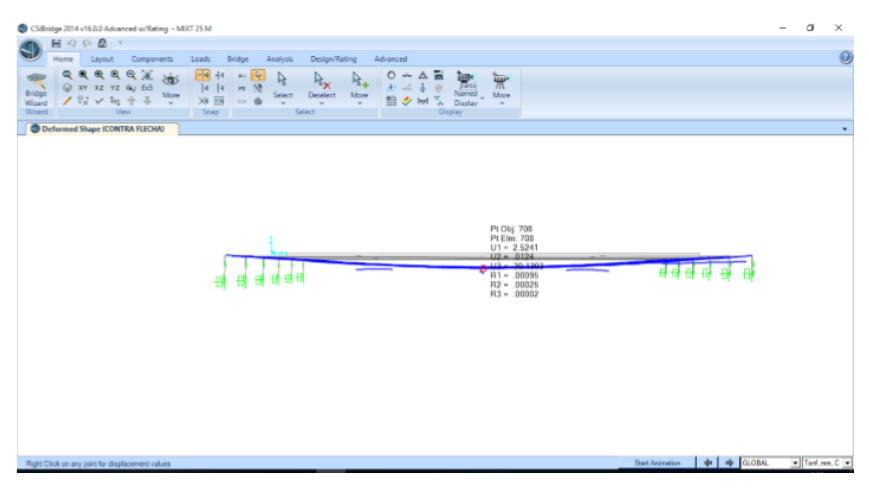

**Figura 29:** Contra flecha instantánea

### **4.1.2.6 Chequeo de los elementos estructurales**

| Components<br>Hume<br>Liptut                                                                                            | <b>Bridge</b><br>Luadu                                            | Design/Rating<br>Analysis                        | Advanced                                                                                         |                                                                                                    |                                                              |                                                                                                    |
|----------------------------------------------------------------------------------------------------|-------------------------------------------------------------------|--------------------------------------------------|--------------------------------------------------------------------------------------------------|----------------------------------------------------------------------------------------------------|--------------------------------------------------------------|----------------------------------------------------------------------------------------------------|
| $\frac{1}{2}$<br>夢<br>$\epsilon_{\rm s}$<br>- 7<br>More<br><b>There</b><br><br><b>STATISTICS</b><br>$\sim$<br>×<br>Edit | ×<br>田<br>Define<br>$\overline{a}$<br>×<br>Default<br><b>Draw</b> | 芌<br>W.<br>More<br><b>Service</b><br>×<br>$\sim$ | 芯<br>A <sub>z</sub><br>Maie<br>Fransen<br>Arest<br><b>Joints</b><br>n a<br>- 6<br>×<br>-<br>Ampt | $\overleftrightarrow{\Delta}^{\mu}$<br>$A_4$<br>$A_{\lambda}$<br>More<br><b>Frames</b><br>Aread<br>$\sim$<br>Yw.<br>×<br>Aniign Loads | $D_{\overline{w}}$<br>٠<br>Analyze<br>Steel<br>v<br>Ahabster | $^{0}$ fi<br>$P_{\text{min}}$<br>×<br>Mree<br>Concrete<br><b>Trunds</b><br>×<br>×<br>÷<br><b>Transe Design</b><br>Tools (1) |
| Steel Design Sections (AISC 360-10)                                                                                     |                                                                   |                                                  |                                                                                                  |                                                                                                    |                                                              |                                                                                                    |
|                                                                                                    |                                                                   |                                                  |                                                                                                  |                                                                                                    |                                                              |                                                                                                    |
|                                                                                                    |                                                                   |                                                  |                                                                                                  |                                                                                                    |                                                              |                                                                                                    |
|                                                                                                    |                                                                   |                                                  |                                                                                                  |                                                                                                    |                                                              |                                                                                                    |
|                                                                                                    |                                                                   |                                                  |                                                                                                  |                                                                                                    |                                                              | 1.00                                                                                                    |
|                                                                                                    |                                                                   |                                                  |                                                                                                  |                                                                                                    |                                                              |                                                                                                    |
|                                                                                                    |                                                                   |                                                  |                                                                                                  |                                                                                                    |                                                              | 0.90                                                                                                    |
|                                                                                                    |                                                                   |                                                  |                                                                                                  |                                                                                                    |                                                              |                                                                                                    |
|                                                                                                    |                                                                   |                                                  |                                                                                                  |                                                                                                    |                                                              | 0.70                                                                                                    |
|                                                                                                    |                                                                   |                                                  |                                                                                                  |                                                                                                    |                                                              |                                                                                                    |
|                                                                                                    |                                                                   |                                                  |                                                                                                  |                                                                                                    |                                                              | 0.50                                                                                                    |
|                                                                                                    |                                                                   |                                                  |                                                                                                  |                                                                                                    |                                                              |                                                                                                    |
|                                                                                                    |                                                                   |                                                  |                                                                                                  |                                                                                                    |                                                              | 0.00                                                                                                    |
|                                                                                                    |                                                                   |                                                  |                                                                                                  |                                                                                                    |                                                              |                                                                                                    |
|                                                                                                    |                                                                   |                                                  |                                                                                                  |                                                                                                    |                                                              |                                                                                                    |

**Figura 30:** Por resistencia

Todos los elementos estructurales están dentro del rango admisible

### **4.1.2.7 Diseño del Neopreno**

Para el diseño del neopreno se considera el uso de asfalto y losa 1. Datos: RCM (TN) 153.5

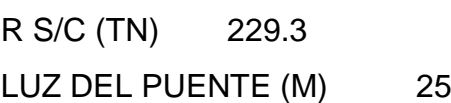

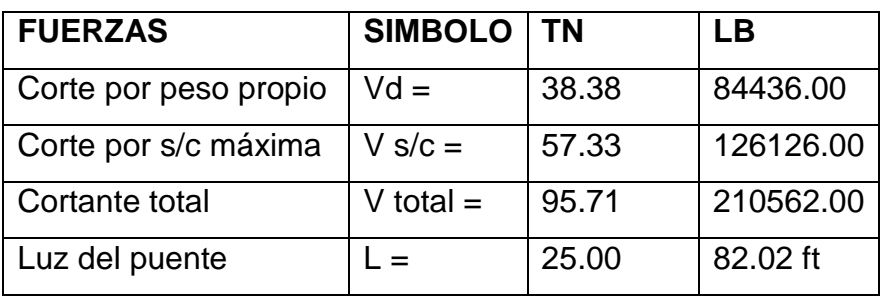

2. Dimensionamiento

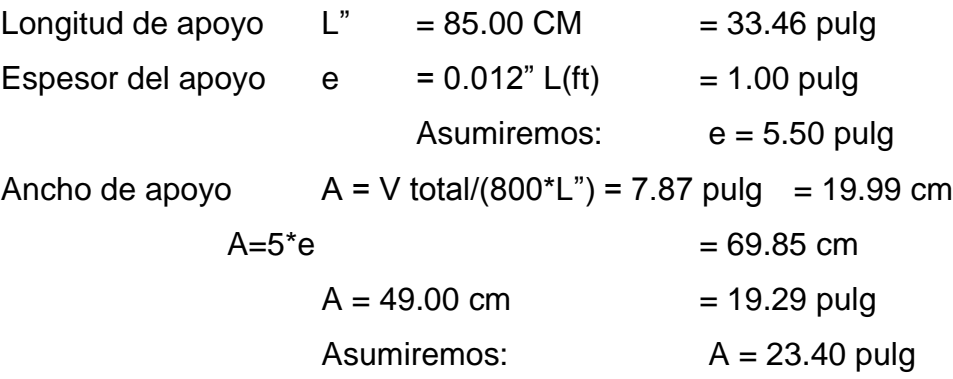

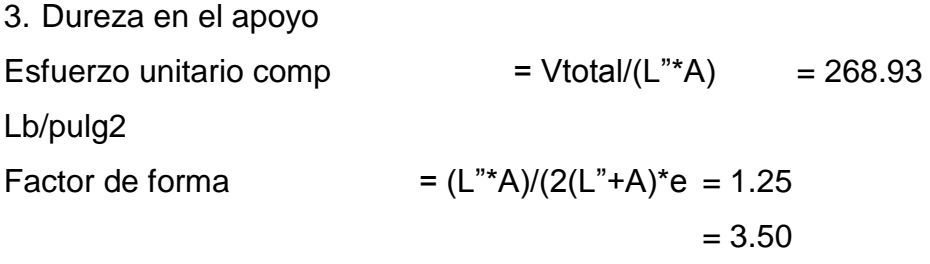

Por tabla obtenemos:

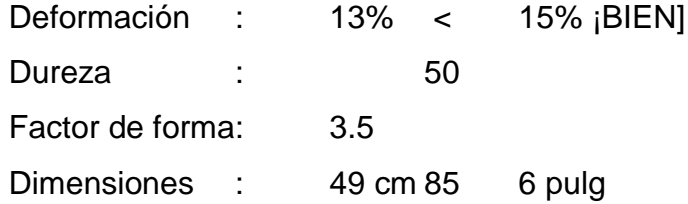

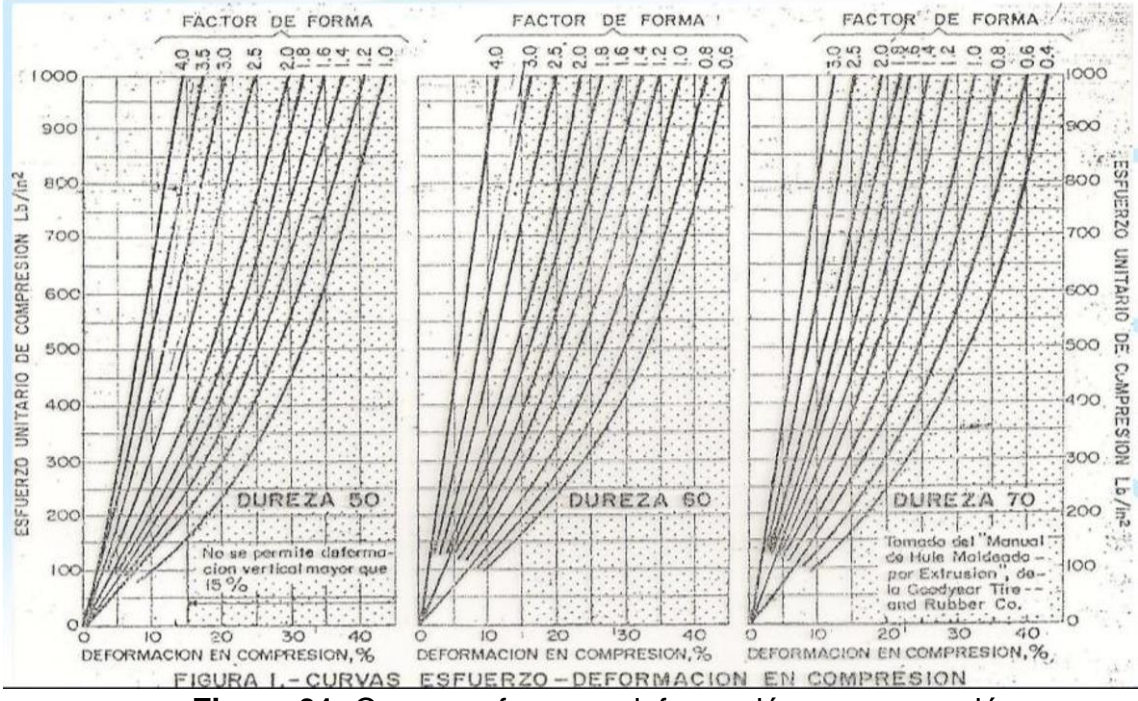

**Figura 31:** Curvas esfuerzo – deformación en compresión

4. Verificación del deslizamiento Temperatura min. Del lugar: 13°C = 55.4°F Variación de la T° del lugar: 34°C = 93.2°F

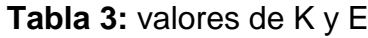

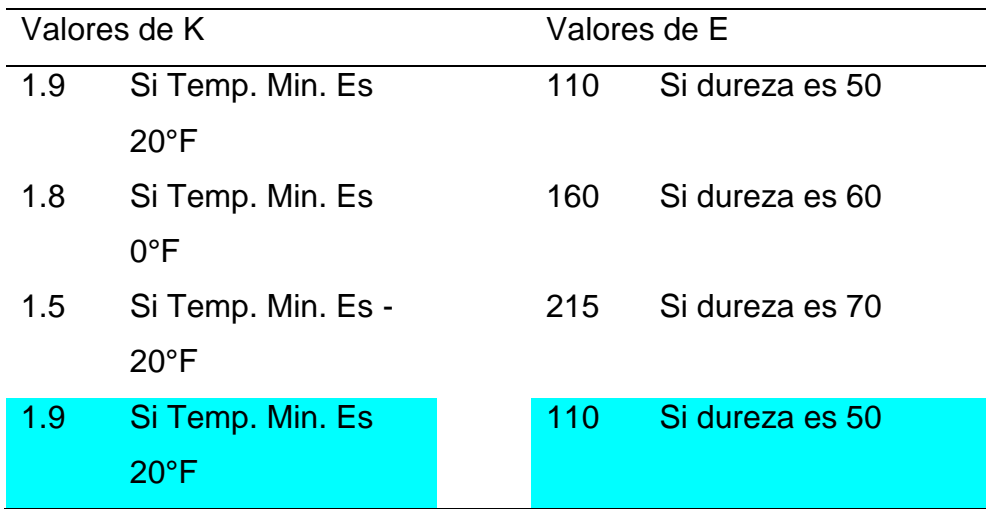

Desplazamiento de la viga que puede absorber el apoyo sin deslizarse

DV=CM x Ea x K/( $(5 \times L' \times A)^*$ E DV = 2.05 pulg.

Desplazamiento de la viga que ocurrirá:

 $DL = 0.00006 \times T \times L$  DL = 0.46 pulg.

5. Verificando:

Si desplazamiento que absorbe >desplazamiento que ocurrirá CONFORME

# **CAPÍTULO V: DISCUSION DE RESULTADO**

Para el diseño del puente de sección compuesto de 25 m de luz y 16.85 m de ancho se utilizaron el programa CS Bride y SAP2000, aplicando las normas vigentes del LRFD, que considera los estados de límites, así como (Gómez Moreno, 2014), en su investigación utilizo el programa de CS Bridge para diseñar un puente mixto de 40m de luz y 6m de ancho de tablero.

En similares condiciones de diseño se tiene a (SAAVEDRA PASOS, 2006), diseñó un puente mixto de 50 m de luz y 16 m de ancho, con el método convencional. Sin embargo, en la investigación realizada se consideró los programas para facilitar los cálculos.

Para **Gómez 2008**, con lo que respecta a la carga viva, el modelo de carga viva de LRFD consiste en un camión o un tándem de diseño dependiendo de cuál ocasione el mayor efecto, y un carril de diseño, en la cual si se coincide por considerar los mismos parámetros de diseño para el presente estudio.

Para (Santana Peña, Joel Enrique; Borge Castro, Greybin Josué, 2015), en la investigación sobre puente mixto de 14 m de luz considera un diseño con HS 20/44, lo cual para esta investigación no se utiliza, debido a que es las normas actuales para diseño con LRFD considera el HL-93.

Para (Morales Lagones, 2001), en la que diseño de la superestructura de un puente de sección compuesta de 40 m de luz considera el HS – 20, el cual ha sido desfasado, para esta investigación consideramos el HL-93.

Debido a las condiciones del cauce del rio, esto limita en el proceso constructivo instalar el falso puente, por lo tanto, se tomó la decisión de diseñar un puente mixto, en el cual no se requiere la instalación de falso puente.

#### **CONCLUSIONES**

- 1. Con la contrastación de la hipótesis permitió el diseño por estado de límite un puente mixto de 25m de luz para rio negro, utilizando los programas CS Bridge y SAP2000, los estados de limites considerados son por Servicio I, fatiga y fractura, Resistencia I y evento extremo, cuyos cálculos realizados se encuentran verificados y dentro del límite permitido según la normativa vigente para el país.
- 2. En el diseño por estado de límite de resistencia se utilizó la resistencia I, calculando un momento ultimo de 4.19 t.m/m y un Momento r de 4.65 t.m, llegando a calcular un área de acero de 11.64 cm2/m y recomendando utilizar un acero positivo de 5/8" de diámetro a una separación de 15 cm. Para la armadura de repartición se calculó en Ast = 3.93 cm2, considerando el uso de acero de 1/2" de diámetro a una separación de 15 cm. Para el acero de temperatura entre 2 para cada sentido con un Ast= 1.96 cm2, proponiendo usar acero de 1/2 a una separación de 30 cm. En el diseño de voladizo con un momento final de 1.63 t.m, y un momento ultimo de 2.33 t.m/m, determinando usar acero de ½ de diámetro a una separación de 10 cm.
- 3. Al verificar por estado de límite de servicio la deflexión máxima debido a la carga viva resultó en 21.36 que se encuentra dentro del rango máximo permitido que es de 31.25 mm., dimensionando el neopreno se consideró con ancho de 20 cm x 49 cm y un espesor de 6 pulgadas.
- 4. En el diseño por estado de límite de fatiga y fractura se encuentran dentro de los límites permitidos.
- 5. Al verificar estado de limite por servicio, obteniendo como deflexión máxima de 1.98 mm, cuyo valor máximo permitido seria de 6 mm, con lo que se concluye que se encuentra dentro del rango permitido. En el cálculo de la contraflecha instantánea se determinó en 30 mm y a largo plazo con 120 mm. Ambos se encuentran en el rango permitido.

### **RECOMENDACIONES**

- 1. Se recomienda seguir los estudios en un siguiente nivel que sería experimental, para seguir explorando los criterios de análisis con el LRFD para nuestra realidad, dado que estos parámetros son considerados en el extranjero.
- 2. Para el diseño por estado de límite de resistencia se debe considera continuar las investigaciones por otros métodos.
- 3. En el estado de limite por servicio, se recomienda realizar una comparación tanto el análisis convencional y por softwares para calcular las fluctuaciones en este estado de limite.
- 4. En el diseño por estado de límite de fatiga y fractura también se puede seguir experimentado con parámetros propios del país.
- 5. Para el cálculo de la contraflecha se recomienda hacer el diseño por servicio a 100 años.

### **REFERENCIAS BIBLIOGRAFICAS**

- 1. American Association of State Highway and Transportation Officials-AASHTO LRFD. (2004). Bridge Design Specifications. SI Units Third Edition.
- 2. BERNAL. (2000). Metodología de la investigación. Colombia.
- 3. Bunge, M. (p,34). La ciencia. Su método y su filosofía. Mexico.
- 4. CARRASCO. (2005). Metodología de la investigación. Lima: Editorial San Marcos.
- 5. Comité Técnico Permanente Norma, E. D. (2014). Proyecto de norma NTE.E 030. PERU: SENCICO.
- 6. Gómez Johnson, R. C. (2008). Tesis Comparación entre las filosofías de diseño por esfuerzos admisibles, factores de carga y factores de carga y resistencia en el diseño de superestructuras de puentes vehiculares bajo la acción de cargas gravitacionales. Perú: PUCP.
- 7. Gomez Moreno, P. (2014). PROPUESTA TECNICA DE DISENO DE PUENTE MIXTO DE FORMA CURVA EN PLANTA EN LA PROVINCIA DE ANGARAES-HUANCAVELICA. ANGARAES-HUANCAVELICA: UNIVERSIDAD NACIONAL DE HUANCAVELICA.
- 8. HERNANDEZ SAMPIERI ROBERTO; FERNANDEZ COLLADO CARLOS; BAPTISTA LUCIO MARIA DEL PILAR;. (2014). METODOLOGIA DE LA INVESTIGACION. MEXICO D.F: MC GRAW HILL. EDAMSA IMPRESIONES, S.A. DE C.V.
- 9. ICG. (2009). NTE E.060 Concreto Armado (1° ed.). Perú: . . Perú: Ministerio de Vivienda, Construcción y Gerencia.
- 10. Morales Lagones, R. A. (2001). DISEÑO SUPERESTRUCTURA DE PUENTE SECCION COMPUESTA. Puno: Ponencia presentada al XIII Congreso Nacional de Ingeniería Civil.
- 11. Morales Morales, R. (2006). Diseño en concreto armado (3° ed.). Lima Perú: Fondo editorial ICG.
- 12. MTC, M. d. (2014). MANUAL DE CARRETERAS: Suelos, Geología, Geotecnia y Pavimentos. Lima.: MTC.
- 13. Rico, A. & Del Castillo, H. . (2005). LA INGENIERÍA DE SUELOS EN LAS VÍAS TERRESTRES: Carreteras, Ferrocarriles y Aeropistas (Vol. 2). . Ciudad de México: : Limusa.
- 14. SAAVEDRA PASOS, C. M. (2006). DISEÑO DE PUENTE MIXTO. Piura: Universidad Catolica Los Angeles de Chimbote.
- 15. Sampieri, R. H. (2014). Metodología de la investigación (6ta edición. ed.). Mexico: Mc Graw Hill.
- 16. Santana Peña, Joel Enrique; Borge Castro, Greybin Josué. (2015). Diseño de un puente mixto (losa de concreto y vigas de acero), con vehículo de tipo HS 20/44. Nicaragua: Universidad Nacional Autónoma de Nicaragua.
- 17. SENCICO. (2014). Comité técnico permanete Norma, E.030 DISEÑO SISMORRESISTENTE. Proyecto de norma NTE E.030. Perú: .
- 18. Sergio, C. D. (2005). Metodología de la investigación Científica. Peru: San marcos.
- 19. Vivar, G. (1995). DISEÑO Y CONSTRUCCIÓN DE PAVIMENTOS (Segunda ed.). . Lima: Colecciones del Ingeniero Civil.

**ANEXOS** 

### **Anexo 01: matriz de consistencia**

# **TITULO:** "DISEÑO POR ESTADO DE LÍMITE DE LA SUPERESTRUCTURA DE UN PUENTE MIXTO EN RIO NEGRO, SATIPO, 2019"

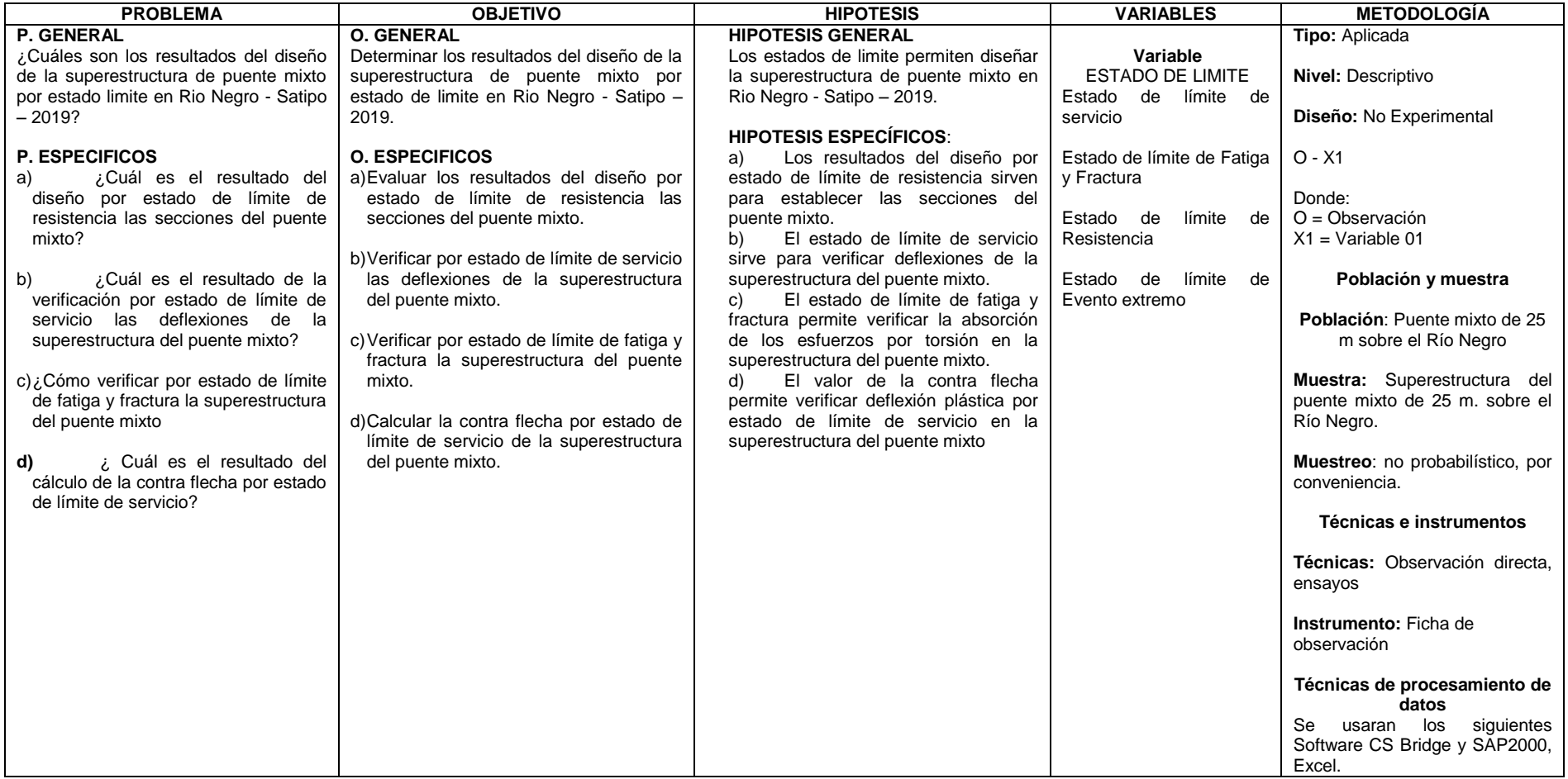

|                                                                                                    |           |                    |                                                   |                                                                                                    | REGISTRO DE CALICATAS EXPLORATORIAS DE PUENTES Y PANEL FOTOGRAFICO                                                                                                    |                                               |                                                 |
|----------------------------------------------------------------------------------------------------|-----------|--------------------|---------------------------------------------------|----------------------------------------------------------------------------------------------------|----------------------------------------------------------------------------------------------------|-----------------------------------------------|-------------------------------------------------|
| <b>TRAMO</b><br>KM                                                                                                    |           |                    | - SATIPO - JUNIN".<br>$: km. 0+000$ al $km 8+600$ | : ovalo rondero de satipo - bajo portillo de rio negro<br><b>MATERIAL: De Plataforma Existente Terreno Natural</b>                                                                                                    | "CREACION DEL SERVICIO DE TRANSITABILIDAD DE LAS<br>PROYECTO: DOS VIAS ALTERNA DE LA CARRETERA MARGINAL TRAMO<br>OVALO RONDERO DE SATIPO - BAJO PORTILLO RIO NEGRO<br>DATOS DE LA MUESTRA PARA CAPACIDAD PORTANTE | ING: RESP. :<br><b>FECHA</b><br><b>PUENTE</b> | <b>D.M.S.</b><br>16/05/2016<br><b>RIO NEGRO</b> |
|                                                                                                    |           |                    |                                                   |                                                                                                    |                                                                                                    |                                               |                                                 |
| <b>CALICATA: 1</b>                                                                                                    |           |                    |                                                   |                                                                                                    |                                                                                                    | PROF. $($ $\bullet)$                          | $3.20 -$                                        |
| YIA                                                                                                    |           | : IZQUIERDA        |                                                   |                                                                                                    |                                                                                                    | Prog                                          | Km 5+920                                        |
| LADO                                                                                                    | : DERECHO |                    |                                                   |                                                                                                    |                                                                                                    | <b>NIVEL FREATICO 1.6 m</b>                   |                                                 |
| PROF.                                                                                                    | М.        | <b>MUES</b><br>TRA | <b>SIMBOLO</b>                                    | <b>DESCRIPCION</b>                                                                                                    |                                                                                                    | <b>PANEL FOTOGRAFICO</b>                      |                                                 |
| 0.50<br>0.60<br>0.70<br>0.80<br>0.90                                                                                                    |           | Ь.                 |                                                   |                                                                                                    | (Pt) 0.00 - 0.70 m con presencia de material organico de color marron claro.                                                                                                    |                                               |                                                 |
| 1.00<br>1.10<br>1.20<br>1.30<br>1.40<br>1.50<br>1.60<br>1.70<br>1.80<br>1.90<br>2.00<br>2.10<br>2.20<br>2.30<br>2.40<br>2.50<br>2.60<br>2.70<br>2.80<br>2.90<br>3.00<br>3.10 |           | M-1                |                                                   | $0.70 - 3.20$ m:<br>(GP) Gravas<br>pobremente<br>gradadas,<br>mezclas grava-<br>arena, pocos o<br>ningun fino, con<br>presencia de<br>grava de 10" a<br>30" pulgadas,<br>arena con grava<br>de color plomo<br>claro en estado<br>saturado. |                                                                                                    |                                               |                                                 |

**Anexo 02: perfil estratigráfico**

**Figura 32:** Calicata 1

|                    |           |                    |                         |                                                                                                    |                                              | REGISTRO DE CALICATAS EXPLORATORIAS DE PUENTES Y PANEL FOTOGRAFICO       |
|--------------------|-----------|--------------------|-------------------------|----------------------------------------------------------------------------------------------------|----------------------------------------------|--------------------------------------------------------------------------|
|                    |           |                    |                         | PROYECTI: LAS DOS VIAS ALTERNA DE LA CARRETERA<br>MARGINAL TRAMO OVALO RONDERO DE SATIPO -<br><b>BAJO PORTILLO RIO NEGRO - SATIPO - JUNIN".</b> | "CREACION DEL SERVICIO DE TRANSITABILIDAD DE | ING RESP.:<br><b>D.M.S.</b>                                              |
| <b>TRAMO</b>       |           |                    |                         | : ovalo rondero de satipo - bajo portillo de rio negro                                                                                          |                                              | 16/05/2016<br><b>FECHA</b>                                               |
|                    |           |                    |                         | <b>MATERIAL: De Plataforma Existente Terreno Natural</b>                                                                                        |                                              |                                                                          |
| KM                 |           |                    | : km. 0+000 al km 8+600 |                                                                                                    |                                              | <b>PUENTE</b><br>RIO MEGRO<br>÷                                          |
|                    |           |                    |                         |                                                                                                    | DATOS DE LA MUESTRA PARA CAPACIDAD PORTANTE  |                                                                          |
| <b>CALICATA: 2</b> |           |                    |                         |                                                                                                    |                                              | $PROF. [m]$ :<br>3.00 <sub>m</sub>                                       |
| <b>YIA</b>         | : DERECHA |                    |                         |                                                                                                    |                                              | Km 5+930                                                                 |
|                    |           |                    |                         |                                                                                                    |                                              | Prog                                                                     |
| <b>LADO</b>        |           | : IZQUIERDO        |                         |                                                                                                    |                                              | NIVEL FREATIC 2.00 m                                                     |
| PROF.              | м         | <b>HUES</b><br>TRA | <b>SIMBOLO</b>          | <b>DESCRIPCION</b>                                                                                                    |                                              | PANEL FOTOGRAFICO                                                        |
| 0.10               |           |                    |                         |                                                                                                    |                                              |                                                                          |
| 0.20               |           | Des                |                         |                                                                                                    |                                              | (Pt) 0.00 - 0.30 m presencia de material organico de color marron claro. |
| 0.30               |           | Ь.                 |                         |                                                                                                    |                                              |                                                                          |
| 0.40               |           |                    |                         |                                                                                                    |                                              |                                                                          |
| 0.50               |           |                    |                         |                                                                                                    |                                              |                                                                          |
| 0.60               |           |                    |                         |                                                                                                    |                                              |                                                                          |
| 0.70               |           |                    |                         |                                                                                                    |                                              |                                                                          |
| 0.80               |           |                    |                         | $0.30 - 1.30$ m : se encontro                                                                                                    |                                              |                                                                          |
| 0.90               |           |                    |                         | material de arena limosa de color                                                                                                    |                                              |                                                                          |
|                    |           |                    |                         | amarillento en estado humedo.                                                                                                    |                                              |                                                                          |
| 1.00               |           |                    |                         |                                                                                                    |                                              |                                                                          |
| 1.10               |           |                    |                         |                                                                                                    |                                              |                                                                          |
| 1.20               |           |                    |                         |                                                                                                    |                                              |                                                                          |
| 1.30               |           |                    |                         |                                                                                                    |                                              |                                                                          |
| 1.40               |           |                    |                         |                                                                                                    |                                              |                                                                          |
| 1.50               |           |                    |                         | $1.30 - 3.00$ m:                                                                                                    |                                              |                                                                          |
| 1.60               |           |                    |                         | se encontro                                                                                                    |                                              |                                                                          |
| 1.70               |           |                    |                         | material (GP)                                                                                                    |                                              |                                                                          |
| 1.80               |           |                    |                         | Gravas                                                                                                    |                                              |                                                                          |
| 1.90               |           |                    |                         | pobremente                                                                                                    |                                              |                                                                          |
| 2.00               |           |                    |                         | gradadas,                                                                                                    |                                              |                                                                          |
| 2.10               |           |                    |                         | mezclas grava-                                                                                                    |                                              |                                                                          |
| 2.20               |           | $M-1$              |                         | arena, pocos o                                                                                                    |                                              |                                                                          |
| 2.30               |           |                    |                         | ningun fino, con                                                                                                    |                                              |                                                                          |
| 2.40               |           |                    |                         | presencia de                                                                                                    |                                              |                                                                          |
| 2.50               |           |                    |                         | grava de 5" a                                                                                                    |                                              |                                                                          |
| 2.60               |           |                    |                         | 20" pulgadas,                                                                                                    |                                              |                                                                          |
| 2.70               |           |                    |                         | de color plomo                                                                                                    |                                              |                                                                          |
| 2.80               |           |                    |                         | claro en estado                                                                                                    |                                              |                                                                          |
| 2.90               |           |                    |                         | saturado.                                                                                                    |                                              |                                                                          |
| 3.00               |           |                    |                         |                                                                                                    |                                              |                                                                          |

Figura 33: Calicata 2

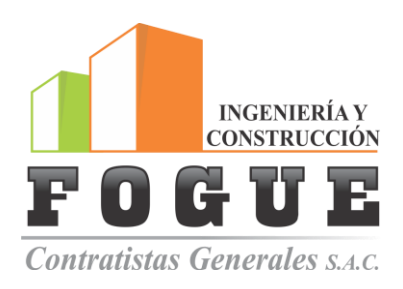

**Anexo 03: análisis de agua**

### **AREA DE GEOTECNIA LABORATORIO DE MECANICA DE SUELOCONCRETO Y ASFALTO**

SERVICIO DE ENSAYO DE MECÁNICA DE SUELSO Y CONTROL DE CALIDAD EN LA INDUSTRIA DE LA CONSTRUCCIÓN VENTA Y ALQUILER DE EQUIPOS DE LABORATORIO

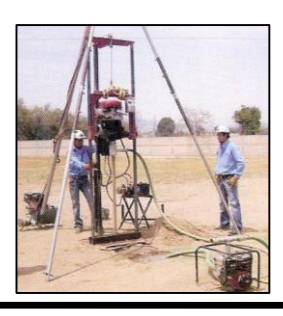

# **LABORATORIO DE ANALISI FISICO-QUIMICO**

**SOLICITANTE: SIDESA S.R.L.**

- **OBRA: "CREACION DEL SERVICIO DE TRANSITABILIDAD DE LAS DOS VIAS ALTERNA DE LA CARRETERA MARGINAL TRAMO OVALO RONDERO DE SATIPO - BAJO PORTILLO RIO NEGRO - SATIPO - JUNIN".**
- **TIPO DE MUESTRA: RIO NEGRO M-01 Agua para mezcla de concreto**

**Punto de agua: Km 5+925**

**Fecha: 1-08-2018 Hora: 6.00 a.m.**

**RECEPCION DE MUESTRA: 2-08-2016**

*Tabla 4: Datos de la muestra 1*

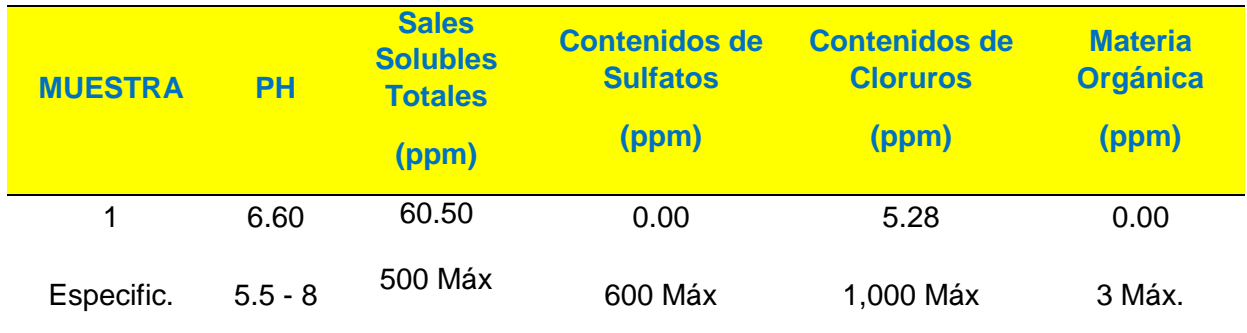

Huancayo, 08 de agosto del 2018

g. Segundo S. Villalobos Celis de Estudios Especiales **DIRECTOR IB** 

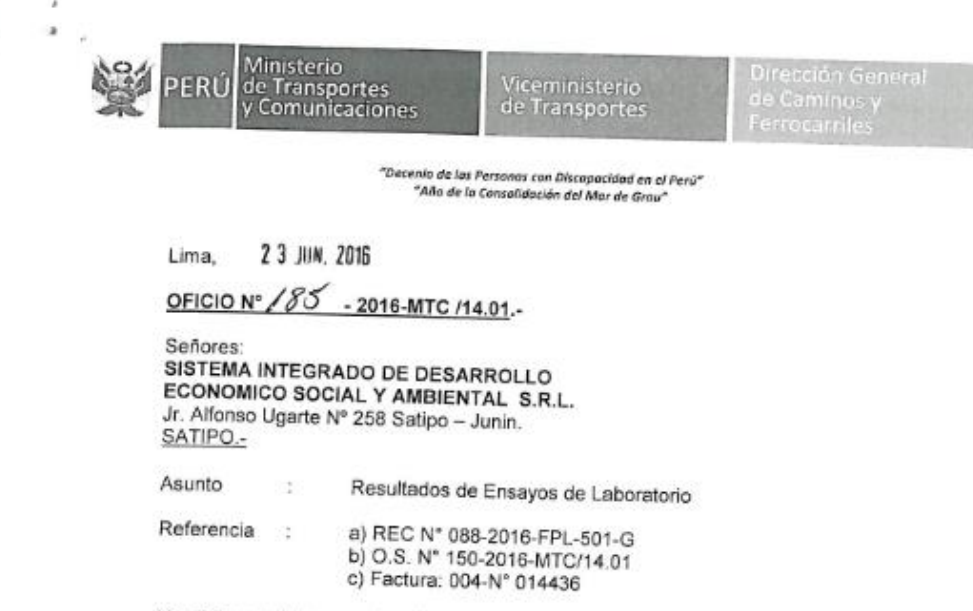

#### **Anexo 04: Estudio de suelos de capacidad portante**

Me dirijo a ustedes en atención a los documentos de la referencia, a fin de remitir el<br>Informe de Ensayo N° 164-2016-MTC/14.01 (30 folios) con los resultados de ensayos<br>de laboratorio, especificamente solicitados y realiza

Atentamente,

Yá

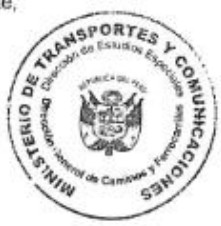

V. \*\*\*\* Ing. Segundo S. Villalobos Celis<br>Dirección de Estudios Especiales DIRECTOR (E)

Av. Túpac Amaru Nº 150 www.mtr.gpb.pe Rimac, Lima 25 Perú<br>(511) 4813707

65

Î.

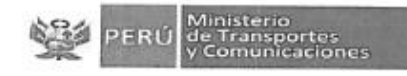

 $\mathcal{F}$  .

#### LABORATORIO DE LA DIRECCIÓN DE ESTUDIOS ESPECIALES

#### INFORME DE ENSAYO N° 1 6 4 - 2016-MTC/14.01

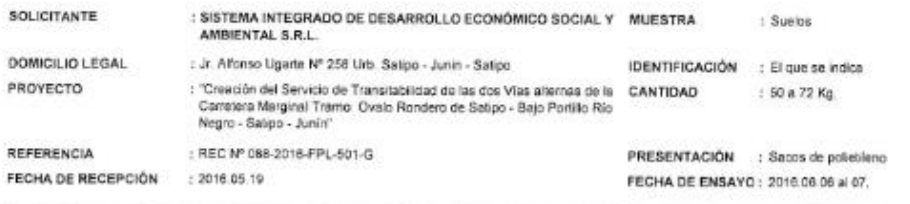

MTC E-108 (2 000)

#### SUELOS. CONTENIDO DE HUMEDAD DE UN SUELO (\*)

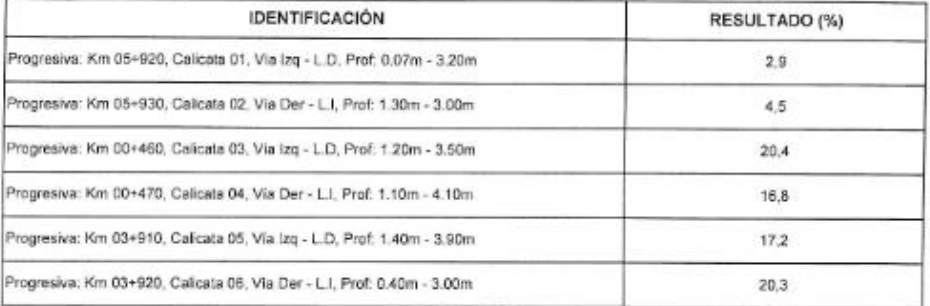

Observaciones:<br>(\*) Referencia: ASTM D-2216 (2005) "Standard test method for laboratory determination of water (molsture) contant of soil and rock ".

- 
- 
- La mueriena e o rin usas la consiguiera de la estimente del significante de manufación de considerativa consert di ser and rock."<br>- Fecha de orden de ensayo y à preparación: 2016.05.16<br>- Fecha de orden de ensayos no deben
- del usuario

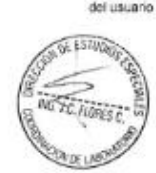

**SORIO**  $\mathbb{R}^n$ **Similar Service DOSY NOSE** BACH.ING ORLANDO E. SAN MIGUEL CABRERA Lina, 21 de Junio de 2016

USA (0106) padogmn<br>O.S. N° 150

E

ABORATORIO DEE L

Av. Túpac Amana N°150 - Rímac. Telf.: 481-3707 Fax: 401-0677

66

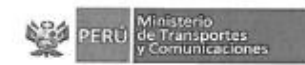

 $\frac{1}{\sqrt{2}}$ 

#### LABORATORIO DE LA DIRECCIÓN DE ESTUDIOS ESPECIALES

INFORME DE ENSAYO Nº 164 - 2016-MTC/14.01

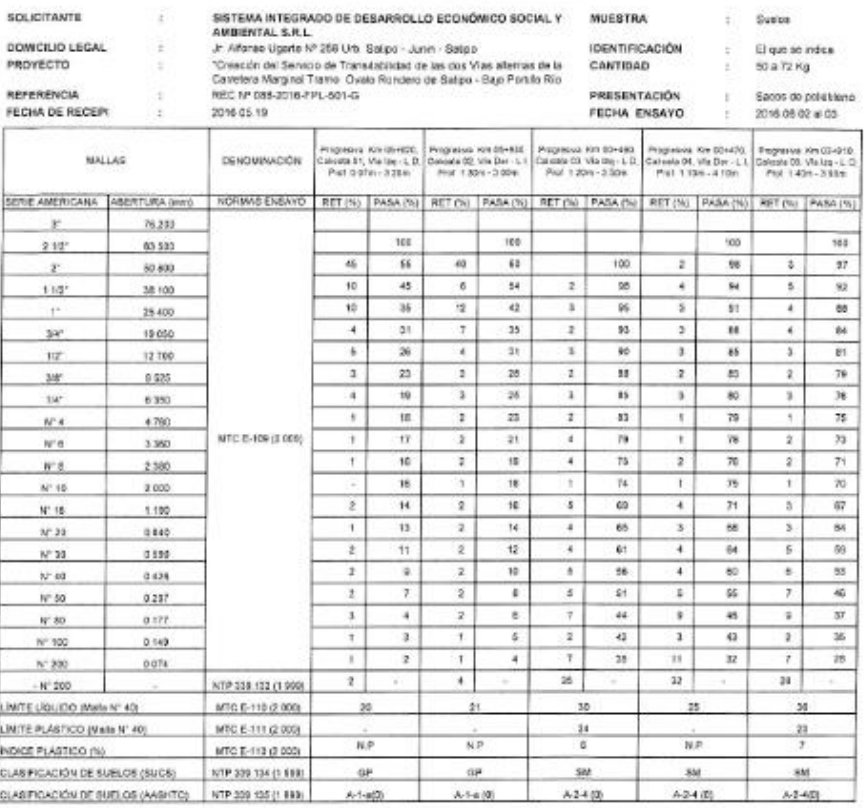

Observaciones:<br>• Muestre proponovado e dendicada por si suiciante<br>• Paula de siden de orange po proponova 2016 06 19<br>· Gue dicaurante no ausata interprecie los materiales análisado, cience la interp<br>• Ese dicaurante no aus

FIRST LOOKING ng Je Kones e **MORIE UNITED** 

USA (02/06)<br>ps@lo/wro<br>0.5 N° 150 ñ

**ORATORIO DE THE ROLEWAN** QQ ŷ ES EL ENTRE COMMERCE SAN MOUTE CABRERA ĸ

ne de exclusi

satema algúnizata

ABORATORIO DEE AV. Túpisc Amaru Nº150 - Rimac. Telf.: 481-8707 Fax: 481-0877

Ministerio<br>PERÚ de Transportes<br>V Comunicaciones

 $\frac{1}{2}$  .

#### LABORATORIO DE LA DIRECCIÓN DE ESTUDIOS ESPECIALES

#### INFORME DE ENSAYO Nº 1 6 4 - 2016-MTCH4.01

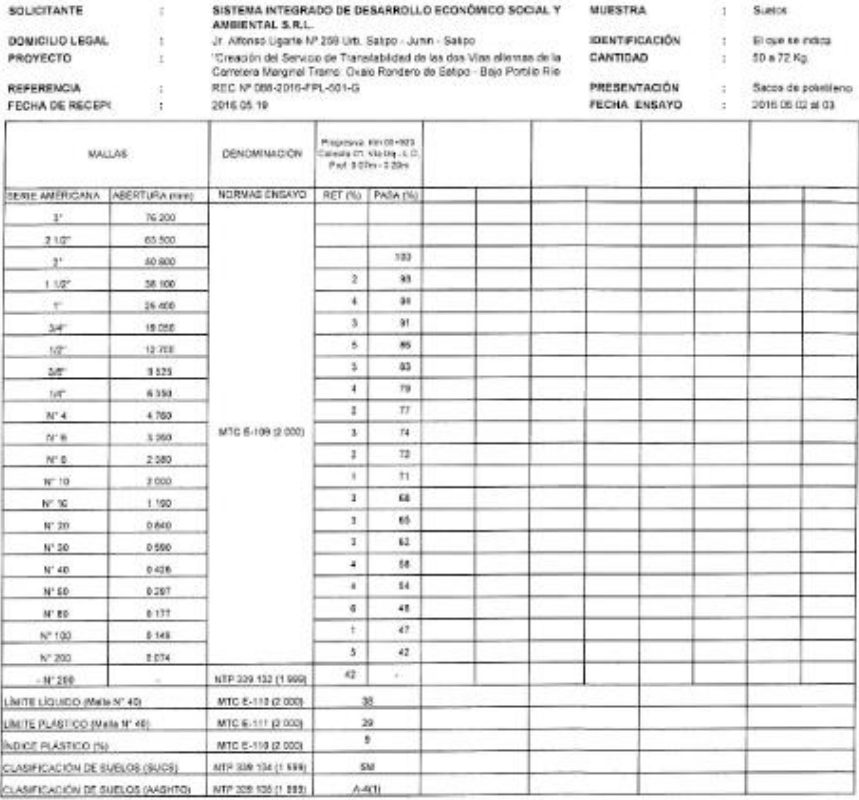

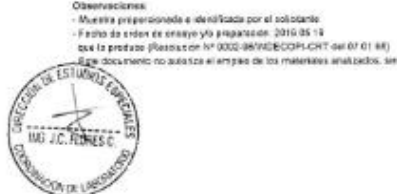

USA (05/08)<br>pediciere<br>O S N° 150 ń

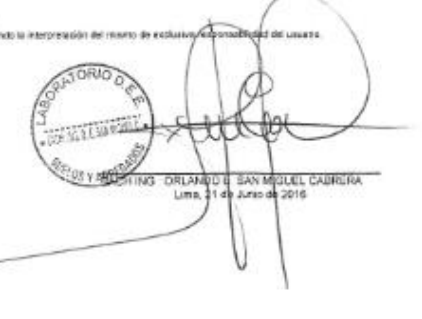

ABORATORIO DEE AV. Tapac Amazu N'150 - Rimac. Telf.: 481-3707 Fax: 481-0677

000004

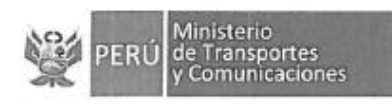

 $\sim$ 

 $\bar{t}$ 

#### LABORATORIO DE LA DIRECCIÓN DE ESTUDIOS ESPECIALES

#### INFORME DE ENSAYO Nº 1 6 4 - 2016-MTC/14.01

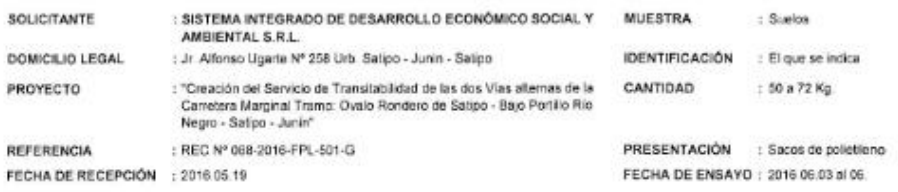

NTP 339.132 (1 999) SUELOS. MÉTODO DE ENSAYO PARA DETERMINAR EL MATERIAL QUE PASA EL TAMIZ Nº 200 (75 μm). ΜΕ ΤΟ DO A (\*)

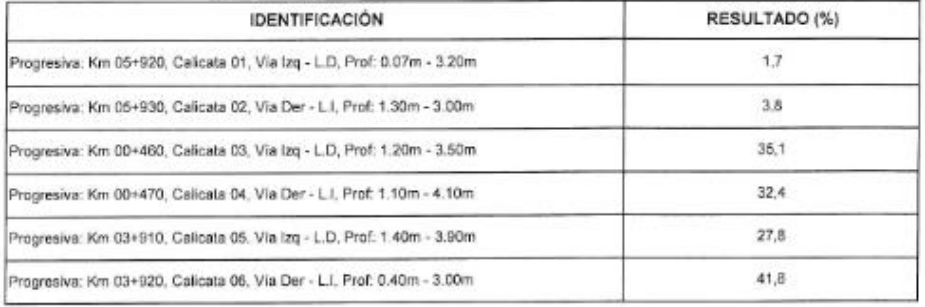

Observaciones:

- (\*) Referencia: ASTM D-1140 (2006) "Standard test method for amount of material in solis finer than the Nº 200(75 um) sieve".

Muestra proporcionada e identificada por el solicitante

- Fecha de orden de ensayo y/o preparación. 2018.05.19

(#

- recrue de croen ou ensayos no preparador. Zono do re<br>- Los resultados de ensayos no deben ser utilizados como una certificación de conformidad con normas de productas p como certificados del<br>- del sistema de calidad de l

ya responsabilidad - Este documento no autoriza el empleo de los materiales analizados; siendo la intepretacion del mismo de exclu

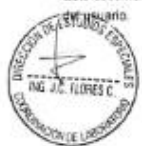

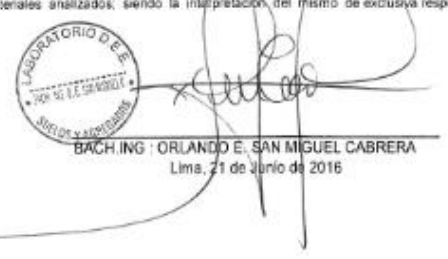

USA (04/00) pastolen 0.5.N° 150

ABORATORIO

OEE Av. Túpac Amaru N°150 - Rimac. Telf.: 481-3707 Fax: 481-0877

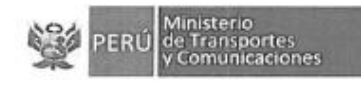

 $\frac{1}{2}$  $\epsilon = -\epsilon_{\rm max}$ 

#### LABORATORIO DE LA DIRECCIÓN DE ESTUDIOS ESPECIALES

#### INFORME DE ENSAYO Nº 1 6 4 - 2016-MTC/14.01

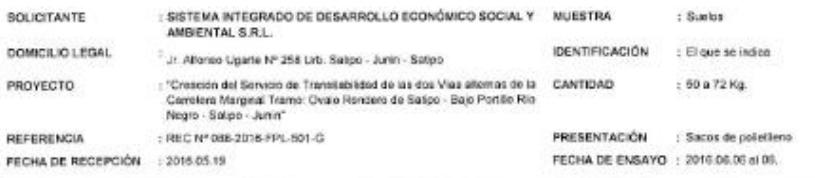

#### SUELOS. MÉTODO DE ENSAYO PARA DETERMINAR EL PESO ESPECÍFICO RELATIVO DE LAS PARTÍCULAS SÓLIDAS DE UN SUELO (\*) MTC E-113 (2 000)

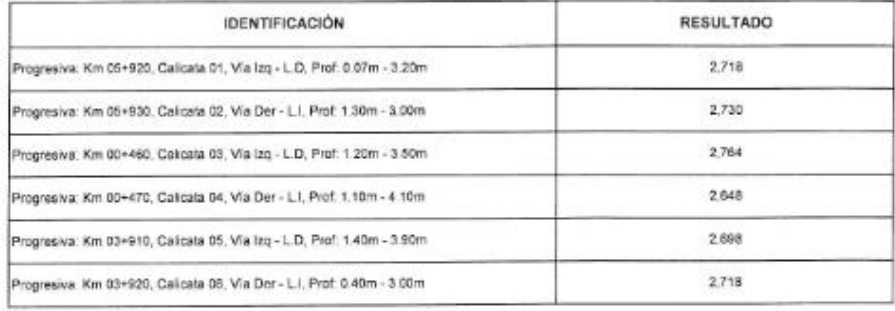

Observaciones

- 
- Disservaciones:<br>- (\*) Referencia: ASTM D 854 (2005). "Standard test methods for specific grövliy of sol solids by water pyonometer".<br>- Majestra proporcionada e identificada por cl solicilarile.<br>- Fecha de otien de onog mush listan
- del usuario.

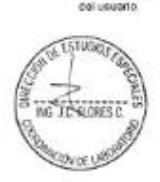

**OPATORIO DE**  $30.341, 0.0029$  $\Omega$ **Road** BACHJNG : ORLANDO ESAN MIGUEL CABRERA

USA (06/08) padotommig **OS N' 152** 

**EL ABORATORIO** DEE Av. Túpee Amanu N'150 - Rimac. Tell.: 491 3707 Fax: 481-0677

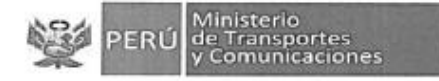

#### LABORATORIO DE LA DIRECCIÓN DE ESTUDIOS ESPECIALES

#### INFORME DE ENSAYO Nº 1 6 4 - 2016-MTC/14.01

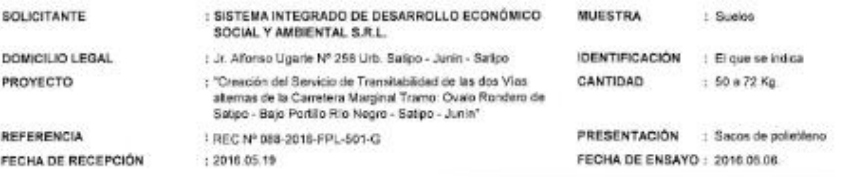

NTP: 339.138 (1999)

 $\Xi$  $\sim$   $\sim$ 

 $\hat{\boldsymbol{\theta}}$ 

DETERMINACIÓN DEL INDICE DE DENSIDAD Y PESO UNITARIO MÍNIMO DE SUELOS Y CÁLCULO DE LA DENSIDAD RELATIVA (PUS)

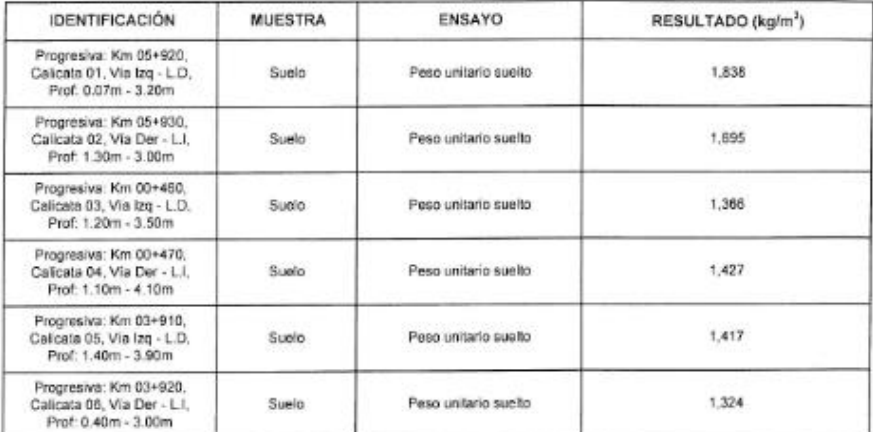

Observaciones

- (\*) Referencia: ASTM D-4254 "Standard liest method for minimum index density and unit weight of solls and calculation of relative density".

- (Interstructural a executive and the control term of the Direction de Estudios Especialists<br>- Fecha de orden de ensays y to preparación 2015 02 13<br>- Eecha de orden de ensays no dichim ser utilizados como una confilicació

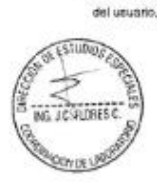

USA (36/66) 08 N° 150

ABORATORIO

**RATORIO DE** Whitewall ٢f П **CEY ATENDE** BACH NG : ORLANDO E SAN MIGLEL CABRERA Lima/04 de

**D**<sub>DEE</sub> Av. Tüpsc Amani N°150 - Rimac. Telf.: 481-3707 Fax: 481-0077

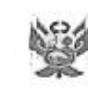

j.  $\overline{p}$ Ŕ F

Ministerio de Transportes<br>y Comunicaciones

#### LABORATORIO DE LA DIRECCION DE ESTUDIOS ESPECIALES CODIE DE EVOLVO VE 454, DO45, MTCHAADS

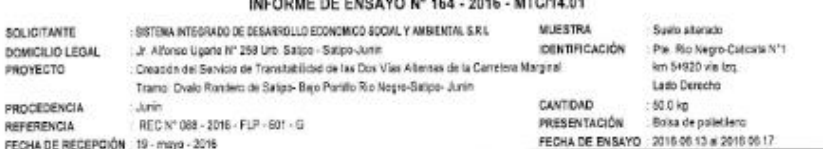

NTP.338.171(2002) MÉTODO DE ENSAYO NORMALIZADO PARA EL ENSAYO DE CORTE DIRECTO DE SUELOS BAJO CONDICIONES CONSOLIDADAS DRENADAS

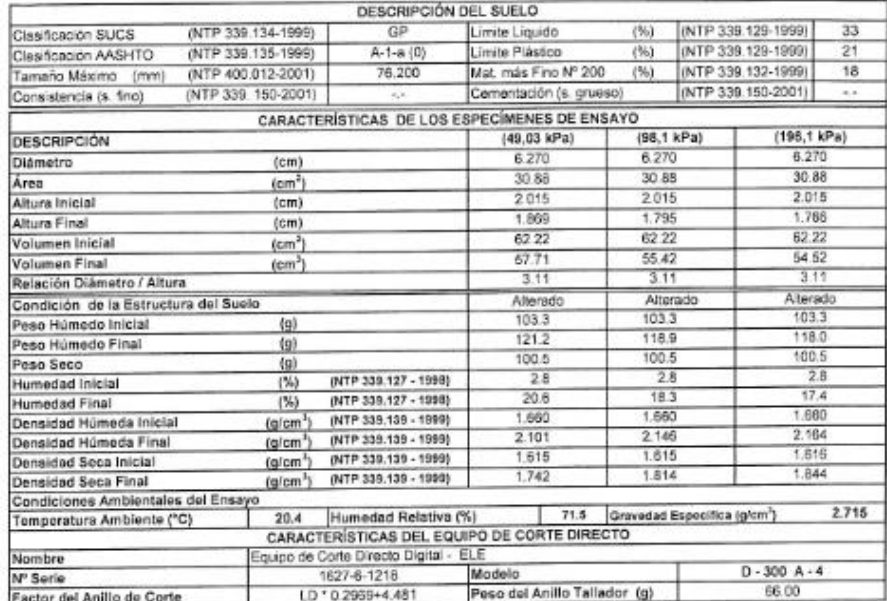

Note - Muestra alterada, muestranda e identificada por el solicitante.

- Muestra ensayada pasanta la mulla Nº4.

- Muestra ensayada con dates de humedad y peso unitario daterrimados en el laboratorio de la Dirección de Estudios Especiale.

- Fecha de Orden de Servicio, 19-mayo 2016

- Las resultados de ensayos no deben ser utilizados como una certificación de contomidad con namas de productos o como certificado del sicoma<br>de calidad de la entidad que la produce (Resolución NPODC-RENDECOPI-CRT del 07 0

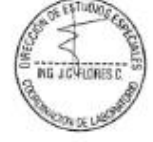

UEE (1/24) calching

**STEAM** ING", CESAR A. FERREYROS CORCUERA Lima, 20 de junio del 2016

ABORATORIO

DEE Av. Túpac Amanu N°150 - Rimac. Telf.: 481-3707 Fax: 481-0577
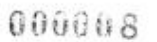

ΞĒ

Ministerio<br>de Transportes<br>y Comunicaciones

#### LABORATORIO DE LA DIRECCION DE ESTUDIOS ESPECIALES

INFORME DE ENSAYO Nº 164 - 2016 - MTC/14.01

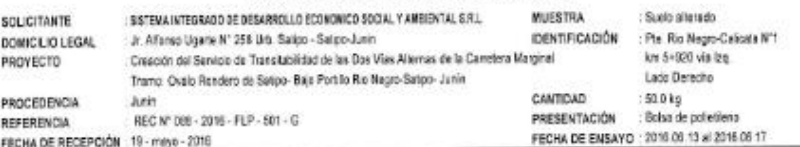

NTP.339.171(2002) MÉTODO DE ENSAYO NORMALIZADO PARA EL ENSAYO DE CORTE DIRECTO DE SUELOS BAJO CONDICIONES

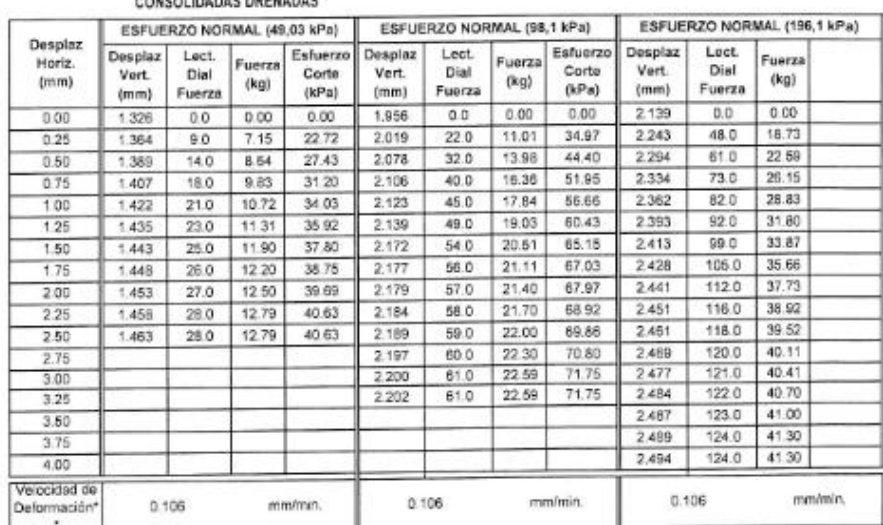

"Ensayo reslizado despues de la consolidación primaria.

Note - Maestra alterada, maestraada e identificada por el solicitente

- Muestra ensayada pasante la malla Nº4.

- Muestra ensayade con detos de humeded y poso unitario determinados an el laboratorio de la Dirección de Estudios Especiale.

- Fecha de Ordan de Servicio: 19 mayo-2016

- Los resultates de ensayos no deben ser utilizadas como una certificación de confamedad con normas de productas e como certificado del sistema<br>de calebri de la entidad que lo produce (Resolución Nº1002-93/NOECOPH-CRT del

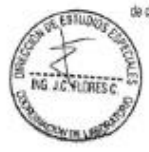

UEE (2/24) catching<br>O.S. N°150

式汇总银行 ING". CESAR A. FERREYROS CORCUERA<br>Lima. 20 de junio del 2016

ABORATORIO

DEE Av. Túpac Amani N°150 - Rimac. Tell.: 481-3707 Fax: 481-0677

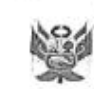

٦

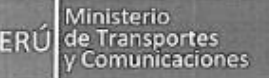

# 000009

#### LABORATORIO DE LA DIRECCION DE ESTUDIOS ESPECIALES INFORME DE ENSAYO Nº 164 - 2016 - MTC/14.01 **NUESTRA** SOLICITANTE : SISTEMA INTEGRADO DE DESARROLLO ECONOMICO SOCIAL Y AMBIENTAL S.R.L. Such atterado DOMICILIO LEGAL 2r Alfonso Ugarte Nº 259 Urb. Satpo - Satpo-Junie<br>Creación del Servicio de Transitabilidad de las Dos Vías Alternas de la Casetiona Marginal **IDENTIFICACIÓN** : Pte. Rio Negro-Calicata N°1<br>km 5+920 via lzq. Lade Darache<br>: 50.0 kg Trame: Oxale Rombero de Salipo-Bajo Portillo Rio Negro Satipo-Junin CANTIDAD PROCEDENCIA **Junn Bolsa de ordetieno** REFERENCIA HEC N° 088 - 2016 - FLP - 601 - G PRESENTACIÓN FECHA DE RECEPCIÓN : 19 - mayo - 2016 FECHA DE ENSAYO 2016 06:53 al 2016 06:17 NTP.338.171|2002| MÉTODO DE ENSAYO NORMALIZADO PARA EL ENSAYO DE CORTE DIRECTO DE SUELOS BAJO CONDICIONES CONSOLIDADAS DRENADAS CONSOLIDACIÓN PRIMARIA (NTP 339.154 - 2001) ESFUERZO NORMAL (196,10 kPa) ESPUERZO MORNAL (98,1 kPa) ESFUERZO NORMAL (49.03 kPa) 0 60  $-0.00$  $0.0$  $0.86$  $0.50$  $0.50$ **First** CONSOLIDACIÓN PRIMARIA 1.00 1.00 1.00 1.60 1.50 1.50 2.00  $200$ 2.00  $\begin{array}{c|c} 2.60 & \multicolumn{2}{c}{}\\ 2.60 & \multicolumn{2}{c}{}\\ 0.0 & \multicolumn{2}{c}{} \end{array}$  $2.60$  $2.60$  $40$ 80  $90$  $20^{\circ}$  $\epsilon$ 60 20 60  $20$ 40  $B<sub>0</sub>$ RAIZ CUADRADA DE TIEMPO (min)

Nete: - Muestra alterada, muestreada e dentificada por el solicitativo.

- Nuestra ensayada pasarte la mala Nº4

- Muesta ensayada con dates de hamndad y peso unitario daternisados en el laboratorio de la Dirección de Estudios Especiale

- Fecha de Olden de Servicio 19-mayo-2016
- Los resultates de emayos ne deben ser utilizados como una certificación de conformidad con normas de productes o como certificado del sistema

de calidad de la entidad que lo produce (Resolución NºCCE2-98/NCECOPI-CRT del 07.01.98).

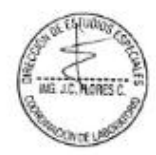

UEE (3/24) cafc/vrc<br>O.S N°160

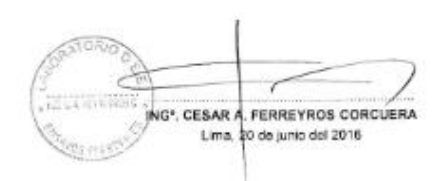

ABORATORIO DEE AV. Túpsc Amanu N'150 - Rimac. Tel. : 481-3707 Fax : 481-0577

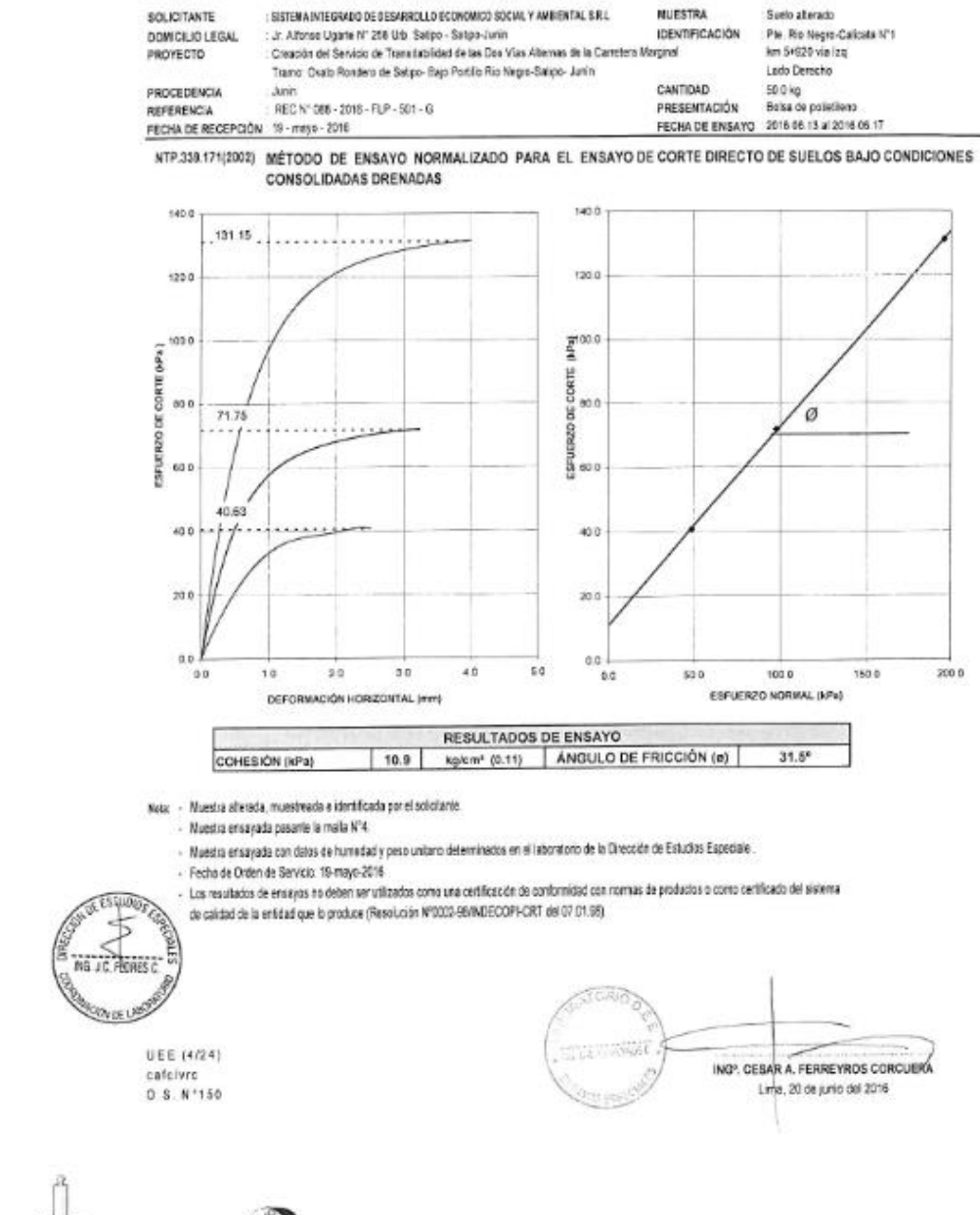

LABORATORIO DE LA DIRECCION DE ESTUDIOS ESPECIALES INFORME DE ENSAYO Nº 164 - 2016 - MTC/14.01

ü

Ministerio<br>de Transportes<br>y Comunicaciones

EP.

ABORATORIO DEE AV. Túpac Amanu N'150 - Rimec. Tell.: 481-3707 Fax: 481-0677

000010

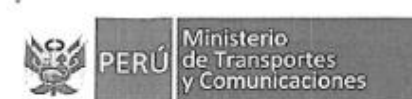

J

# 000011

# LABORATORIO DE LA DIRECCION DE ESTUDIOS ESPECIALES

INFORME DE ENSAYO Nº 164 - 2016 - MTC/14.01

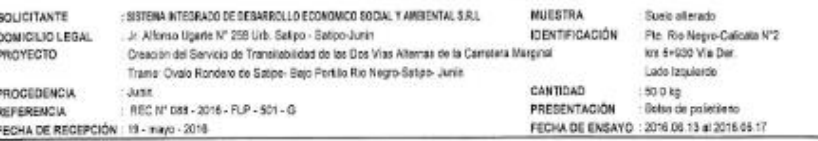

NTP.339.171(2002) MÉTODO DE ENSAYO NORMALIZADO PARA EL ENSAYO DE CORTE DIRECTO DE SUELOS BAJO CONDICIONES CONSOLIDADAS DRENADAS

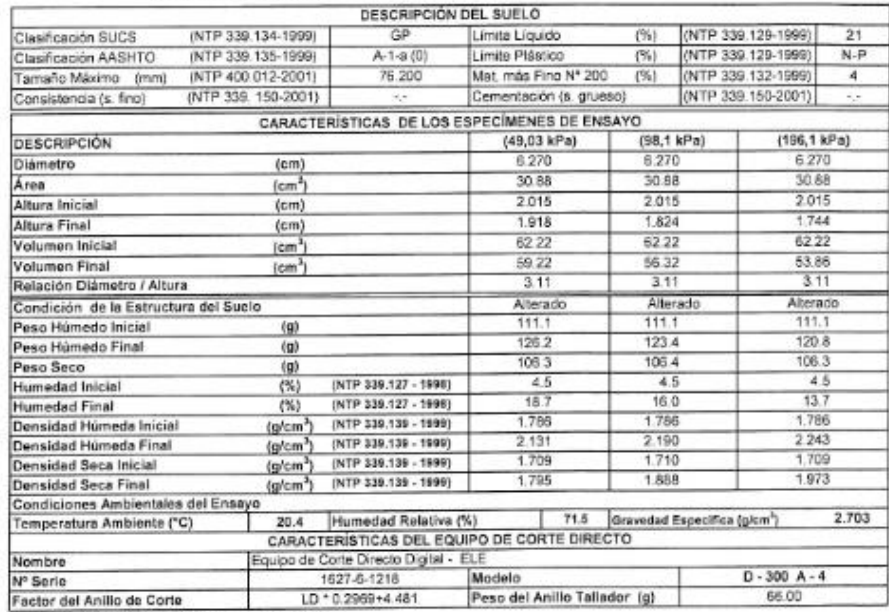

Nota: - Muestra alterada, muestranta e identificada por el solicitante

- Muestra ensayada pasarte la mulla N°4

- Muestra ensayada con datos de humedad y peso undano determinados en el laboratorio de la Dirección da Estudios Especiale.

- Fecha de Orden de Servicio 19-mayo-2016

- Los resultados de ensayos no deben ser utilizadas como une certilización de conformidad con normas de productius o como certificado del sistema de calidad de la entidad que lo produce (Resolución M9332-98 INDECOPI-CRT del 07.01 98).

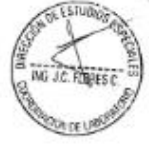

**UEE (5/24)** calcivic<br>0.5. N°150

ING', CESAR A. FERREYROS CORCUÉRA Lima, 20 de junio del 2016

**ABORATORIO** 

DEE Av. Túpac Amanu N'150 - Rimist. Tell.: 481-3707 Fax: 481-0677

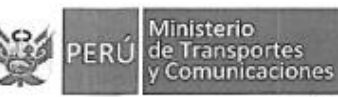

 $000012$ 

LABORATORIO DE LA DIRECCION DE ESTUDIOS ESPECIALES

INFORME DE ENSAYO Nº 164 - 2016 - MTC/14.01

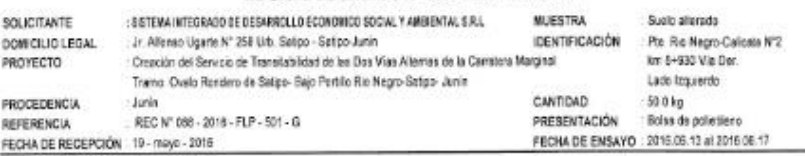

NTP.339.171(2002) MÉTODO DE ENSAYO NORMALIZADO PARA EL ENSAYO DE CORTE DIRECTO DE SUELOS BAJO CONDICIONES CONFOLIDADAR DRENADAR

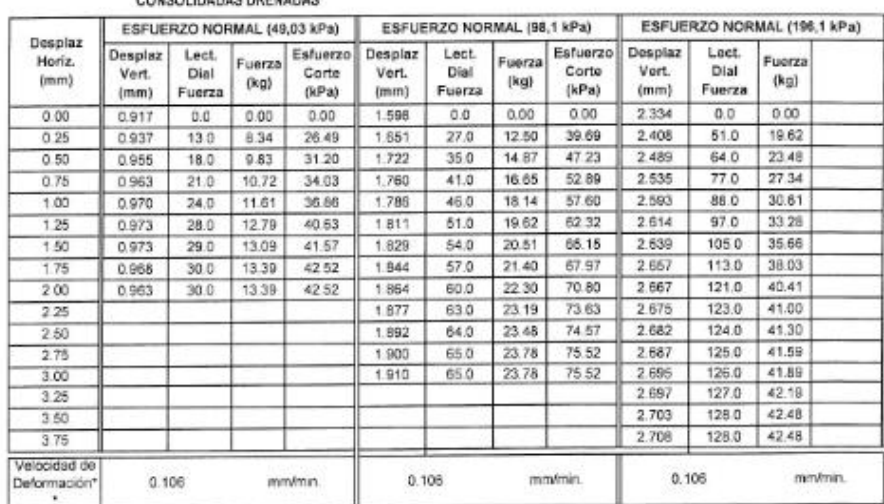

\*\*Ensayo realizado despues de la consolidación primaria

Nete: - Muestra alterada, muestreada e identificada per el solicitante - Muestra ensayada pasante la malla Nº4.

- Muestra ensayada con datos de humedad y peso unitario determinados en el laboratorio de la Diracción da Estudios Especiale.

- Fecha de Orden de Servicio: 19-mayo 2016

- Los resultados de ensayos no deben ser utilizados como una certificación da conformidad con nomas de productos o como certificado del sistema

de calidad de la entidad que la produce (Resolución Nº0002-BB/INDECOPI-CRT del 07.01.98).

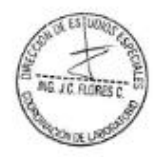

UEE (6/24) cafclvs<br>O.S. N°150

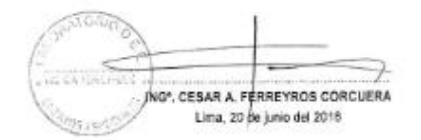

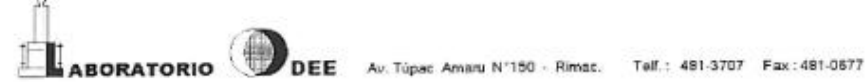

000013

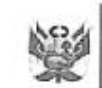

Ministerio<br>de Transportes<br>y Comunicaciones

#### LABORATORIO DE LA DIRECCION DE ESTUDIOS ESPECIALES

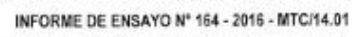

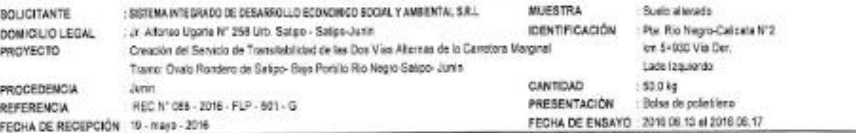

MTP.338.171(2002) MÉTODO DE ENSAYO NORMALIZADO PARA EL ENSAYO DE CORTE DIRECTO DE SUELOS BAJO CONDICIONES CONSOLIDADAS DRENADAS

#### CONSOLIDACIÓN PRIMARIA (NTP 339.154 - 2001)

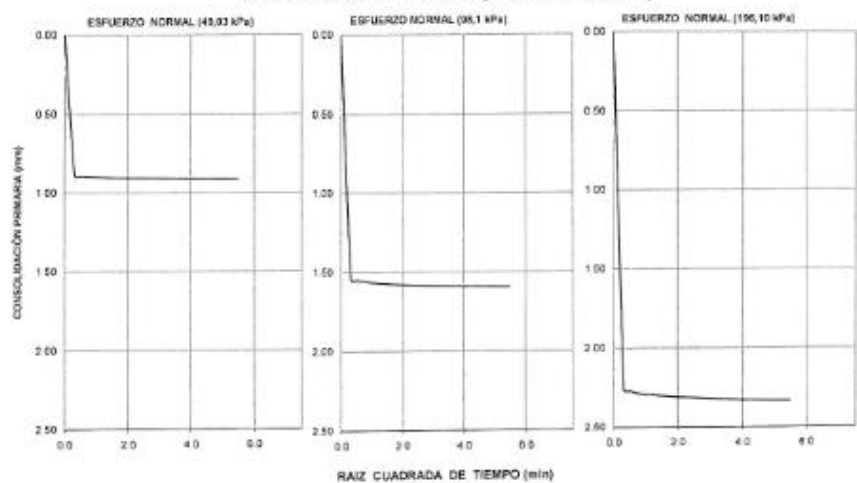

Note: - Muestra alterada, muestreada e identificada por el solicitante.

- Muestra ensayada pasarlo la malla Nº4.

- Muestra ereașută con datas de humedad y pese unitario delarminados en al taboratorio de la Dirección de Estudios Espectate.

- Fecha de Orden de Senicio 19-maya 2116
- Les reuliades de enayos no débet ser utilizados como una cetticación de conformidad con normas de productos o como certificado del sistema

de calidad de la entidad que la produze (Resolución NY0002-568NDECOPI-CRT del 07.01.98).

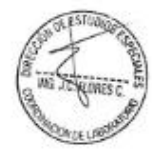

UEE (7/24) catchvic<br>O.S. N°150

ING", CESAR A. FERREYROS CORCURRA Lima, 20 de junio del 2016

ABORATORIO **DEE** Av. Túpac Amani N<sup>1150</sup> - Rimac. Telf.: 481-3707 Fax: 481-0677

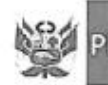

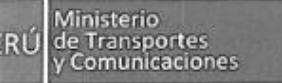

#### LABORATORIO DE LA DIRECCION DE ESTUDIOS ESPECIALES INCORNE DE ENGAVO Nº 164 - 2016 - MTCHA 01

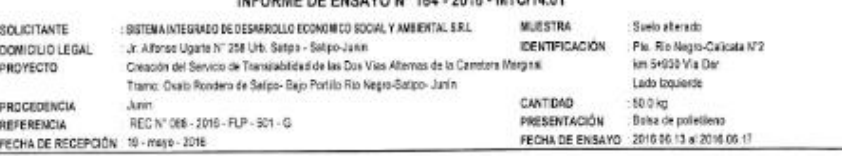

#### NTP.335.171(2002) MÉTODO DE ENSAYO NORMALIZADO PARA EL ENSAYO DE CORTE DIRECTO DE SUELOS BAJO CONDICIONES CONSOLIDADAS DRENADAS

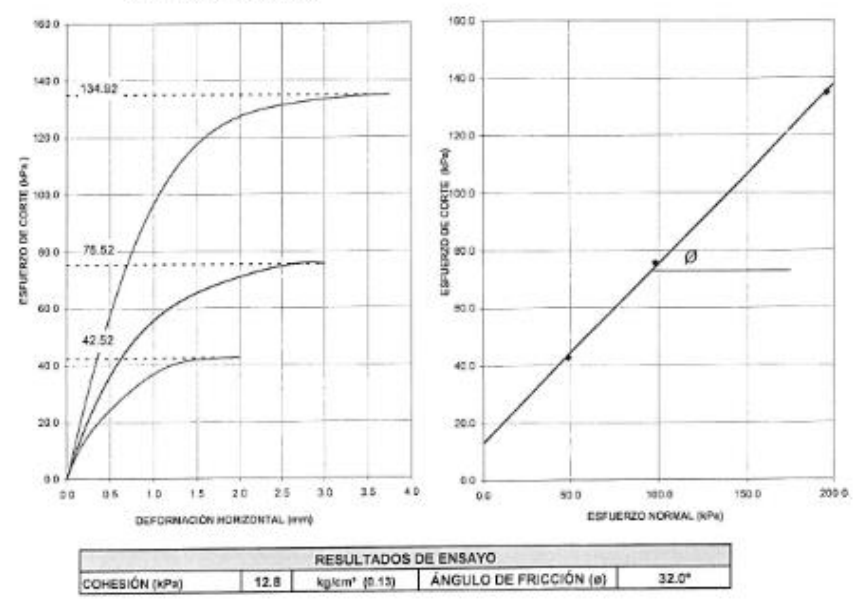

Nota: - Muestra alterada, muestreada e identificada por el solicitoria.

Muestra ensayada pasante la mala Nº4. ä

Mussita ensayada con datos de humedad y peso untario determinados en el laboratorio de la Diracción da Estudios Especiale. ä

- Fecha de Orden de Senicio: 19-mayo 2016

Los resultados de ensayos no deten ser utilizadas como una cetilloscón da conformidad con nomes de predectos o como certificado del sistema.<br>de calciad de la entidad que lo produce (Resolución MYDDE-98/MDECOPI-CRT del 07.0

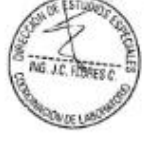

UEE (8/24) cafc/vrc<br>0 S. N<sup>+</sup>150

ING". CESAR A. PERREYROS CORCUERA Lima, 2009 junio del 2015

ABORATORIO DEE AU. Túpac Amanu N'150 - Rimac. Telf.: 481-3707 Fax: 481-0677

# **Anexo 05: Calculo de la capacidad portante**

### ESTUDIOS DE CAPACIDAD PORTANTE MUESTRA N° 01

Condiciones que tiene el método de corte directo.

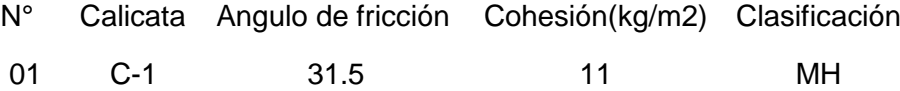

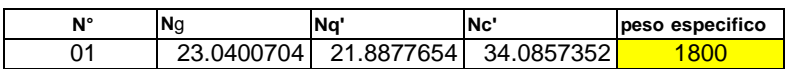

Según las densidades el caso más crítico Determinación de la capacidad de carga ultima. Se tiene lo siguiente

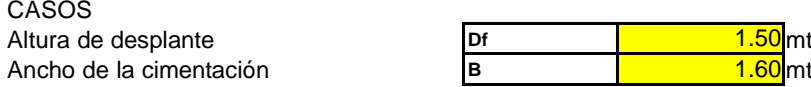

Se está utilizando las fórmulas de falla

total, qd= cNc+gDfNq+.5gBNg

#### **CIMIENTO CORRIDO**

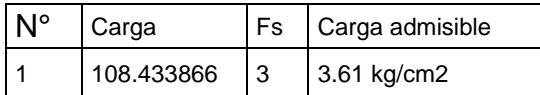

qd= 1.3cNc+gDfNq+.4gBNg

#### **ZAPATA**

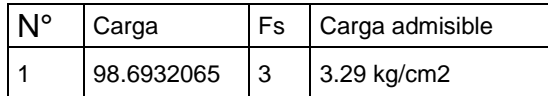

Por lo tanto, la capacidad portante determinada 3.61 kg/cm2

### ESTUDIOS DE CAPACIDAD PORTANTE MUESTRA N° 02

Condiciones que tiene el método de corte directo.

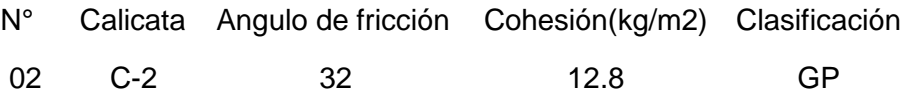

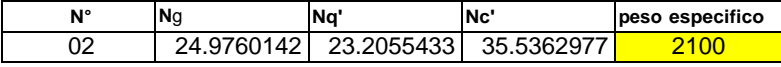

Según las densidades el caso más crítico Determinación de la capacidad de carga ultima. Se tiene lo siguiente

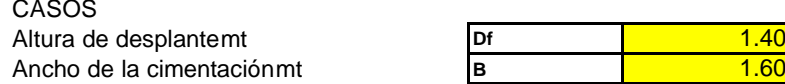

Se está utilizando las fórmulas de falla

total, qd= cNc+gDfNq+.5gBNg

### **CIMIENTO CORRIDO**

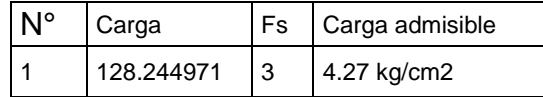

qd= 1.3cNc+gDfNq+.4gBNg

### **ZAPATA**

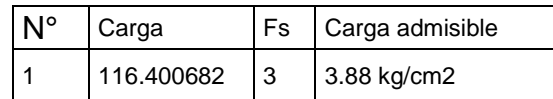

Por lo tanto, la capacidad portante determinada 4.27 kg/cm2

# **Anexo 06: Estudio geología y geotecnia**

# **1. GEOLOGÍA REGIONAL**

## **1.1 Geomorfología**

La Cordillera Oriental está conformada por geoformas de montañas de litofacies, ha dado origen a diversas unidades geomorfológicas, como: montañas graníticas; montañas metamórficas; montañas detríticas Paleozoicas y montañas calcáreas Paleozoicas. Las montañas se presentan las geoformas de Valles como son: el valle aluvial; el valle en V; las llanuras aluviales holocenicas; y, valles glaciales En esta cordillera se presentan también las Montañas y colinas estructurales conformadas por montañas de cimas aplanadas, montañas estructurales Mesozoicas, colinas estructurales del Terciario y colinas estructurales erosiónales del Cuaternario.

El Llano amazónico, presente, tiene un relieve suave y ondulado, donde se observan planicies aluviales y colinas bajas. El relieve está formado por diversas geoformas como: llanuras fluviales Holocénicas, llanuras no inundables subsecuentes, planicies erosivas antiguas, barras laterales erosiónales del Cuaternario. Podemos decir que el relieve de la provincia de Satipo es geodiverso, entendiendo que es bastante heterogéneo, tanto en naturaleza y tipo de material que lo constituyen, cómo de las acciones que lo estructuran y modelan.

Donde los relieves montañosos compuestos por un material muy meteorizado (Montañas detríticas Paleozoicas y Montañas estructurales Mesozoicas) bajo el accionar de las intensas lluvias hacen que se desencadenen deslizamientos afectando directamente al bienestar de la población. Por lo que gran parte de la provincia se encuentra susceptibles a los procesos erosivos.

#### **1.2 Unidades estratigráficas**

La columna estratigráfica comprende de la secuencia total de rocas sedimentarias y metamórficas, cuyas edades varían desde el Paleozoico inferior hasta el cuaternario reciente.

Las unidades geológicas que afloran en la provincia de Satipo. Debido a su complejidad, éstas han sido separadas en bloques y caracterizadas de acuerdo a su ambiente de sedimentación, edad de formación, presencia de fósiles y estructuras tectónicas; los cuales han definido la exposición del relieve actual.

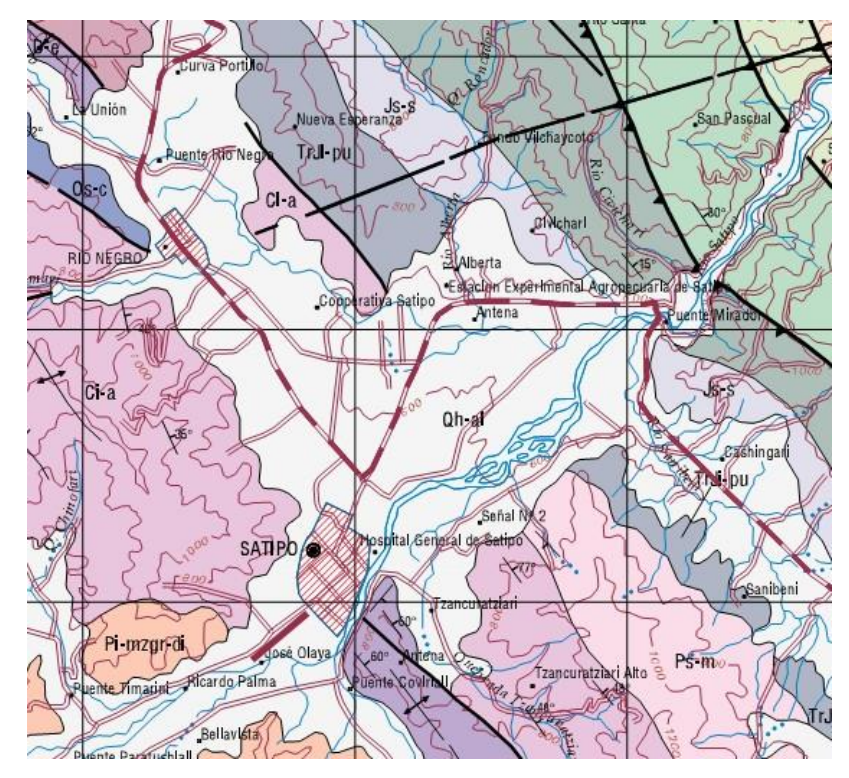

*Figura 34:* Mapa de unidad estatigráfica Fuente: INGEMET - 2014

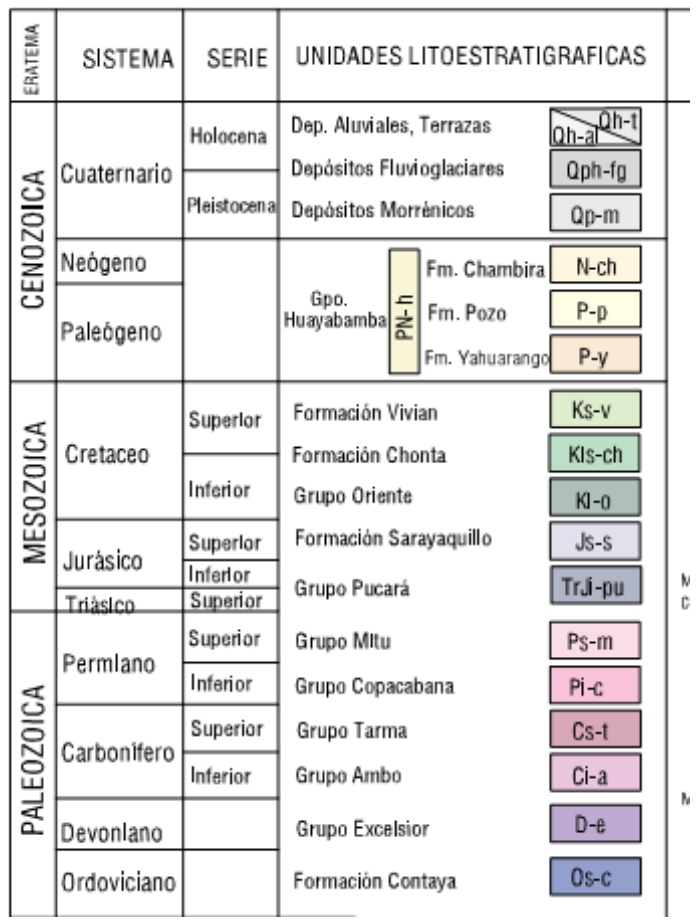

**Figura 35:** Unidad litoestatigrafica

Fuente: INGEMET - 2014

# **2. GEOLOGÍA LOCAL**

# **2.1 Geomorfología Local**

La geoformas existentes en el área estudiada, generadas durante el cuaternario presentan diferentes características por la influencias de factores litológicos, estratigráficos, topográficos y esencialmente climáticos, que intervinieron en el modelamiento de la superficie terrestre dando origen a una llanura amazónica.

El Llano amazónico, presente tiene un relieve suave y ondulado, donde se observan planicies aluviales y colinas bajas. Materiales erosionados del cuaternario.

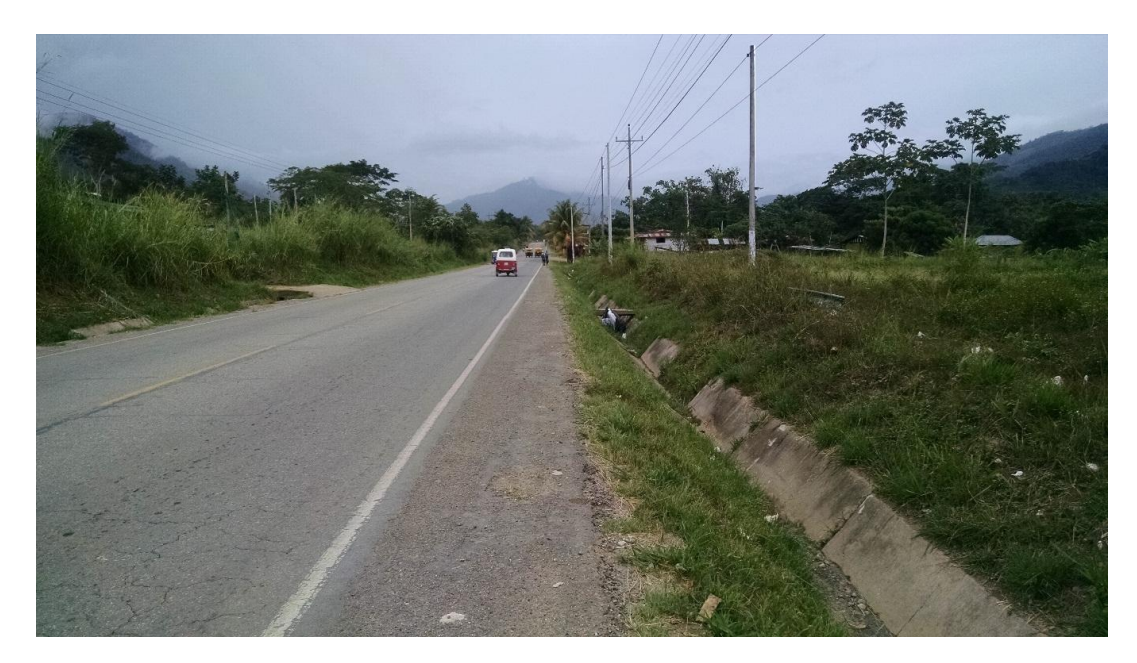

**Figura 36:** El área de estudio presenta un Llano amazónico de un relieve suave y ondulado

# **2.2 Columna Estratigrafica**

Localmente, en esta misma área sólo afloran 3 unidades lito estratigráficas, a saber:

# **Depósitos Aluviales**

Su litología representativa está constituida por sedimentitos aluviales semi consolidada, inconsolidadas, es decir acumulaciones de materiales de gravas y arenas mal seleccionadas en matriz limo arenosa, consolidadas a ligeramente consolidadas englobados en un matriz limo arcilloso con presencia de vegetación

# **Depósitos fluviales**

Su litología representativa está constituida por arcillitas gris claro, intercalados con niveles de arenitas no consolidadas. Su tamaño varía desde la arcilla hasta las gravas gruesas y cantos. Las facies más gruesas presentan bordes redondeados. Se distribuyen en forma estratiforme con cierta clasificación con presencia de vegetación.

# **Grupo Ambo**

La litología observada en esta localidad consiste conglomerados de material redondeados a sub angulosos de cuarcitas, areniscas, limolitas de color rojo ladrillo y anaranjado, arcillas de color verde bandeadas,

lutitas de color verde olivo con delgados lentes de carbón y areniscas de color humo

Una parte está constituida por intercalaciones de lutitas, limolitas y areniscas de grano fino de color verde las areniscas son de grano fino y muestran contenido de muscovita.

# **2.3 Perfil Estratigráfico**

El Mejoramiento y Ampliación del servicio de transitabilidad de las dos vías alterna de la carretera marginal. Se desarrolla sobre materiales formados a partir del intemperismo de los afloramientos sedimentarios de la zona y en menor proporción suelos aluviales y fluviales. Los suelos han sido clasificados mayormente como gravas, arcillas limosas gravas pobremente gradadas con limo, arenas limosas, arenas pobremente gradada con limo, también se registró suelos finos clasificados como limos. En las calicatas excavadas se observó nivel freático.

| <b>Unidad</b>         | Litología                                          | Descripción Litológica                                                    |  |  |  |  |  |  |  |  |  |  |
|-----------------------|----------------------------------------------------|---------------------------------------------------------------------------|--|--|--|--|--|--|--|--|--|--|
| <b>Estratigráfica</b> |                                                    |                                                                           |  |  |  |  |  |  |  |  |  |  |
| Depósitos             |                                                    | Arena, limo no consolidados                                               |  |  |  |  |  |  |  |  |  |  |
| aluviales             |                                                    |                                                                           |  |  |  |  |  |  |  |  |  |  |
| Depósitos             |                                                    | arcilla<br>Gravas<br>arenas<br>v                                          |  |  |  |  |  |  |  |  |  |  |
| <b>Fluviales</b>      |                                                    | medianamente consolidadas                                                 |  |  |  |  |  |  |  |  |  |  |
| Grupo Ambo            |                                                    | Conglomerados sub angulosos con<br>gravas arenas y arcillas de color rojo |  |  |  |  |  |  |  |  |  |  |
|                       |                                                    |                                                                           |  |  |  |  |  |  |  |  |  |  |
|                       | ladrillo<br>27 · I Inidad actratiorática<br>Figura |                                                                           |  |  |  |  |  |  |  |  |  |  |

**Figura 37:** Unidad estratigráfica

# **3. ESTUDIO GEOLÓGICO LOCAL TRAMO OVALO RONDERO SATIPO – BAJO PORTILLO RIO NEGRO**

# **3.1 Estudio de Suelos.**

Este estudio se desarrolló con la finalidad de determinar las características físicas mecánicas de los suelos de fundación existentes en el eje proyectado para el tramo: km 0+000 – km 8+600 cada 300 m, así como su sectorización por tipo de material, la que se empleará como parámetro para laMejoramiento y Ampliacion del servicio de transitabilidad de las dos vías alterna de la carretera marginal.

# **3.2 Metodología**

La metodología seguida para la ejecución del estudio, comprendió básicamente una investigación de campo a lo largo del tramo proyectado mediante prospecciones de exploración (calicatas), con obtención de muestras representativas en cantidades suficientes, las que fueron enviados a ensayos de laboratorio, para consignar luego en forma gráfica y escrita los resultados del estudio.

Las tres etapas ó fases descritas líneas arriba (campo, laboratorio y gabinete) son secuenciales e igualmente importantes; a continuación, se describe el trabajo desarrollado.

# **3.3 Trabajo de campo**

- 1. Se realizó calicatas exploratorias de canteras de las cuales se realizaron 2 calicatas a una profundidad máxima de 1.60m.
	- Las calicatas realizadas fueron la Cantera Coviriali ubicada en Satipo hacia Coviriali en el km: 0+750, lado izquierda.

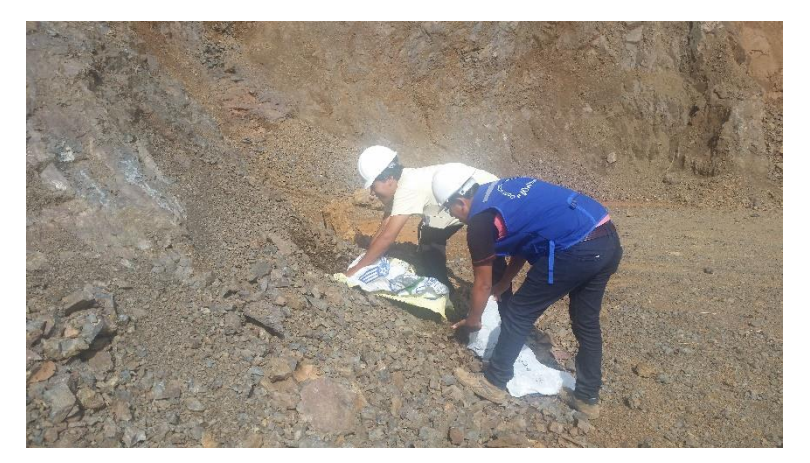

**Figura 38:** Toma de muestra de cantera Coviriali

- Cantera rio Satipo ubicada en Satipo hacia Mazamari en el km: 8+600 lado derecho.

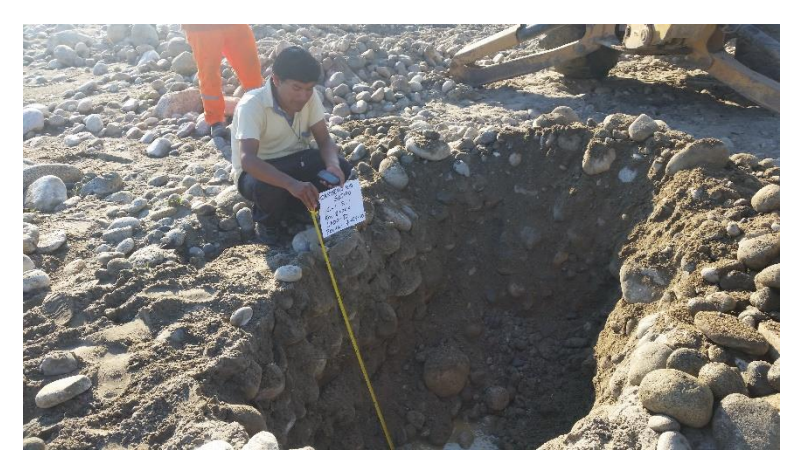

**Figura 39:** Calicata de cantera 8

- 2. Se ejecutó 2 calicatas en el puente rio negro con profundidad máxima de 4.10m. Con el fin de realizar la capacidad portante los puentes fueron los siguientes:
	- Puente Rio negro ubicada en el km: 5+920 vía izquierda lado derecho.

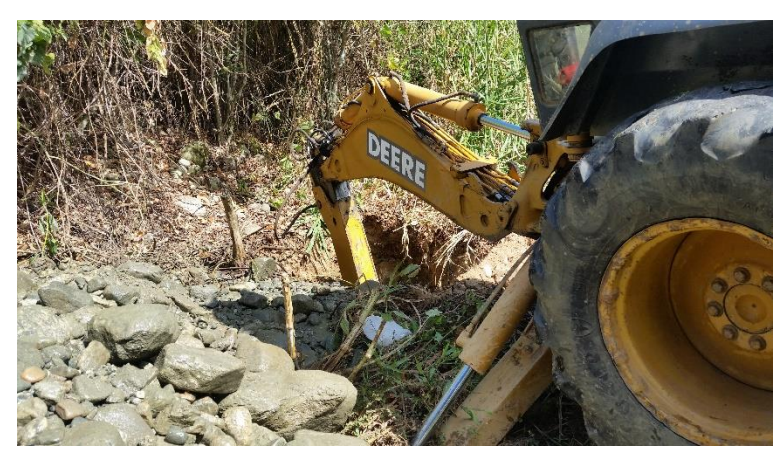

**Figura 40:** Calicata en lado derecho

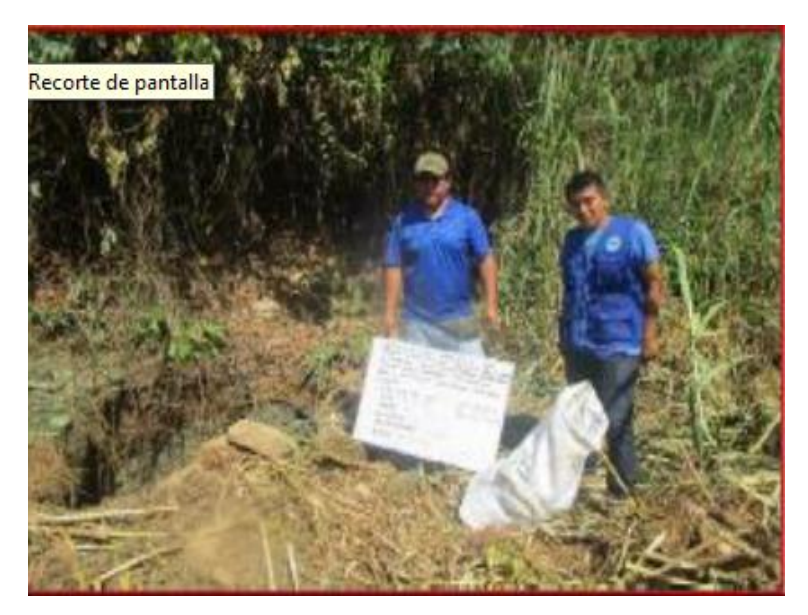

**Figura 41:** Registro de Calicata en lado derecho

- Puente Rio Canariaki ubicada en el km: 5+930 vía derecha lado izquierdo.

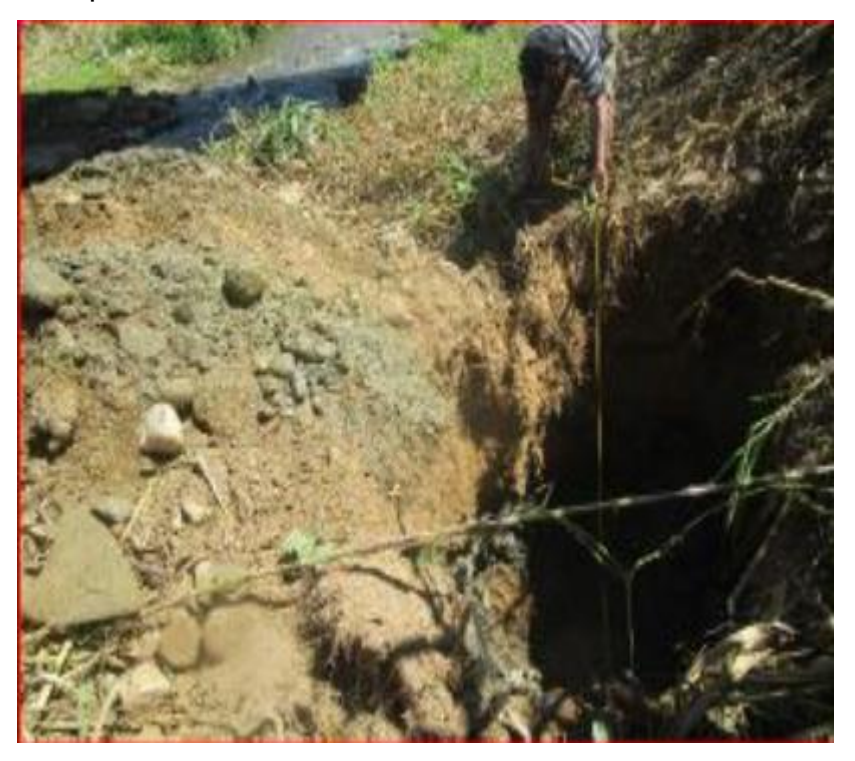

**Figura 42:** Calicata en lado izquierdo

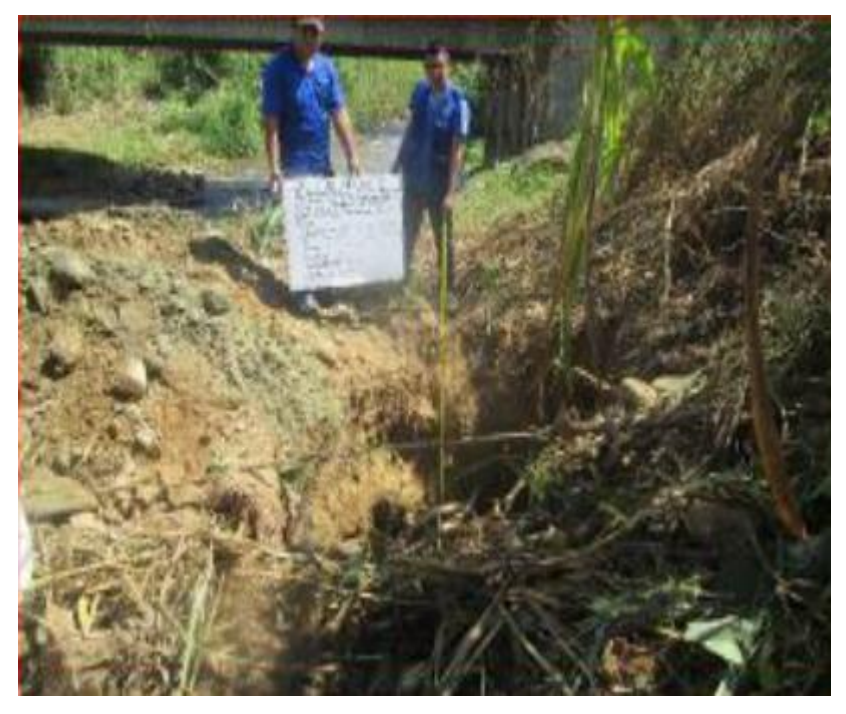

**Figura 43:** Registro de Calicata en lado izquierdo

De los materiales encontrados en las calicatas se obtuvieron muestras disturbadas, las que fueron descritas e identificadas con la ubicación, número de muestra y profundidad; luego fueron colocadas en bolsas de polietileno para su traslado al laboratorio. Durante la ejecución de los estudios de campo se llevó el registro de los espesores de cada una de las capas del sub-suelo su gradación y sus características físicas des estas.

# **3.4 Calicatas**

En cumplimiento del proyecto, la exploración del subsuelo se realizó mediante un total de 2 calicatas en el puente, con la finalidad de evaluar y establecer las características físico mecánicas de la subrasante (terreno natural) sobre la cual se apoyará la capa de afirmado.

### **3.5 Muestreo Aleatorio**

Se extrajeron muestras aleatorias representativas de los estratos típicos para la realización de ensayos de laboratorio estándar y de calidad. Las muestras fueron debidamente identificadas con el kilometraje y protegidas mediante bolsas de polietileno adecuadas para el envío a los laboratorios

# **3.6 Registro de Excavaciones**

Paralelamente al muestreo se efectuó el registro de cada una de las exploraciones, anotándose las características de los suelos tales como espesor, color, humedad, etc. en base a estas propiedades se le asignó una clasificación visual manual de campo, posteriormente verificada con ensayos de laboratorio.

# **3.7 Calicatas Realizadas:**

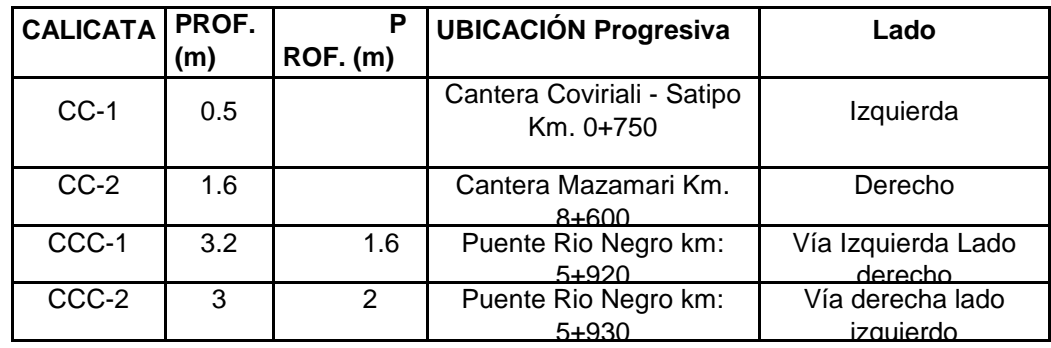

# **3.8 Descripción Geológica de las Calicatas realizadas.**

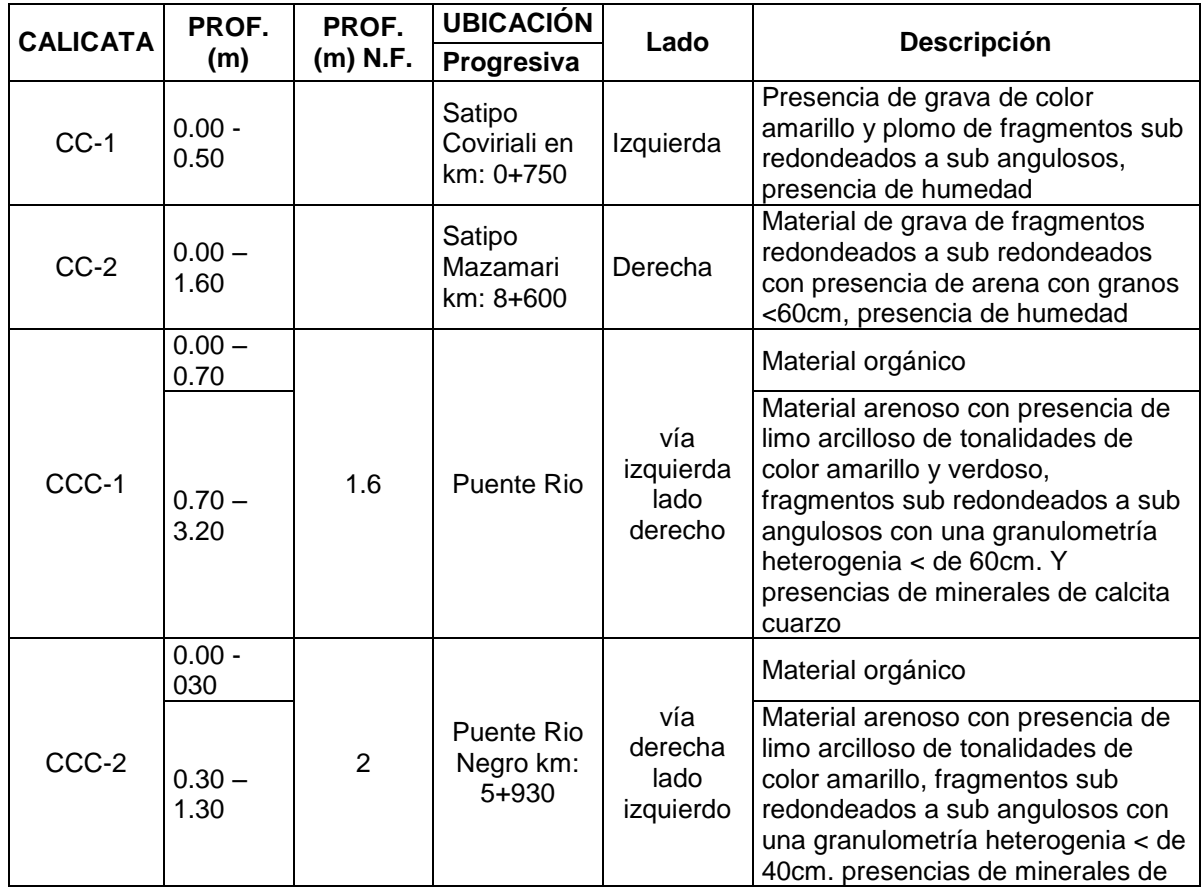

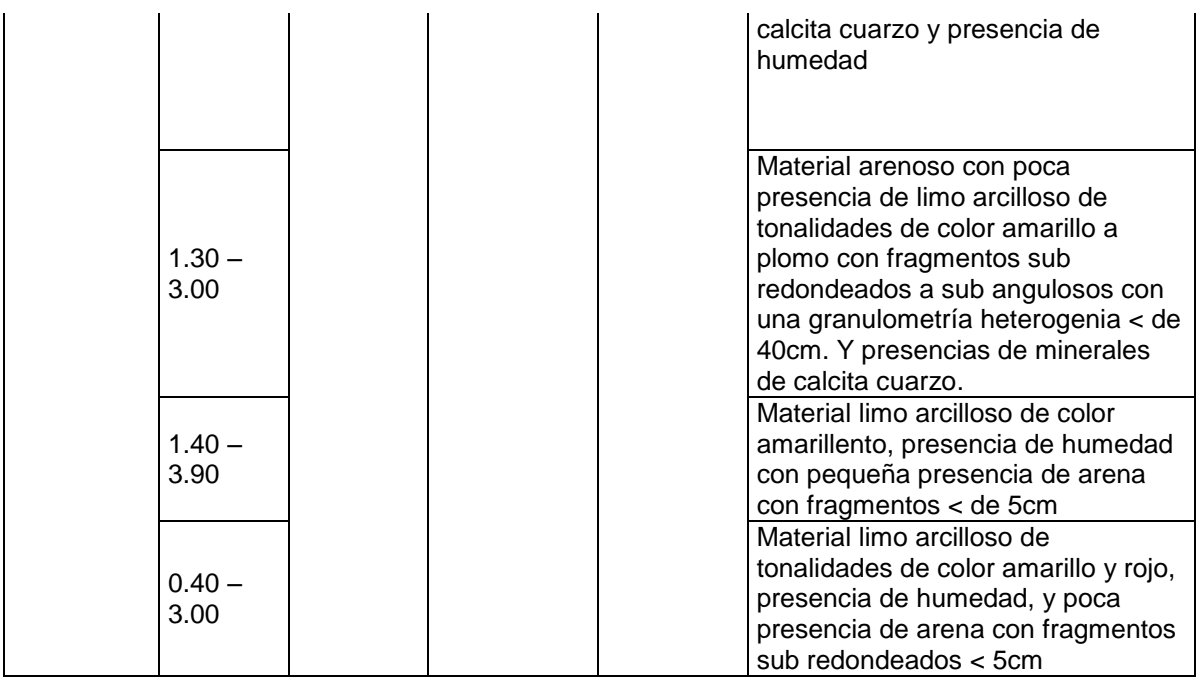

# **4. GEOTECNIA.**

# **4.1 Puente rio negro**

Se encuentra en la progresiva KM 5+850, el Puente Rio Negro tiene una longitud de 21m de Tipo Losa con Viga, el tablero es de concreto armado. Los Estribos son de concreto Sin daño estructural aparente, el estribo izquierdo ha sufrido leve socavación lo que se tendrá especial cuidado al plantear las soluciones definitivas de acuerdo a lo que proponga el especialista de hidrología. la ficha de inventario se presenta en el formato SIC-17, SIC-17a, SIC-17 b.

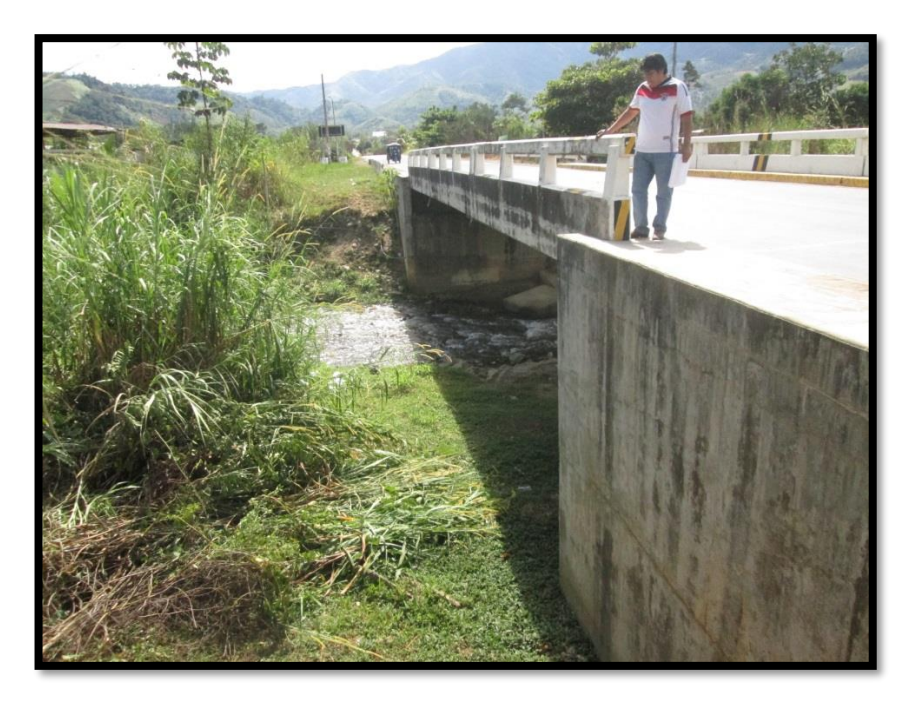

**Figura 44:** Margen izquierdo Puente Rio Negro.

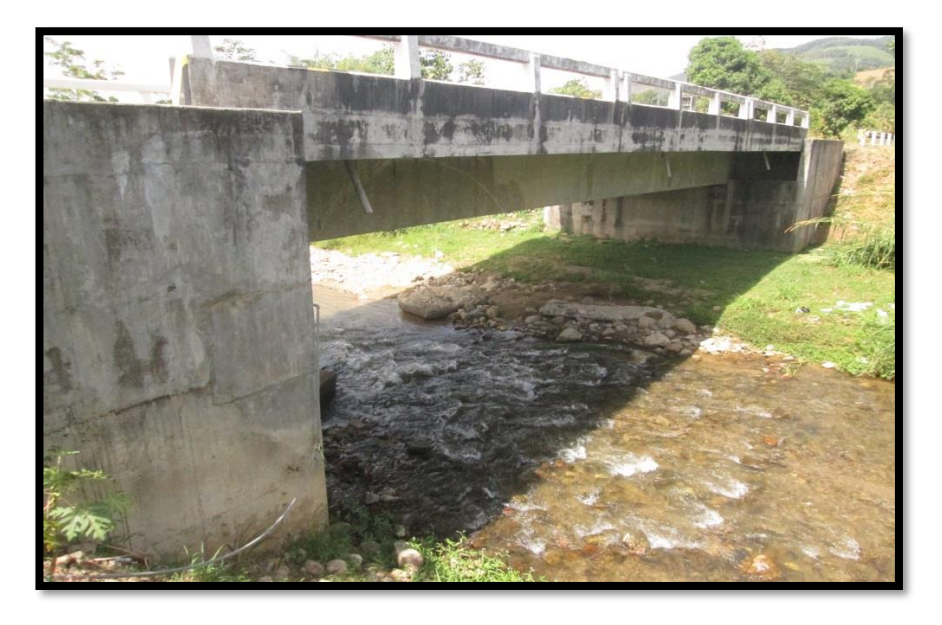

**Figura 45:** Margen Derecho Puente Rio Negro.

Formato SIC - 17

#### Prayacta:

MEJORAMIENTOYAMPLIACIÓNDEL SERVCIODE TRANSITABILIDAD A LAS DOS VÍAS ALTERNAS DE LA CARRETERA MARGINAL TRAMO OVALO DE RONDERO DE SATIPO- BAJO PORTILLO RIO NEGRO, PROVINCIA DE SATIPO - JUNIN

Trans: Ovala randera - Baja Partilla

.

Progrezive: 0+000-8+517km

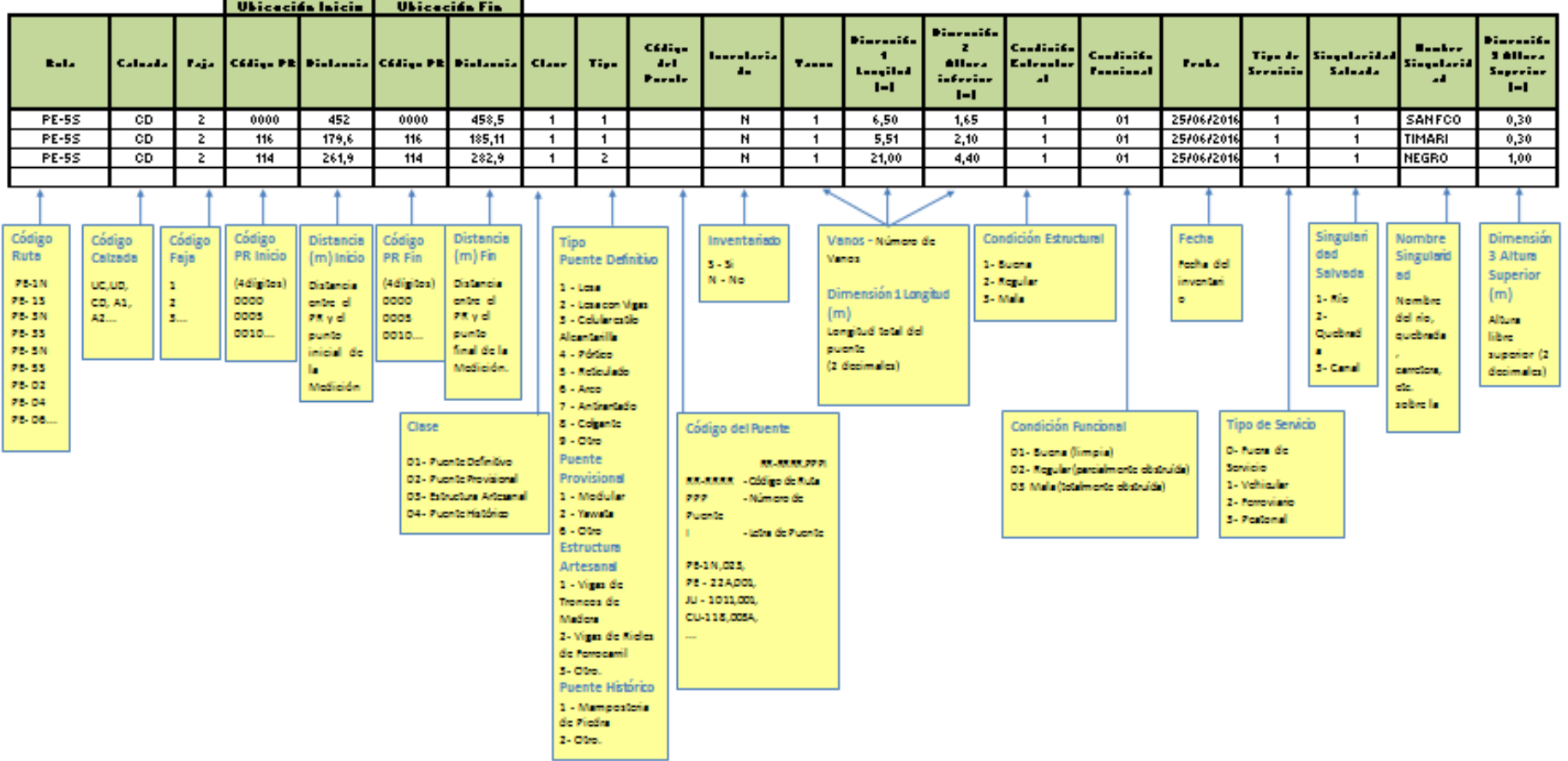

**Puentes** 

Formato SIC - 17a

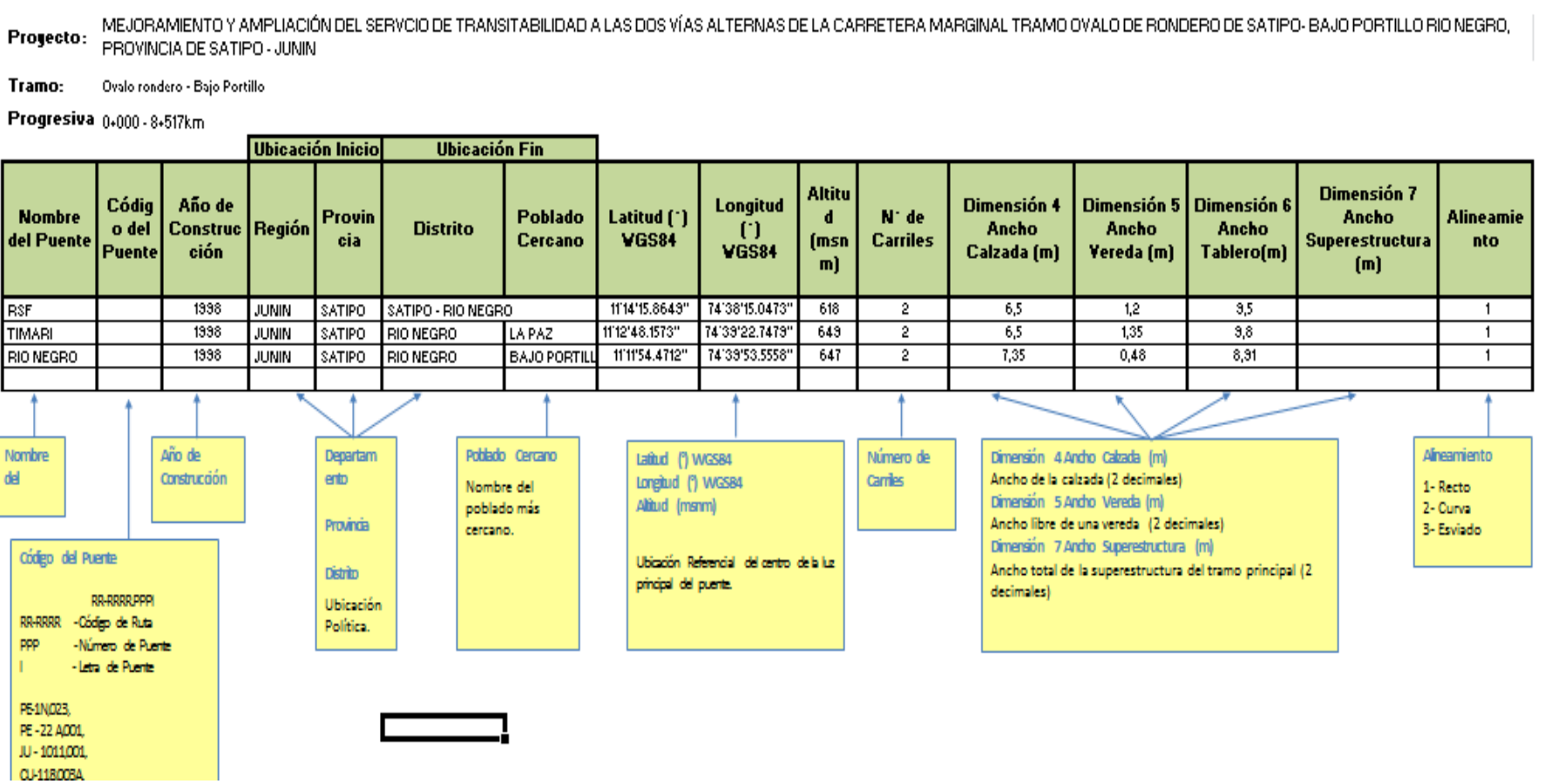

# **Puentes**

Formato SIC - 17b

Proyect( MEJORAMIENTO Y AMPLIACIÓN DEL SERVCIO DE TRANSITABILIDAD A LAS DOS VÍAS ALTERNAS DE LA CARRETERA MARGINAL TRAMO OVALO DE RONDERO DE SATIPO- BAJO PORTILLO<br>RIO NEGRO, PROVINCIA DE SATIPO - JUNIN

Tramo: Ovalerendere-BajePertille

Progresi 0+000 - 8+517km

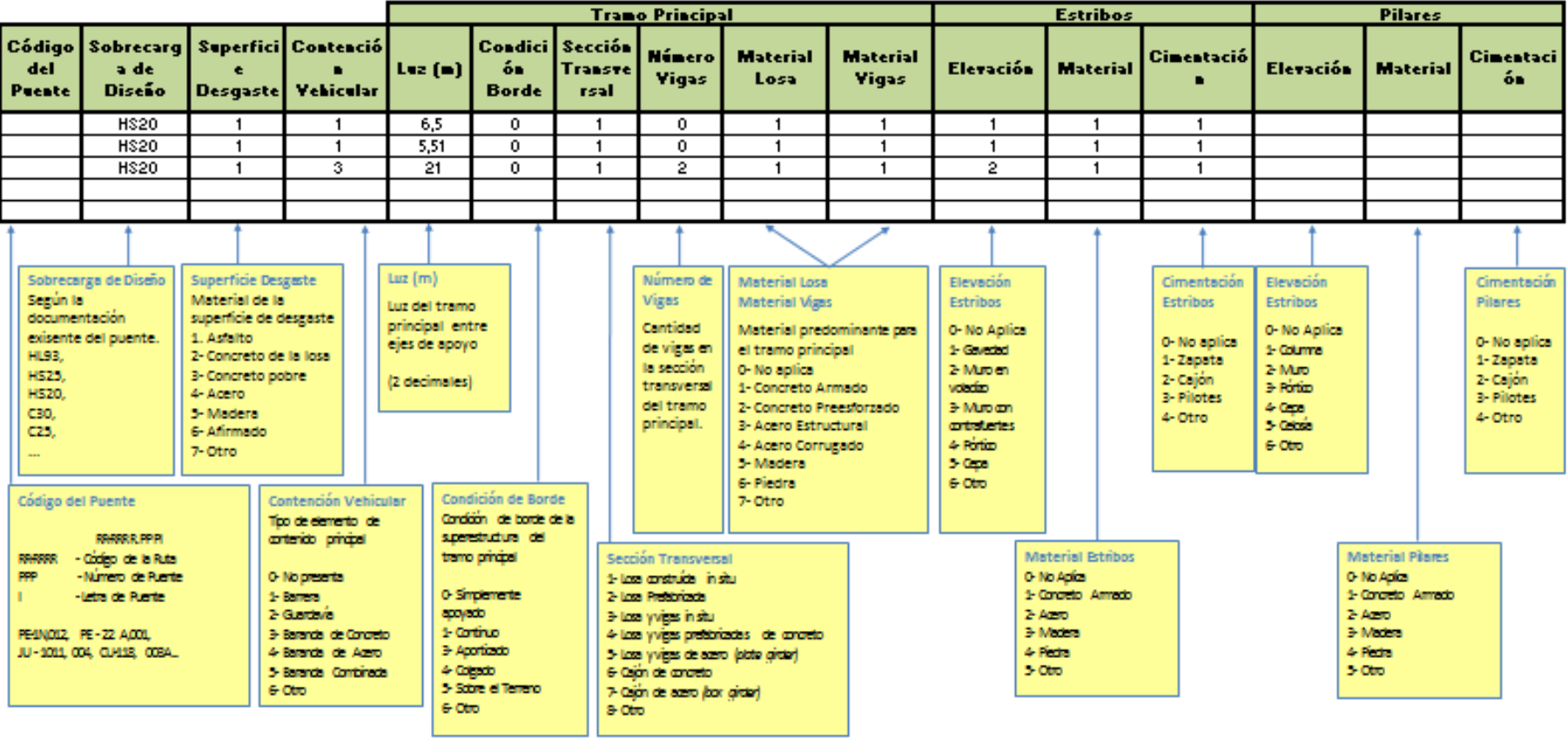

# **Anexo 07: Hidrología y drenaje**

# **1. GENERALIDADES**

Para realizar el estudio hidrológico y de drenaje del área del proyecto de la carretera tramo Satipo (Ovalo) – Río Negro (curva), camino se ha realizado en base a la información meteorológica proporcionada por SEMANHI, dicha Estación es la de Satipo el cual se encuentra a una altitud de 588 m.s.n.m. La altitud donde se ejecutará el proyecto varía de 612 a 750 m.s.n.m y se encuentra, aproximadamente a la misma latitud de la Estación de Satipo por lo que la información de precipitación máxima en 24 horas, temperatura y humedad relativa de dicha Estación son representativas al área del proyecto.

# **2. DESCRIPCION DE LOS ELEMENTOS METEREOLOGICOS**

### **2.1 Temperatura**

Esta variable se ha considerado de la Estación de Satipo, el cual se encuentra dentro de la zona del proyecto.

La temperatura media mensual varía de 23.74 a 25.65 C°, llegando a una máxima de 31.74 °C en el mes de noviembre y una mínima de 16.98 °C en el mes de Julio.

| Año    | <b>ENE</b> | <b>FEB</b> | <b>MAR</b> | <b>ABR</b> | <b>MAY</b> | <b>JUN</b> | <b>JUL</b> | <b>AGO</b> | <b>SET</b> | OCT   | <b>NOV</b> | <b>DIC</b> |
|--------|------------|------------|------------|------------|------------|------------|------------|------------|------------|-------|------------|------------|
| 2001   | 23.90      | 23.85      | 23.40      | 23.25      | 24.65      | 23.20      | 24.25      | 24.00      | 24.70      | 25.95 | 25.75      | 25.85      |
| 2002   | 25.65      | 24.75      | 25.10      | 25.70      | 25.00      | 24.15      | 23.45      | 24.05      | 24.35      | 25.45 | 25.35      | 25.10      |
| 2003   | 25.55      | 25.25      | 25.25      | 25.00      | 24.50      | 24.55      | 23.55      | 23.80      | 24.40      | 25.70 | 25.80      | 25.35      |
| 2004   | 25.75      | 25.15      | 25.60      | 25.70      | 24.25      | 23.50      | 23.65      | 23.00      | 23.75      | 25.45 | 25.35      | 25.10      |
| 2005   | 25.20      | 25.45      | 25.20      | 25.70      | 25.15      | 24.30      | 23.40      | 23.95      | 24.50      | 25.50 | 25.75      | 25.35      |
| 2006   | 25.40      | 25.35      | 25.40      | 25.35      | 24.25      | 24.90      | 23.90      | 24.65      | 25.10      | 25.75 | 25.45      | 25.60      |
| 2007   | 25.70      | 25.45      | 25.15      | 25.65      | 24.35      | 24.75      | 23.95      | 24.20      | 24.70      | 25.30 | 25.40      | 25.30      |
| 2008   | 24.90      | 25.00      | 25.20      | 25.45      | 24.55      | 23.90      | 24.00      | 24.65      | 24.90      | 25.60 | 26.15      | 25.15      |
| 2009   | 24.60      | 24.40      | 25.25      | 25.30      | 25.10      | 23.95      | 23.90      | 25.15      | 25.10      | 25.95 | 25.80      | 24.80      |
| 2010   | 25.20      | 25.75      | 25.35      | 26.15      | 25.40      | 24.85      | 23.30      | 24.30      | 25.20      | 25.80 | 25.20      | 24.80      |
| Pmedia | 25.19      | 25.04      | 25.09      | 25.33      | 24.72      | 24.21      | 23.74      | 24.18      | 24.67      | 25.65 | 25.60      | 25.24      |

**Tabla 8**: Temperatura media mensual (°c) estación: co satipo

Fuente: SENAMHI

# **2.2 Humedad Relativa**

La humedad relativa media mensual varía del 82.20 % en Septiembre a 85.05 % en Enero, con un promedio anual de 83.64 %.

Los valores más bajos coinciden con las épocas más calurosa y de relativa menor precipitación, mientras que una mayor humedad se registra en los meses de mayor precipitación y temperaturas medias más bajas.

| Año    | <b>ENE</b> | <b>FEB</b> | <b>MAR</b> | ABR   | MAY   | <b>JUN</b> | JUL   | <b>AGO</b> | <b>SET</b> | OCT   | <b>NOV</b> | <b>DIC</b> |
|--------|------------|------------|------------|-------|-------|------------|-------|------------|------------|-------|------------|------------|
| 2001   | 85.30      | 85.90      | 85.50      | 83.00 | 84.90 | 80.10      | 80.60 | 78.60      | 78.60      | 79.70 | 83.10      | 83.60      |
| 2002   | 84.30      | 86.50      | 85.80      | 84.60 | 84.80 | 82.30      | 82.40 | 82.40      | 84.30      | 82.40 | 83.00      | 84.80      |
| 2003   | 86.90      | 86.00      | 86.20      | 86.30 | 86.90 | 85.10      | 85.00 | 85.50      | 82.10      | 80.90 | 82.70      | 85.40      |
| 2004   | 84.30      | 84.60      | 84.20      | 83.80 | 84.80 | 84.90      | 85.10 | 87.00      | 84.50      | 84.70 | 85.50      | 86.30      |
| 2005   | 86.40      | 85.10      | 85.60      | 85.50 | 85.10 | 84.10      | 84.80 | 85.60      | 84.60      | 83.70 | 85.60      | 85.30      |
| 2006   | 84.60      | 85.20      | 84.10      | 83.60 | 83.90 | 84.70      | 84.00 | 83.60      | 82.00      | 83.60 | 83.90      | 84.90      |
| 2007   | 84.00      | 84.60      | 83.20      | 84.30 | 83.20 | 82.30      | 83.40 | 83.00      | 82.50      | 82.30 | 83.70      | 83.80      |
| 2008   | 85.20      | 83.30      | 82.90      | 82.30 | 83.80 | 84.60      | 81.80 | 81.10      | 81.60      | 83.60 | 82.30      | 84.30      |
| 2009   | 84.90      | 85.80      | 84.90      | 83.90 | 84.10 | 84.00      | 83.00 | 82.20      | 81.00      | 81.40 | 82.60      | 84.60      |
| 2010   | 84.60      | 83.10      | 83.40      | 81.20 | 81.30 | 81.30      | 81.00 | 79.70      | 79.00      | 77.90 | 78.40      | 81.30      |
| Pmedia | 85.05      | 85.01      | 84.58      | 83.85 | 84.28 | 83.34      | 83.11 | 82.87      | 82.02      | 82.02 | 83.08      | 84.43      |

**Tabla 9**: Humedad relativa media mensual (%) estación: CO Satipo

nedia | 85.05 | 85.01 | 84.58<br>Fuente: SENAMHI

# **2.3 Precipitación Total Mensual**

La precipitación en el área del proyecto de acuerdo a la Estación de Satipo es lluviosa llegando a un promedio anual de 1829 mm.

| Año    | <b>ENE</b>            | <b>FEB</b> | <b>MAR</b> | <b>ABR</b> | <b>MAY</b> | <b>JUN</b> | <b>JUL</b> | <b>AGO</b> | <b>SET</b> | <b>OCT</b> | <b>NOV</b> | <b>DIC</b> |
|--------|-----------------------|------------|------------|------------|------------|------------|------------|------------|------------|------------|------------|------------|
| 2001   | 252.00                | 253.50     | 305.50     | 121.20     | 50.50      | 14.70      | 90.80      | 74.00      | 158.00     | 179.20     | 120.90     | 325.00     |
| 2002   | 160.00                | 296.40     | 191.00     | 82.40      | 105.40     | 51.00      | 156.10     | 116.70     | 135.40     | 224.20     | 152.90     | 283.00     |
| 2003   | 295.30                | 133.50     | 327.10     | 70.40      | 82.40      | 176.80     | 94.10      | 91.00      | 151.10     | 92.10      | 169.90     | 195.20     |
| 2004   | 286.30                | 313.40     | 141.10     | 87.60      | 96.80      | 39.50      | 140.50     | 138.40     | 69.30      | 176.20     | 321.00     | 139.20     |
| 2005   | 117.50                | 185.50     | 248.70     | 182.40     | 22.40      | 22.40      | 71.00      | 81.90      | 61.20      | 218.70     | 200.10     | 279.60     |
| 2006   | 237.80                | 180.50     | 84.80      | 85.90      | 41.80      | 117.40     | 27.00      | 77.10      | 101.00     | 354.70     | 208.60     | 301.00     |
| 2007   | 192.60                | 125.10     | 210.40     | 69.50      | 89.90      | 67.50      | 72.30      | 97.00      | 73.10      | 175.60     | 99.00      | 299.70     |
| 2008   | 304.60                | 349.60     | 161.90     | 246.00     | 88.20      | 33.10      | 76.00      | 55.30      | 81.80      | 190.90     | 100.70     | 162.70     |
| 2009   | 264.70                | 253.40     | 176.40     | 84.30      | 127.10     | 76.40      | 87.70      | 25.60      | 97.10      | 186.70     | 200.20     | 266.20     |
| 2010   | 419.70                | 282.60     | 175.20     | 80.30      | 49.90      | 112.40     | 50.10      | 52.20      | 31.30      | 129.80     | 158.00     | 247.00     |
| Pmedia | 253.05<br>$- - - - -$ | 237.35     | 202.21     | 111.00     | 75.44      | 71.12      | 86.56      | 80.92      | 95.93      | 192.81     | 173.13     | 249.86     |

**Tabla 10**: Precipitación total mensual (mm) estación: CO Satipo

Fuente: SENAMHI

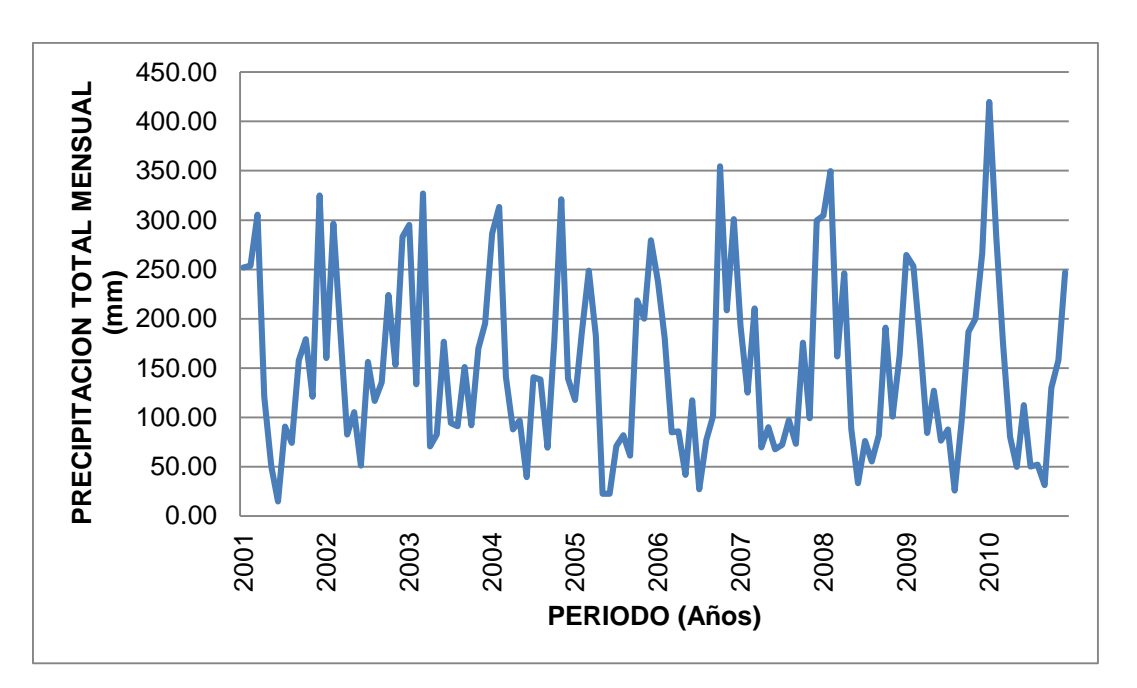

**Figura 46**: Histograma de la precipitación total mensual (mm)

La distribución es más abundante en los meses de Octubre a Marzo con los máximos en los meses de Diciembre ,Enero y Febrero, lo que es característico en los regimenes pluviales y ecuatoriales .En este periodo se produce el 83% de la precipitación anual siendo el periodo de Junio a Septiembre relativamente más seco.

La tasa alta de precipitación anual de la zona del proyecto permite definir el clima como súper húmedo.

La escorrentía superficial presente prácticamente todo el año, limita las actividades de producción y la construcción de obras de desarrollo regional, como el caso del proyecto de esta vía.

En efecto, al año se dispone de cuatro meses de trabajo con pocas interrupciones por causa de las lluvias.

# **2.4 Precipitación Máxima en 24 Horas**

La precipitación máxima que ocurre en 24 horas en el área del proyecto según la Estación de Satipo, cuenta con un valor máximo de 117.80 mm., con dichos valores se estiman los caudales de avenidas máximos, los cuales se ven más adelante.

| <b>AÑO</b> | <b>ENE</b> | <b>FEB</b> | <b>MAR</b> | <b>ABR</b> | <b>MAY</b> | <b>JUN</b> | <b>JUL</b> | <b>AGO</b> | <b>SET</b> | <b>OCT</b> | <b>NOV</b> | <b>DIC</b> |
|------------|------------|------------|------------|------------|------------|------------|------------|------------|------------|------------|------------|------------|
| 1996       | 149.0      | 142.4      | 117.8      | 64.6       | 36.1       | 60.1       | 48.8       | 50.2       | 5.4        | 24.4       | 20.8       | 15.7       |
| 1997       | 26.8       | 11.1       | 17.2       | 7.1        | 12.2       | 10.9       | 30.5       | 38.9       | 39.0       | 45.5       | 36.0       | 51.8       |
| 1998       | 37.5       | 48.4       | 49.8       | 56.0       | 8.4        | 20.1       | 5.0        | 20.6       | 53.0       | 60.3       | 36.0       | 34.8       |
| 1999       | 36.1       | 81.2       | 38.2       | 24.6       | 10.5       | 11.8       | 17.0       | 38.5       | 45.3       | 36.2       | 37.5       | 98.5       |
| 2000       | 38.7       | 34.8       | 45.7       | 36.5       | 40.0       | 10.7       | 11.1       | 25.3       | 30.9       | 20.5       | 35.6       | 28.7       |
| 2001       | 20.7       | 59.0       | 53.8       | 51.9       | 14.2       | 8.4        | 53.4       | 30.9       | 41.6       | 89.7       | 57.0       | 60.6       |
| 2002       | 48.7       | 48.1       | 32.1       | 20.8       | 28.6       | 2.1        | 63.8       | 41.3       | 40.4       | 54.6       | 41.5       | 36.9       |
| 2003       | 71.9       | 23.4       | 62.3       | 19.0       | 43.7       | 71.6       | 34.0       | 18.5       | 57.1       | 27.8       | 38.0       | 28.2       |
| 2004       | 81.5       | 55.5       | 25.6       | 63.7       | 45.5       | 15.5       | 49.5       | 40.0       | 24.4       | 27.7       | 55.5       | 43.9       |
| 2005       | 19.4       | 63.2       | 41.0       | 53.7       | 5.8        | 9.0        | 28.8       | 34.4       | 13.2       | 59.6       | 82.8       | 46.5       |
| 2006       | 61.2       | 40.4       | 22.6       | 21.7       | 17.6       | 52.3       | 10.5       | 32.6       | 22.6       | 68.7       | 27.2       | 44.9       |
| 2007       | 59.7       | 22.8       | 47.0       | 17.6       | 21.8       | 34.4       | 36.3       | 37.7       | 32.0       | 52.2       | 28.0       | 83.4       |
| 2008       | 37.5       | 69.8       | 38.8       | 61.5       | 24.1       | 12.4       | 26.3       | 18.5       | 40.0       | 36.0       | 34.4       | 53.7       |
| 2009       | 35.3       | 63.7       | 34.4       | 40.4       | 47.4       | 25.5       | 35.0       | 7.0        | 61.5       | 100.9      | 36.1       | 57.2       |
| 2010       | 73.2       | 67.3       | 43.1       | 35.7       | 11.9       | 57.6       | 26.2       | 21.0       | 12.7       | 29.2       | 33.9       | 50.2       |
| 2011       | 54.9       | 36.9       | 16.4       | 67.3       | 36.4       | 24.7       | 36.1       | 33.9       | 36.3       | 82.8       | 55.4       | 36.3       |
| 2012       | 47.8       | 63.4       | 87.9       | 43.8       | 15.9       | 29.0       | 8.6        | 13.7       | 16.2       | 42.5       | 29.3       | 47.4       |
| 2013       | 31.6       | 86.8       | 43.1       | 23.6       | 13.4       | 38.6       | 7.4        | 71.5       | 30.5       | 44.6       | 27.8       | 37.5       |
| 2014       | 31.6       | 34.4       | 28.5       | 44.2       | 29.6       | 32.8       | 19.3       | 22.1       | 44.3       | 34.6       | 62.3       | 47.1       |
| 2015       | 76.1       | 35.1       | 52.0       | 67.6       | 21.7       | 8.1        | 17.0       | 19.8       | 32.2       | 50.2       | 59.3       | 24.1       |

**Tabla 11**: Precipitación máxima en 24 horas (mm) estación: CO Satipo

**Fuente**: SENAMHI

## **3. HIDROLOGIA**

Con el objeto de determinar la máxima avenida probable de los cursos de agua que intersectan la carretera, se ha realizado el estudio hidrológico en base a los registros de precipitación de las estaciones meteorológicas que se ubican en el ámbito en lugares similares al área general del Proyecto.

Como información complementaria se ha recurrido a los valores de campo tomados como observación directa, los que en unos casos proporcionan el caudal máximo esperado y en otros verifican las estimaciones provenientes de la aplicación de métodos indirectos.

### **3.1 Características de las Microcuencas**

A lo largo del tramo en estudio se han diagnosticado 17 0bras de cruce entre puente y alcantarillas, 2 desagües por cunetas y un dren a lo largo de la carretera, los cuales cuentan con sus propias microcuencas reguladoras, siendo los más relevantes la microcuenca de río San Francisco, río Timari, río Negro y río Porvenir, los demás son unos pequeñas microcuencas que no se distinguen en la carta nacional sin embargo fueron determinados sus respectivas áreas y pendientes los cuales han sido tomados en cuenta en los respectivos cálculos.

### **3.1.1Estudio de la Microcuenca**

La microcuenca Hidrográfica, se define como la unidad territorial natural que capta la precipitación, y es por donde transita el escurrimiento hasta un punto de salida en el cauce principal o sea es un área delimitada por una divisoria topográfica denominada parte-agua que drena a un cauce común.

# **3.1.2Delimitación de las Microcuencas**

La delimitación de las microcuencas, se hizo sobre un plano a curvas de nivel, siguiendo las líneas del divortium acuarium (parteaguas), la cual es una línea imaginaria que divide a las microcuencas adyacentes y distribuye el escurrimiento originado por la precipitación, que en cada sistema de corriente fluye hacia el punto de salida de la cuenca. El parte-aguas está formado por los puntos de mayor nivel topográfico.

### **3.1.3Parámetros Morfometricos de las Microcuencas**

Para la determinación de los parámetros geomorfológicos de las microcuencas en estudio se utilizó las cartas nacionales del Instituto Geográfica Nacional, hojas 23-n (Satipo), a una escala 1:100000.

En el presente estudio se presentan 04 microcuencas (San Francisco, Timari, Río negro y Porvenir) con un área que varían entre 0.28 a 42.22 Km<sup>2</sup>, los demás son tan pequeños que en la carta nacional no se distinguen para determinar sus parámetros morfométricos, ya que para demostrar la forma de cálculo se ha procedido a realizar los cálculos respectivos solo para la microcuenca del río san Francisco, para los otros 03 se presentan en los respectivos cuadros.

# **a) Superficie de la Microcuenca (A)**

Es la superficie de la proyección de la microcuenca sobre un plano horizontal del área limitada por la divisoria topográfica en km<sup>2</sup> . Se consiguió automáticamente a partir de la digitalización y poligonización de las microcuencas en el Arcgis a través de la extensión Xtools Pro opción calcular área.

Área =  $0.28$  Km<sup>2</sup>

Los demás resultados se ven en los cuadros respectivos.

# **b) Perímetro de la Microcuenca (P)**

El perímetro de las microcuencas está comprendido por el límite de la microcuencas en un plano horizontal.

Para la obtención de tal dato en el Arcgis se utilizó la extensión Xtools Pro opción tabla de operaciones calcular perímetro, cuyos valores se ven en los cuadros respectivos.

Perímetro = 2.19 Km

Los demás resultados se ven en los cuadros respectivos.

### **c) Longitud Total de curvas de nivel (Lcn)**

La longitud total de las curvas de nivel de las microcuencas está en función a la separación entre las curvas de nivel.

Se han obtenido automáticamente a partir de la digitalización y poligonización de las microcuencas en el Arcgis a través de la extensión Xtools Pro opción calcular área, cuyos resultados se ven en los cuadros respectivos.

 $Lcn = 1.89$  Km

Los demás resultados se ven en los cuadros respectivos.

### **d) Longitud de Cauce Principal (L)**

La longitud del cauce principal de las microcuencas viene a ser la distancia del río principal desde su naciente hasta la carretera. Se han obtenido automáticamente a partir de la digitalización y poligonización de las microcuencas en el Arcgis a través de la extensión Xtools Pro opción calcular área, cuyos resultados se ven en los cuadros respectivos.

 $L = 0.63$  Km

Los demás resultados se ven en los cuadros respectivos.

# **e) Longitud Total de Cauce (Lt)**

La longitud total del cauce de las microcuencas viene a ser la suma de todos los cauces.

Se han obtenido automáticamente a partir de la digitalización y poligonización de las microcuencas en el Arcgis a través de la

extensión Xtools Pro opción calcular área, cuyos resultados se ven en los cuadros respectivos.

 $Lt = 0.63$  Km

Los demás resultados se ven en los cuadros respectivos.

### **f) Pendiente Media de la Microcuenca (Sc)**

Es una de las características de las microcuencas, que tiene gran influencia en los escurrimientos de las corrientes, la determinación se efectuó por el método de Alvord:

 $Sc = \frac{a \cdot B}{A}$ *d*.*Lcn*

Dónde:

Sc = Pendiente media de la cuenca (%) d = Desnivel entre curvas de nivel (m) Lcn = Longitud Total de las curvas de nivel (m) A = Área Total de la cuenca (m<sup>2</sup>)

Reemplazando los valores correspondientes se tiene:

 $\text{Sc} = \frac{10m \times 10^{9} \text{m}}{280000 m^2}$  $10 m\! \times\! 1890$ *m*  $\frac{m \times 1890m}{2} = 0.068$ 

 $Sc = 6.80 %$ 

La pendiente media constituye un elemento importante en el efecto del agua al caer a la superficie, por la velocidad que adquiere y la erosión que produce.

Los demás resultados se ven en los cuadros respectivos.

# **g) Altitud Media (Hm)**

Es aquella altitud para la cual el 50% de la parte de la microcuenca está situado por encima de esta altitud y el 50% está situado debajo de ella.

Se han obtenido automáticamente a partir de la digitalización y poligonización de las microcuencas en el Arcgis a través de la extensión Xtools Pro opción cálculo de altitud media, cuyos resultados se ven en los cuadros respectivos.

 $Hm = 662$  m.s.n.m.

Los demás resultados se ven en los cuadros respectivos.

# **h) Forma de la Microcuenca**

La forma de la cuenca determina la distribución de las descargas de agua a lo largo del curso principal y es en gran parte responsable de las características de las crecientes, pudiendo ser expresados por parámetros tales como el coeficiente de compacidad y el factor de forma.

### **Coeficiente de Compacidad o de Gravelius (Kc)**

Se expresa por la relación entre el perímetro de la microcuenca y el círculo, cuya área es igual a la superficie de la cuenca.

$$
K_c = \frac{P}{2\sqrt{\pi A}}
$$

Dónde:

P = Perímetro de la microcuenca (Km.)

A = Área de la microcuenca (Km<sup>2</sup>)

Cuando el valor de Kc, es igual o mayor a 1 la cuenca tiene una forma ensanchada con una fuerte tendencia a generar crecientes bruscas.

Reemplazando los valores correspondientes obtuvimos:

$$
K_c = \frac{2.19Km}{2\sqrt{\pi \times 0.28Km^2}}
$$

 $K_c = 1.16$ 

Los demás resultados se ven en los cuadros respectivos.

# **Factor de Forma ( Ff )**

Demuestra la mayor o menor tendencia a crecientes que tiene una cuenca; y un valor bajo, será representativo de que ella está menos sujeta a crecientes que otras del mismo tamaño, pero con mayor factor de forma. Su valor expresa la relación entre el ancho medio y la longitud del curso de agua más largo:

$$
\mathsf{F}\mathsf{f}=\frac{A}{L^2}
$$

Dónde:

A = Área de la microcuenca ( $\rm Km^2$ )

 $L =$  Longitud del cauce principal (Km)

Si el valor de Ff es mayor que 0.50 nos indica que la microcuenca es amplia y abierta, con muchas posibilidades de que las lluvias intensas cubran simultáneamente toda la microcuenca y sujeta a crecientes bruscas.

Reemplazando los valores correspondientes se obtuvo:

$$
F_f = \frac{0.28Km^2}{(0.63Km)^2}
$$

 $F_f = 0.71$ 

Los demás resultados se ven en los cuadros respectivos.

# **i) Densidad de Drenaje (Dd)**

La densidad total de los cauces dentro de una cuenca dividida por el área total de drenaje, define la densidad de drenaje o longitud de los ríos por unidad de área. Una densidad alta refleja una microcuenca muy bien drenada que debería responder relativamente rápido al influjo de la precipitación; una microcuenca con baja densidad refleja un área pobremente drenada con respuesta hidrológica muy lenta:

$$
D_d = \frac{Lt}{A}
$$

Dónde:

Lt = Longitud total de cauces  $(Km)$ 

A = Área de la microcuenca (Km<sup>2</sup>)

La longitud de cauces se determinó con la herramienta Measure del programa Argis.

Reemplazando los valores correspondientes se obtuvo:

$$
D_d = \frac{0.63Km}{0.28Km^2}
$$

$$
D_d = 2.25
$$
 Km / Km<sup>2</sup>

Se considera que una microcuenca es bien desarrollada cuando la densidad del drenaje es mayor que la unidad, cuando el orden de corrientes es mayor que 4° grado y la forma de la microcuenca es ovalada.

El valor obtenido nos indicó que existe 2.25 Km. de curso de agua, por cada Km<sup>2</sup> de microcuenca, por lo cual se considera como moderadamente desarrollada.

Los demás resultados se ven en los cuadros respectivos.

### **j) Extensión Media de Escurrimiento Superficial (Es)**

Cuando un sistema de drenaje en una microcuenca es bastante desarrollado, la extensión media de un escurrimiento superficial es corta y su valor está dado por la distancia media en línea recta

que el agua de lluvia tendrá que escurrir antes de llegar a un curso de agua:

$$
\mathsf{Es} = \frac{A}{4Lt}
$$

Dónde:

A = Área de la microcuenca (Km<sup>2</sup>)

Lt = Longitud total de cauces  $(Km.)$ 

Esta relación indica que el escurrimiento superficial medio es igual a la cuarta parte de la distancia media entre los cursos de agua o igual a un cuarto del recíproco de la densidad de drenaje. Reemplazando los valores correspondientes se obtuvo:

$$
\mathsf{Es} = \frac{0.28Km^2}{4 \times 0.63Km}
$$

 $Fs = 0.11$  Km.

Esto significa que, en la microcuenca de recepción, la lámina de agua que escurre sobre la superficie recorre un promedio de 0.11 Km. antes de llegar al cauce del río y sus afluentes. Los demás resultados se ven en los cuadros respectivos.

### **k) Orden de Corrientes**

El orden de la corriente principal indicará la extensión de la red de corrientes dentro de la microcuenca. La clasificación deberá efectuarse considerando tanto las corrientes perennes como los intermitentes.

Para el estudio se obtuvo el siguiente orden de corrientes:

Número de corrientes de primer orden: 1

Los demás resultados se ven en los cuadros respectivos.
**Tabla 12**: Características morfológicos de la microcuenca del río negro

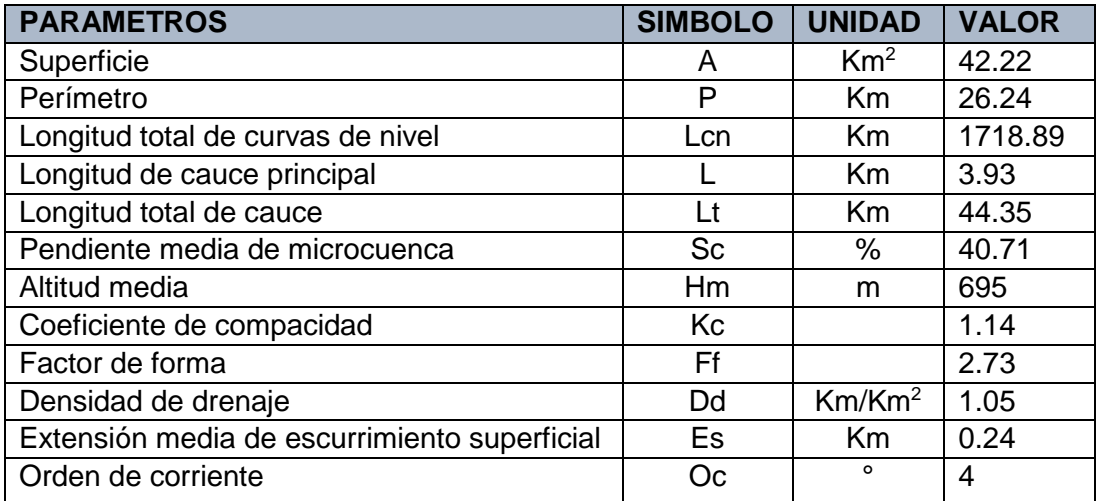

#### **Inventario de Obras de Puente**

A lo largo de la carretera existe un puente.

#### **Tabla 13**: Inventario del puente

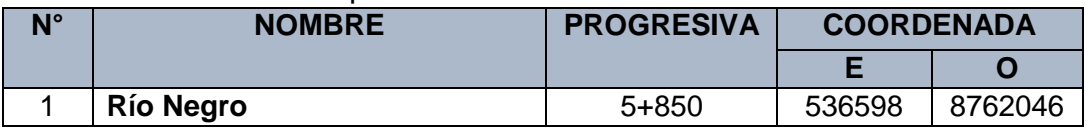

#### **3.2 Avenida Máxima**

Para determinar la avenida máxima hay diferentes métodos como el método racional donde se requiere entre los datos la intensidad máxima para ello se debe de contar con el gráfico IDF el cual no es posible obtenerlo porque no existen datos de la intensidad máxima en las estaciones cercanas al proyecto, sin embargo el método de Log Pearson Tipo III y Mac Math es lo más adecuado para el caso ya que toma en cuenta para su cálculo la precipitación máxima en 24 horas, con el cual se determina los caudales máximos para diferentes periodos de retorno.

#### **3.2.1Método de Log Pearson Tipo III y Mac Math**

El análisis de máximas avenidas en el punto de interés, se efectúa en base al registro de precipitación máxima en 24 horas, los cuales se ajustan a la distribución de probabilidad **Log Pearson Tipo III**.

Siendo la ecuación la siguiente:

Ln P máx = 
$$
\overline{LnP}
$$
 + S x K f (T, g)  
S = 
$$
\sqrt{\frac{\sum (LnP - \overline{LnP})^2}{n-1}}
$$

$$
S = \sqrt{\frac{\sum (LnP - \overline{LnP})^2}{n-1}}
$$
  
\n
$$
g = \frac{n \sum (LnP - \overline{LnP})^3}{(n-1)(n-2)(S_{LnP})^3}
$$
  
\nDonde:  
\nLnPmáx = Logarithm de li  
\ndeterminado tiempo de retorno (mm  
\n
$$
\overline{LnP} = \text{Media de los logar}
$$

Donde:

LnPmáx = Logaritmo de la precipitación máxima para un determinado tiempo de retorno (mm)

= Media de los logaritmos de la precipitación máxima en 24 horas (mm)

S = Desviación estándar de los logaritmos de la precipitación máxima en 24 horas.

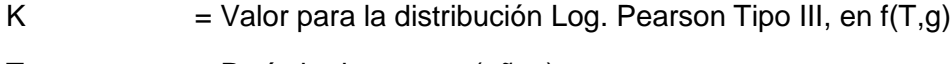

T = Período de retorno (años)

 $g = Coeficiente$  de asimetría

**Tabla 14**:Precipitación máxima en 24 horas (mm)

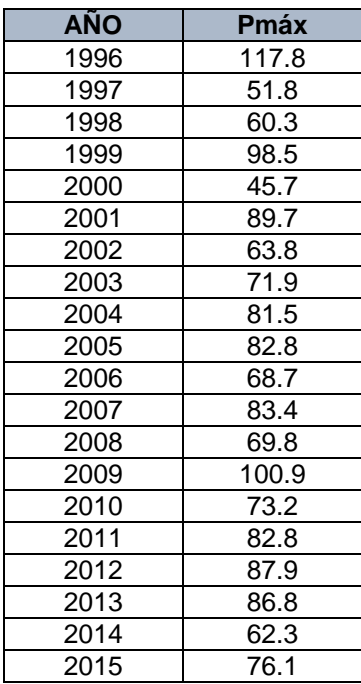

| <b>AÑO</b>  | Pmáx.   | LnPmáx. | $- \overline{L}nP$<br>(LnP) |
|-------------|---------|---------|-----------------------------|
| 1996        | 117.80  | 4.7690  | 8.4627E-02                  |
| 1997        | 51.80   | 3.9474  | -5.5988E-02                 |
| 1998        | 60.30   | 4.0993  | -1.2265E-02                 |
| 1999        | 98.50   | 4.5901  | 1.7598E-02                  |
| 2000        | 45.70   | 3.8221  | -1.3098E-01                 |
| 2001        | 89.70   | 4.4965  | 4.6175E-03                  |
| 2002        | 63.80   | 4.1558  | -5.2859E-03                 |
| 2003        | 71.90   | 4.2753  | -1.6343E-04                 |
| 2004        | 81.50   | 4.4006  | 3.5269E-04                  |
| 2005        | 82.80   | 4.4164  | 6.4672E-04                  |
| 2006        | 68.70   | 4.2297  | $-1.0060E-03$               |
| 2007        | 83.40   | 4.4236  | 8.2262E-04                  |
| 2008        | 69.80   | 4.2456  | -5.9942E-04                 |
| 2009        | 100.90  | 4.6141  | 2.2950E-02                  |
| 2010        | 73.20   | 4.2932  | -4.9651E-05                 |
| 2011        | 82.80   | 4.4164  | 6.4672E-04                  |
| 2012        | 87.90   | 4.4762  | 3.1281E-03                  |
| 2013        | 86.80   | 4.4636  | 2.3877E-03                  |
| 2014        | 62.30   | 4.1320  | -7.7610E-03                 |
| 2015        | 76.10   | 4.3320  | 9.2396E-09                  |
| n           | 20      |         |                             |
| PROM.       |         | 4.3299  |                             |
| D.S.        |         | 0.2277  |                             |
| <b>SUMA</b> | 1555.70 | 86.5990 | -0.076324479                |

**Tabla 15**: Coeficiente de asimetría

### $g = -0.3779$

Con este valor se entra a la Tabla de factor de frecuencia (K) para la distribución de Pearson Tipo III con su respectivo periodo de retorno, los cuales se ven en los siguientes cuadros para cada microcuenca.

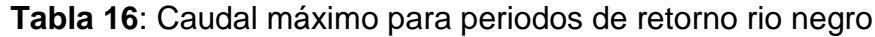

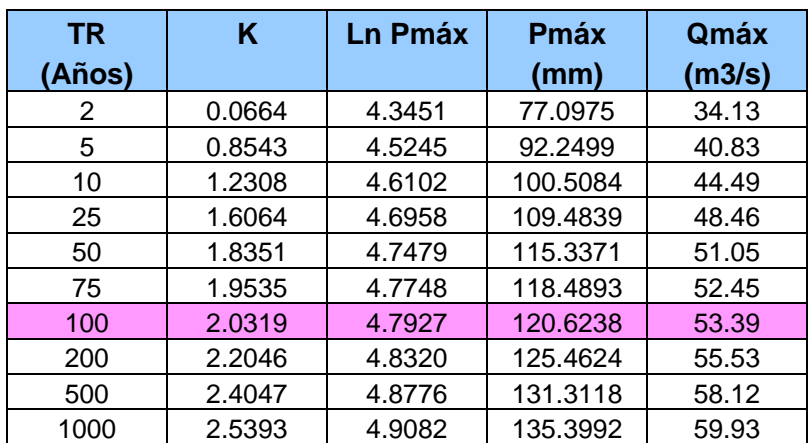

#### **3.2.2Drenaje en la Cuneta**

En esta zona existe agua en la cuneta, dicho agua procede de la infiltración subterránea, el caudal se han determinado por la Ley de Darcy:

 $Q = K \cdot i \cdot A$ 

#### **Datos:**

Conductividad hidráulica (K), 2.5 cm/hr (suelo franco arenoso) Gradiente hidráulica (i), 0.24 Área afectada en la zona (A) , 13,800 m<sup>2</sup>

 $Q = 0.000006944 \times 0.24 \times 13800$ 

 $Q = 0.022$  m<sup>3</sup>/s

#### **3.2.3Drenaje Subterraneo Backus**

En esta zona existe agua procedente del subsuelo y que drena a una zanja que se encuentra a lo largo de la carretera en una longitud aproximada de 1.50 Km, el cual descarga en el riachuelo Porvenir, el caudal se han determinado por la Ley de Darcy:

 $Q = K \cdot i \cdot A$ 

#### **Datos:**

Conductividad hidráulica (K), 2.5 cm/hr (suelo franco arenoso) Gradiente hidráulica (i), 0.26 Área afectada en la zona (A), 45600 m<sup>2</sup>

 $Q = 0.000006944 \times 0.26 \times 45600$ 

 $Q = 0.079$  m<sup>3</sup>/s

#### **3.2.4Caudal de Aporte a Cunetas**

El caudal estimado considerando el área de aporte a dichas cunetas por la superficie del pavimento según el Manual de Hidrología, Hidráulica y Drenaje de Carreteras, se considera el desagüe cada 200 m para zonas lluviosas, donde el caudal es determinado por el método racional.

 $Q = 0.278 C$ . I. A

#### **Datos:**

Coeficiente de escorrentía para pista con asfalto (C), 0.85 Intensidad máxima de precipitación (I), 28 mm/hr (zona lluviosa) Área de drenaje de la pista por cada 200 m de longitud y 25 m de ancho a cada lado de la pista (A).

 $A = 0.200 \times 0.025 = 0.005$  m<sup>2</sup>  $Q = 0.278 \times 0.85 \times 28 \times 0.005$  $Q = 0.033$  m<sup>3</sup>/s

Anexo 08: Planos

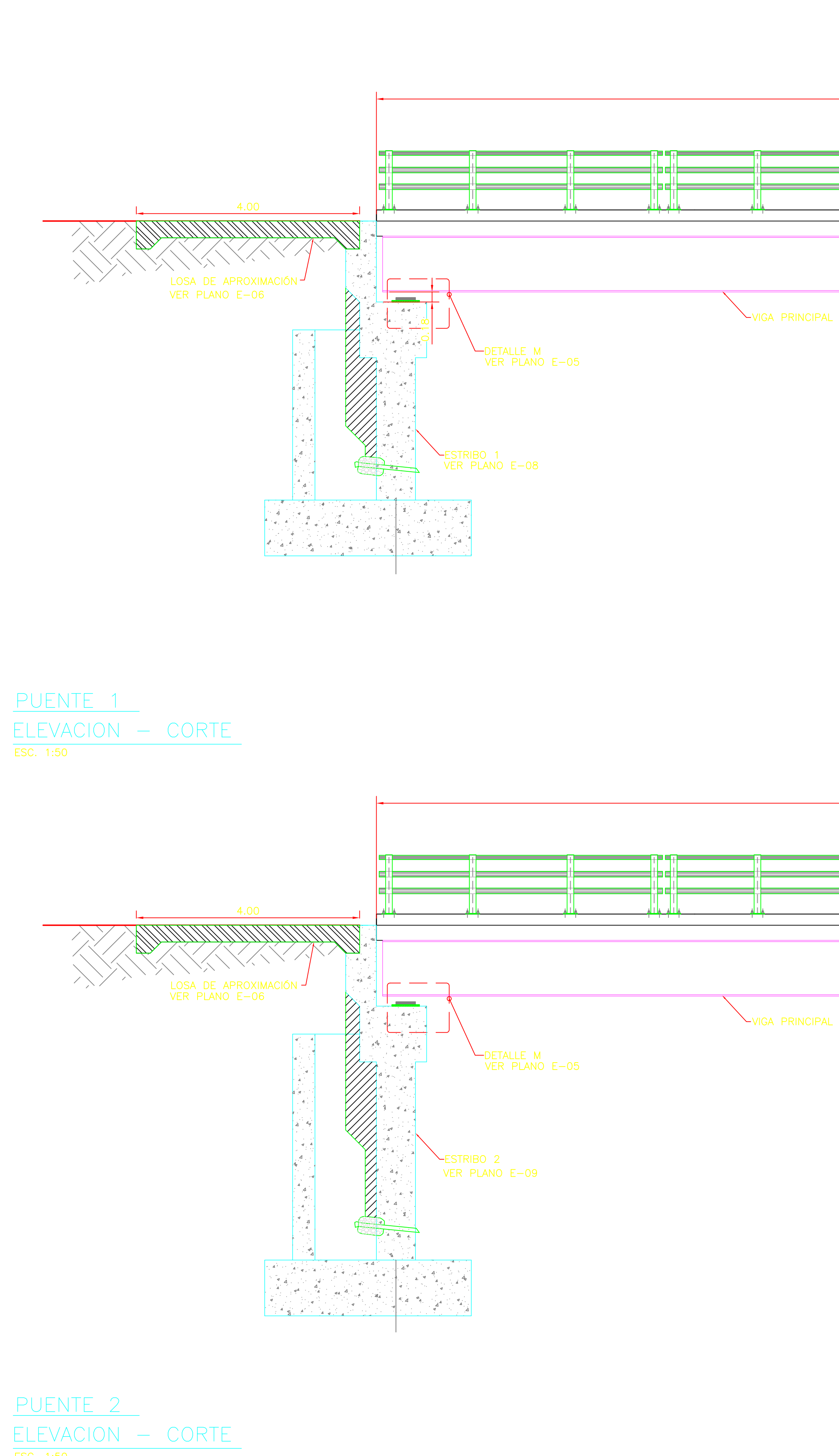

ESC. 1:50

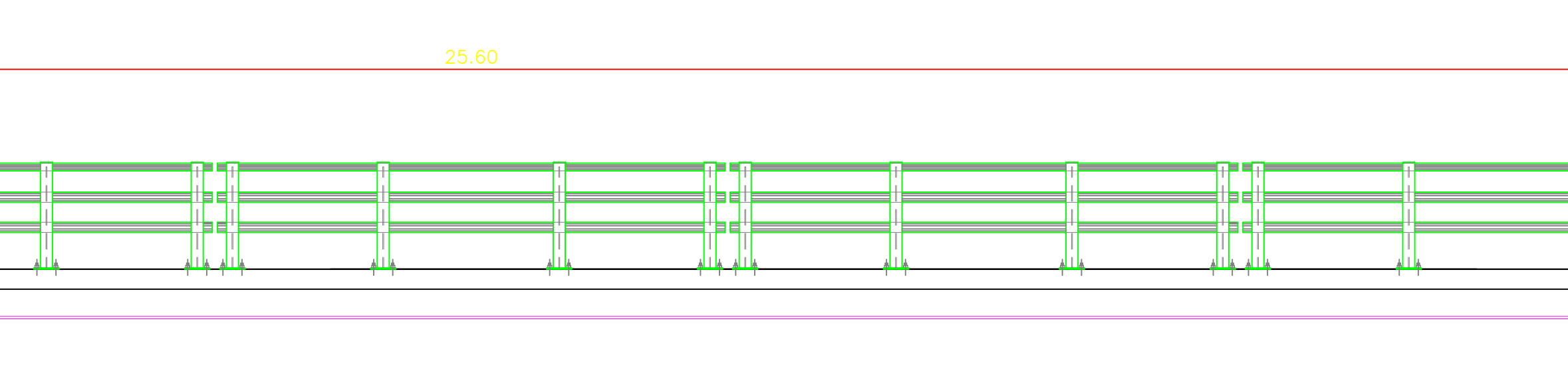

25.60

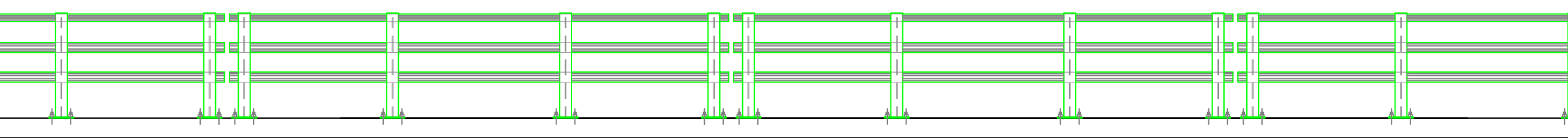

DETALLE L<br>VER PLANO E-05

## <u>PLANOS DE REFERENCIA</u>

E-03 LOSA VEREDA<br>E-05 CORTES Y DETALLES E-06 PLANTA DE PUENTE, LOSA DE APROXIMACIÓN Y ESTRIBO 1 Y 2

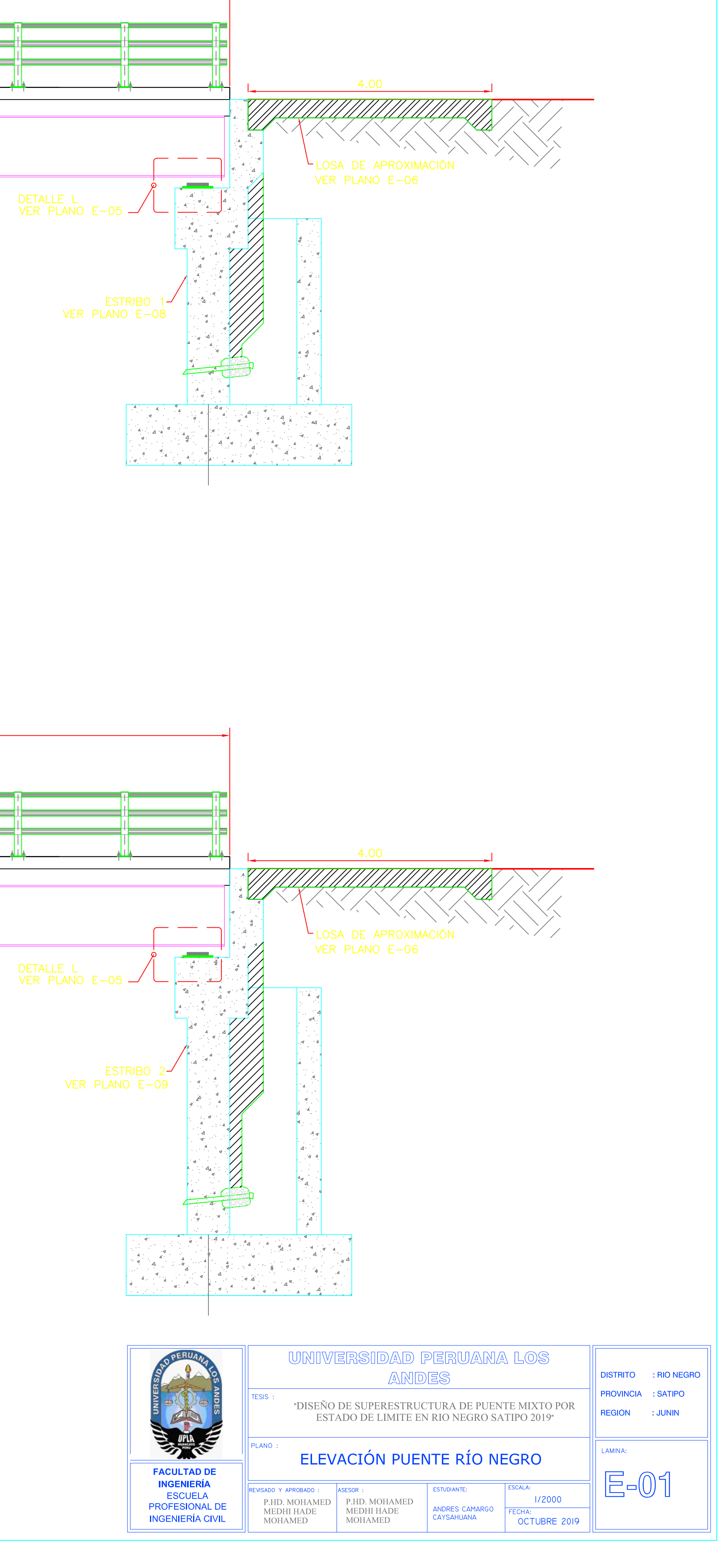

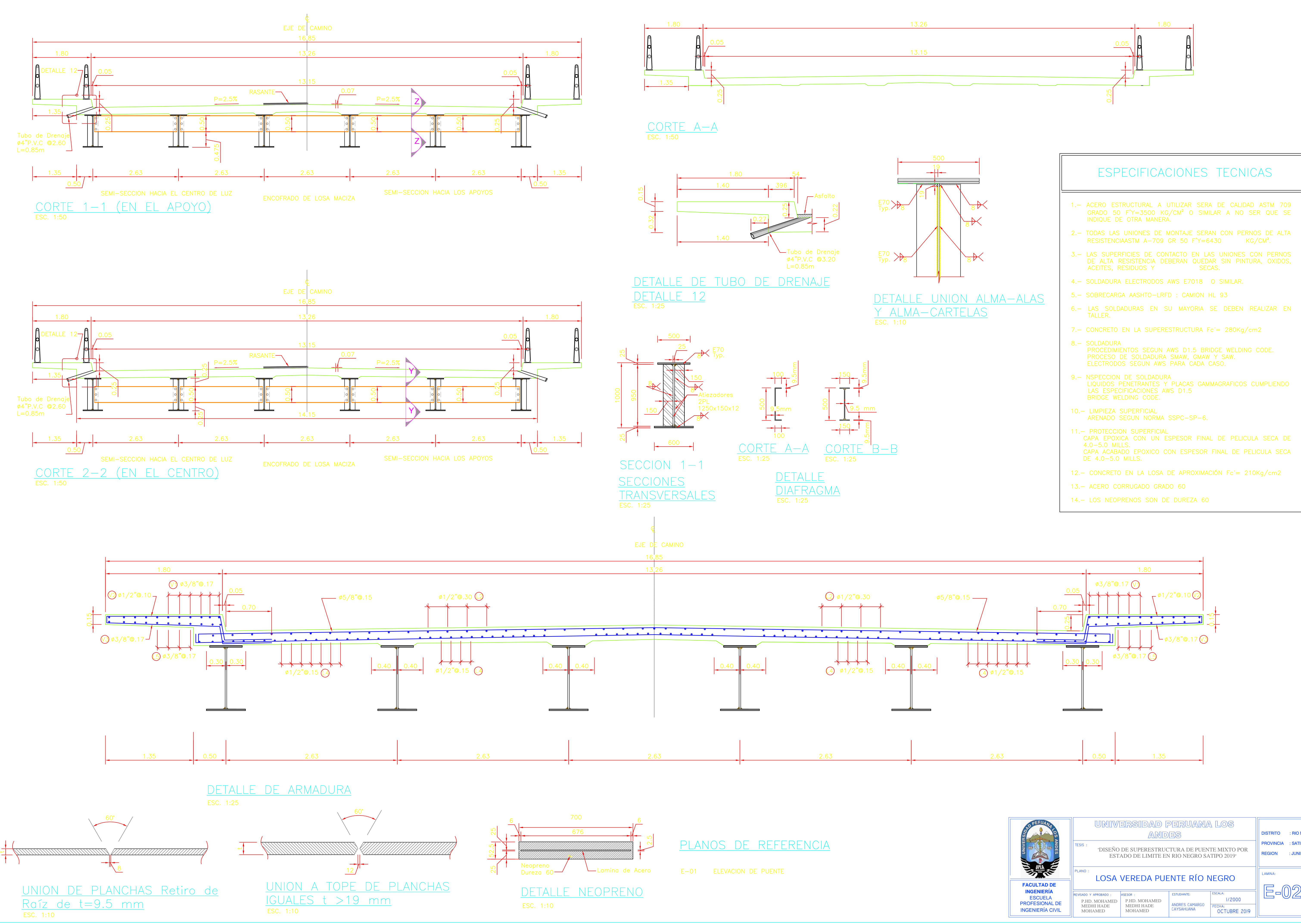

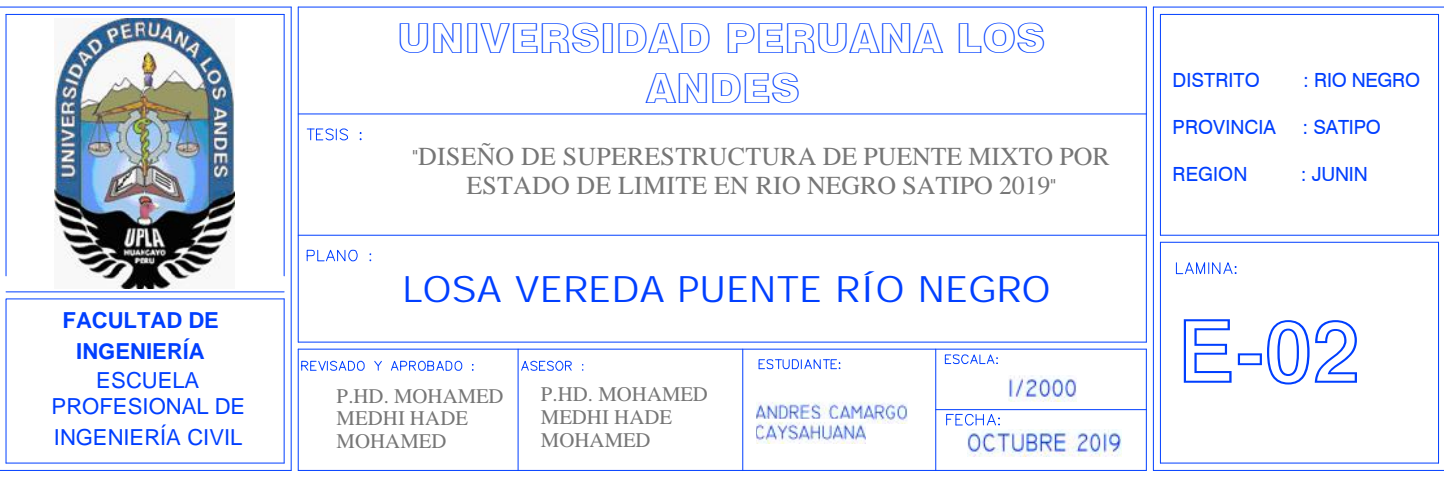

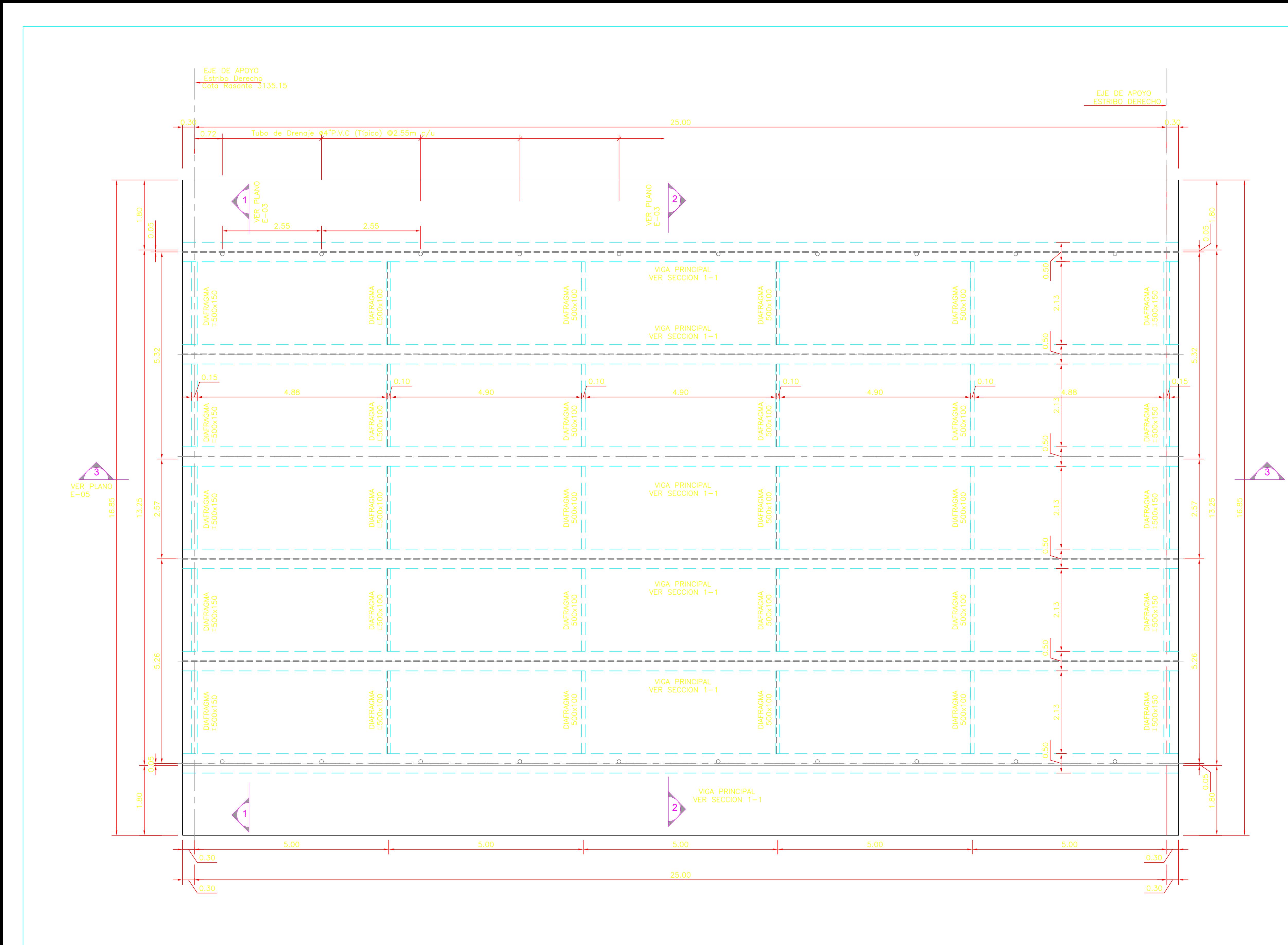

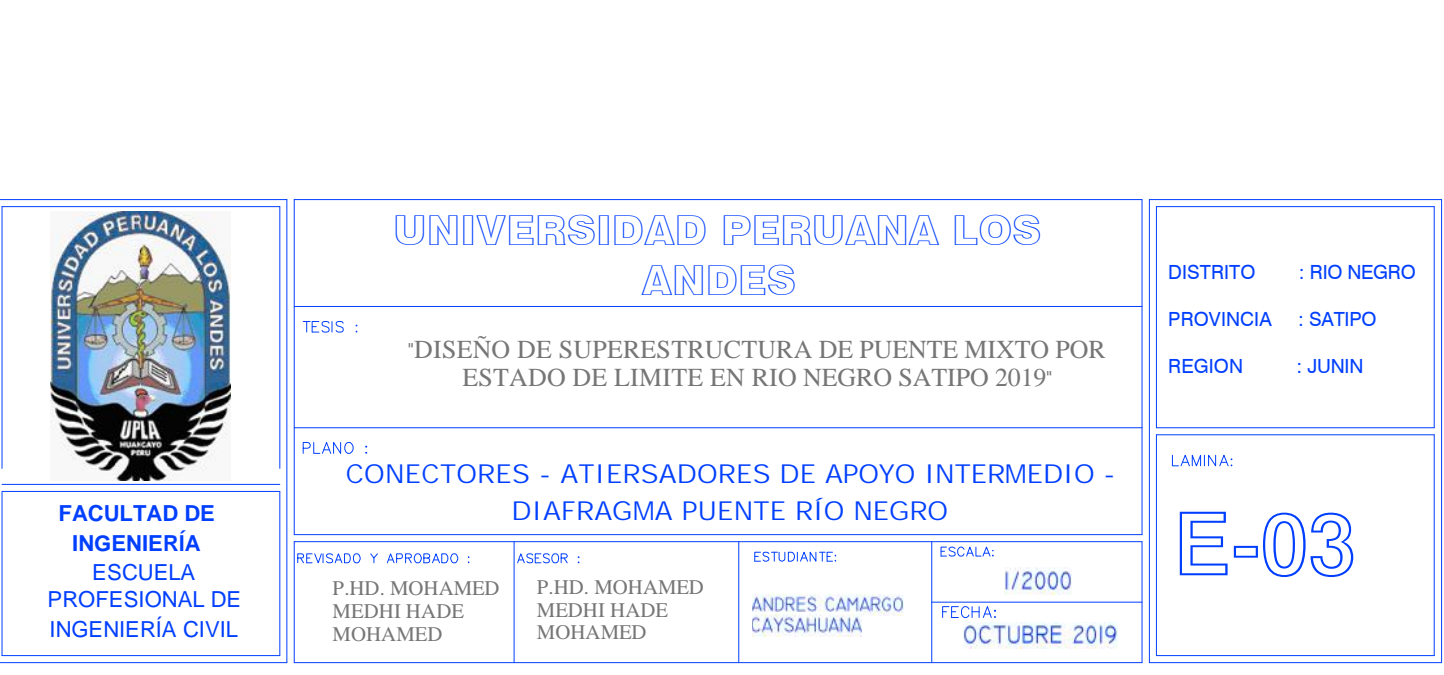

# <u>PLANOS DE REFERENCIA</u>

E-03 LOSA VEREDA<br>E-05 CORTES Y DETALLES

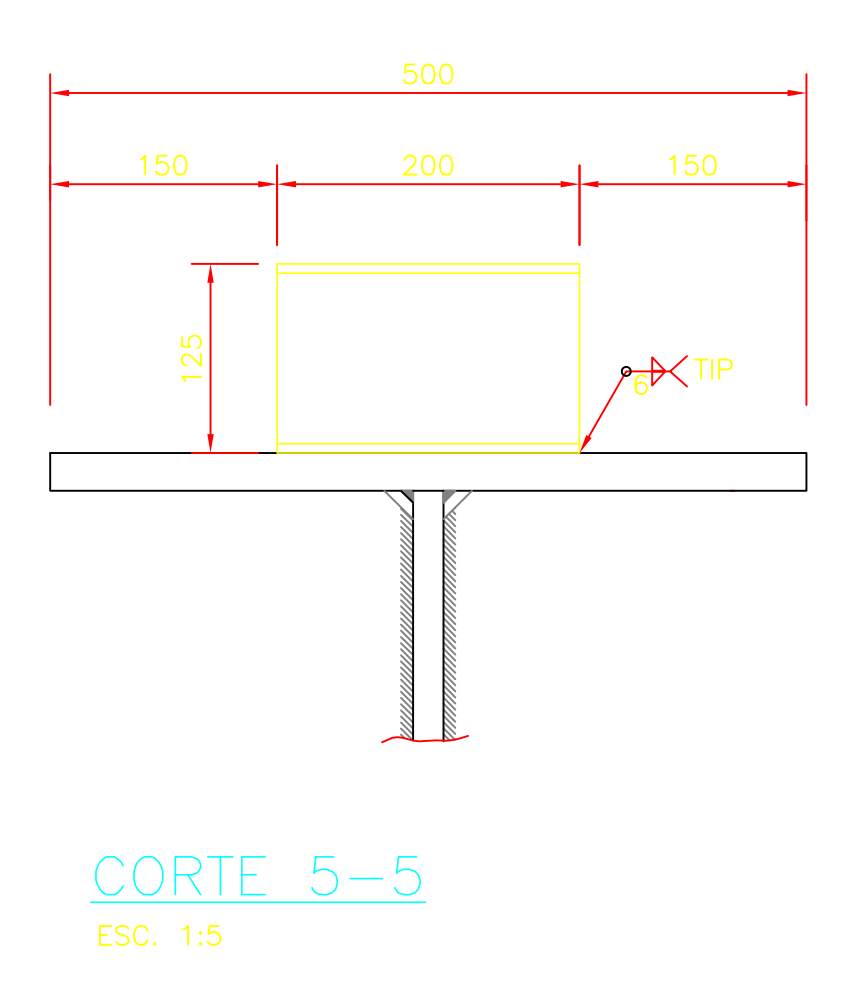

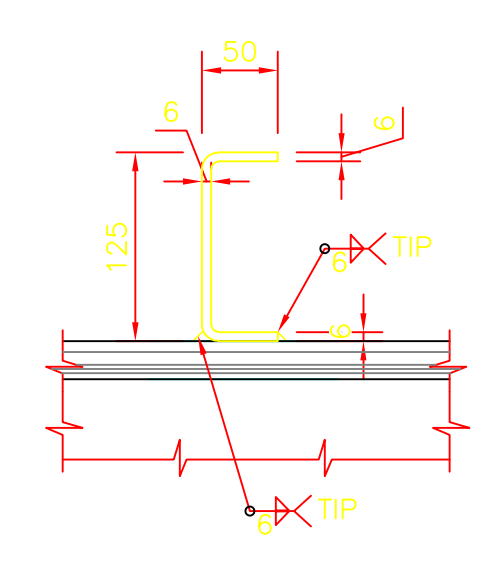

DETALLE CONECTORES DETALLE 13 ESC. 1:5

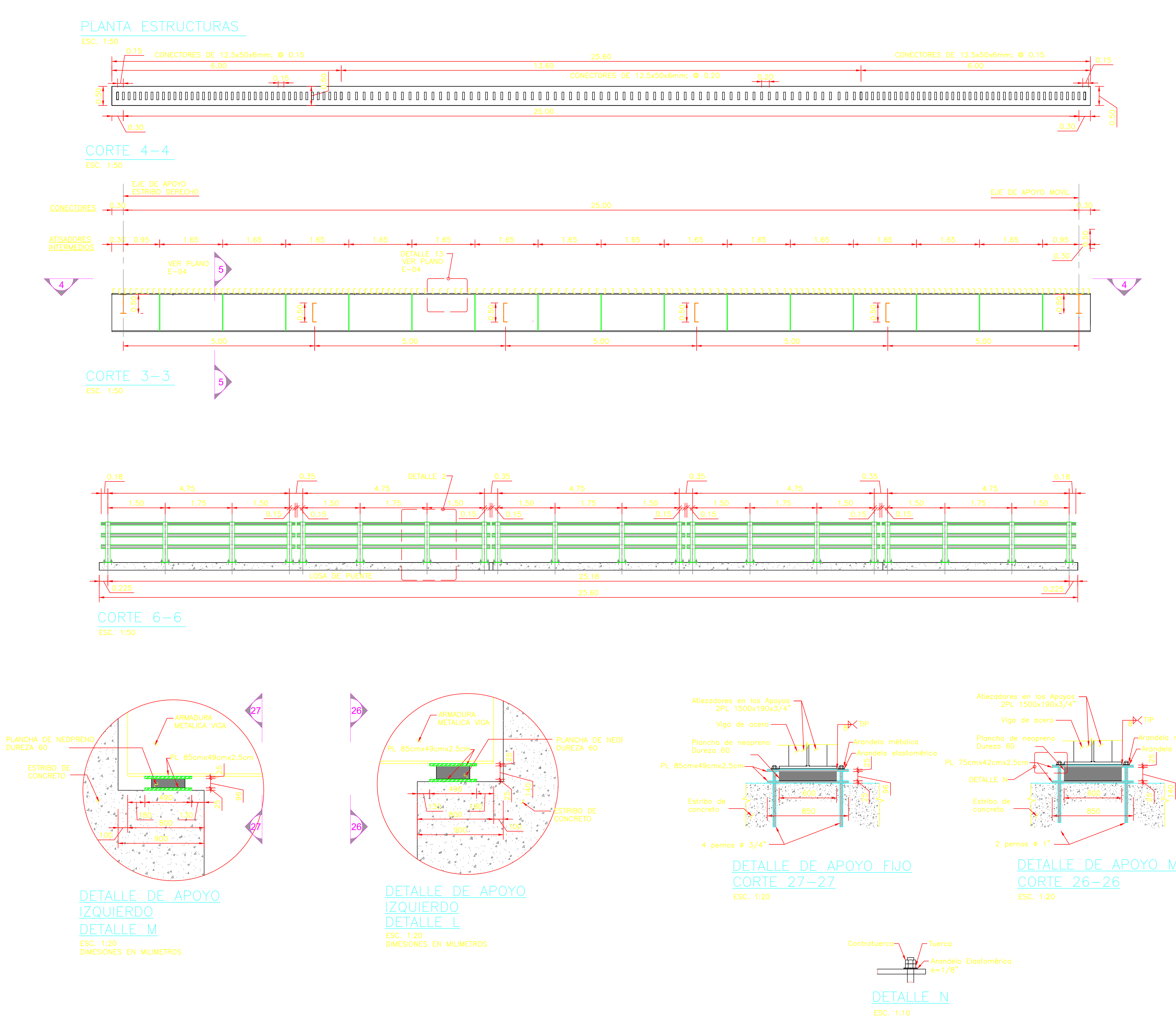

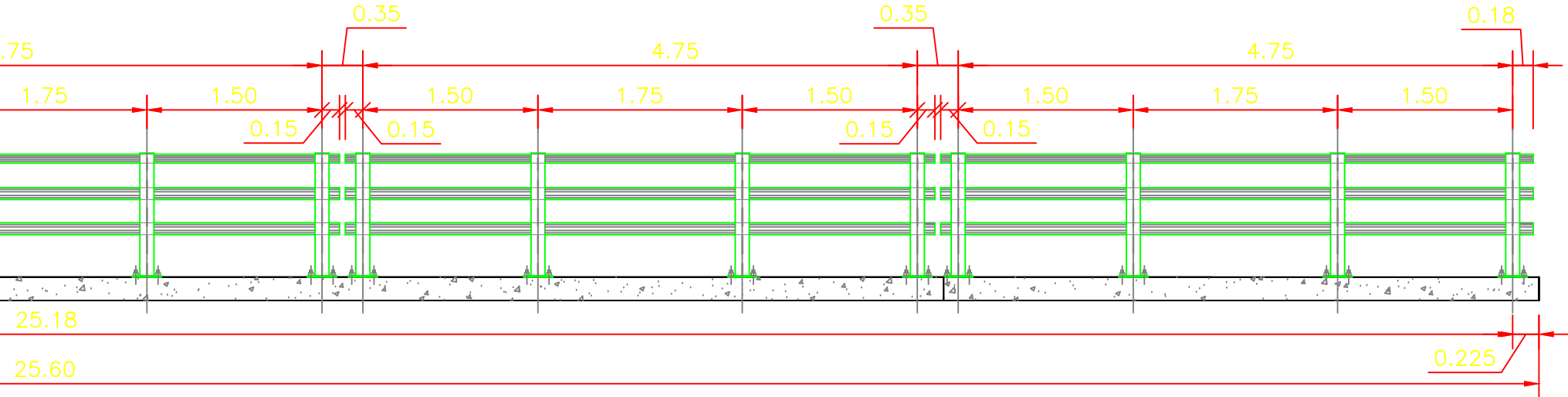

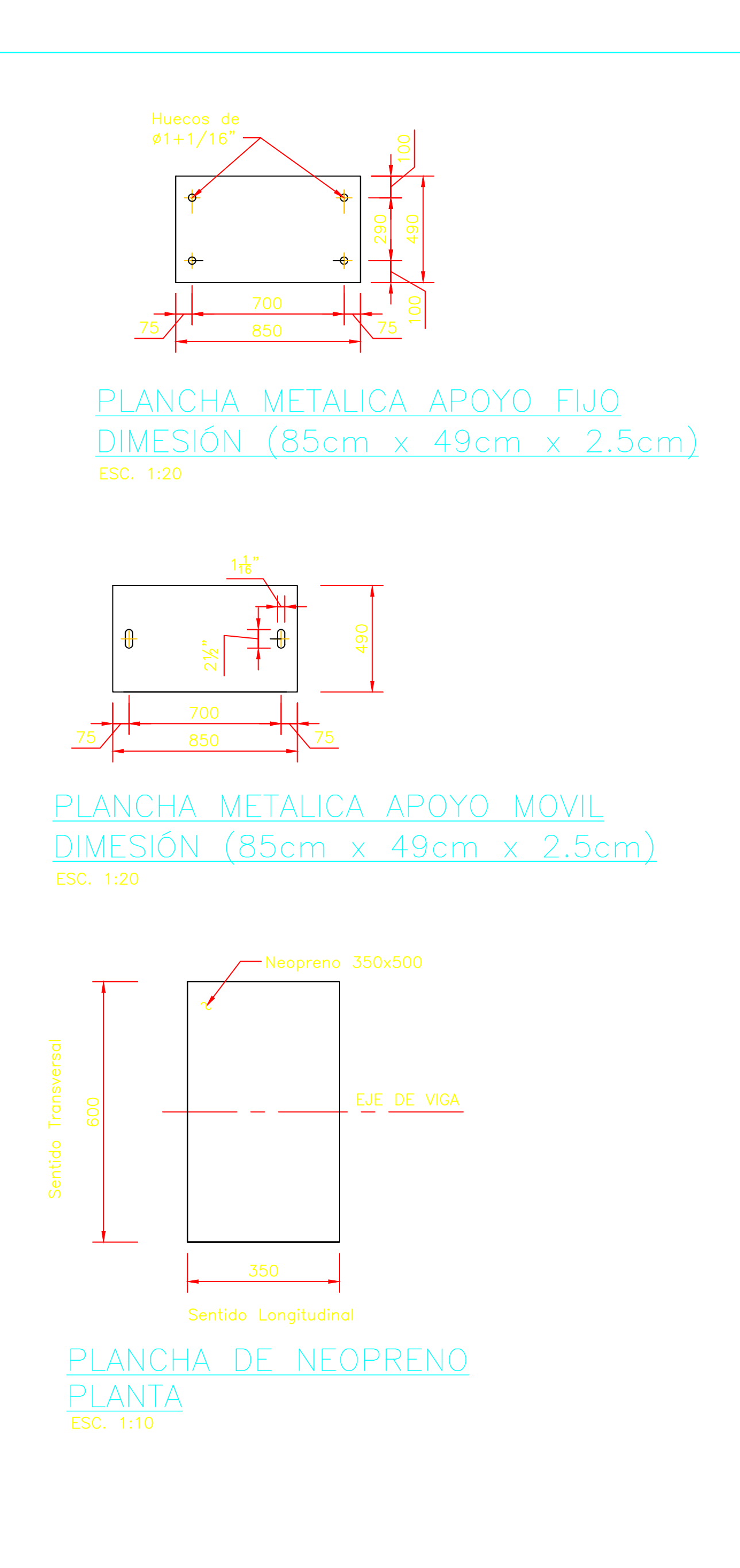

### <u>PLANOS DE REFERENCIA</u>

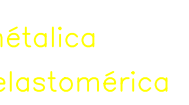

E-01 ELEVACION DE PUENTE<br>E-02 BARANDA METALICA<br>E-03 LOSA VEREDA<br>E-04 ARMADURA DE PUENTE

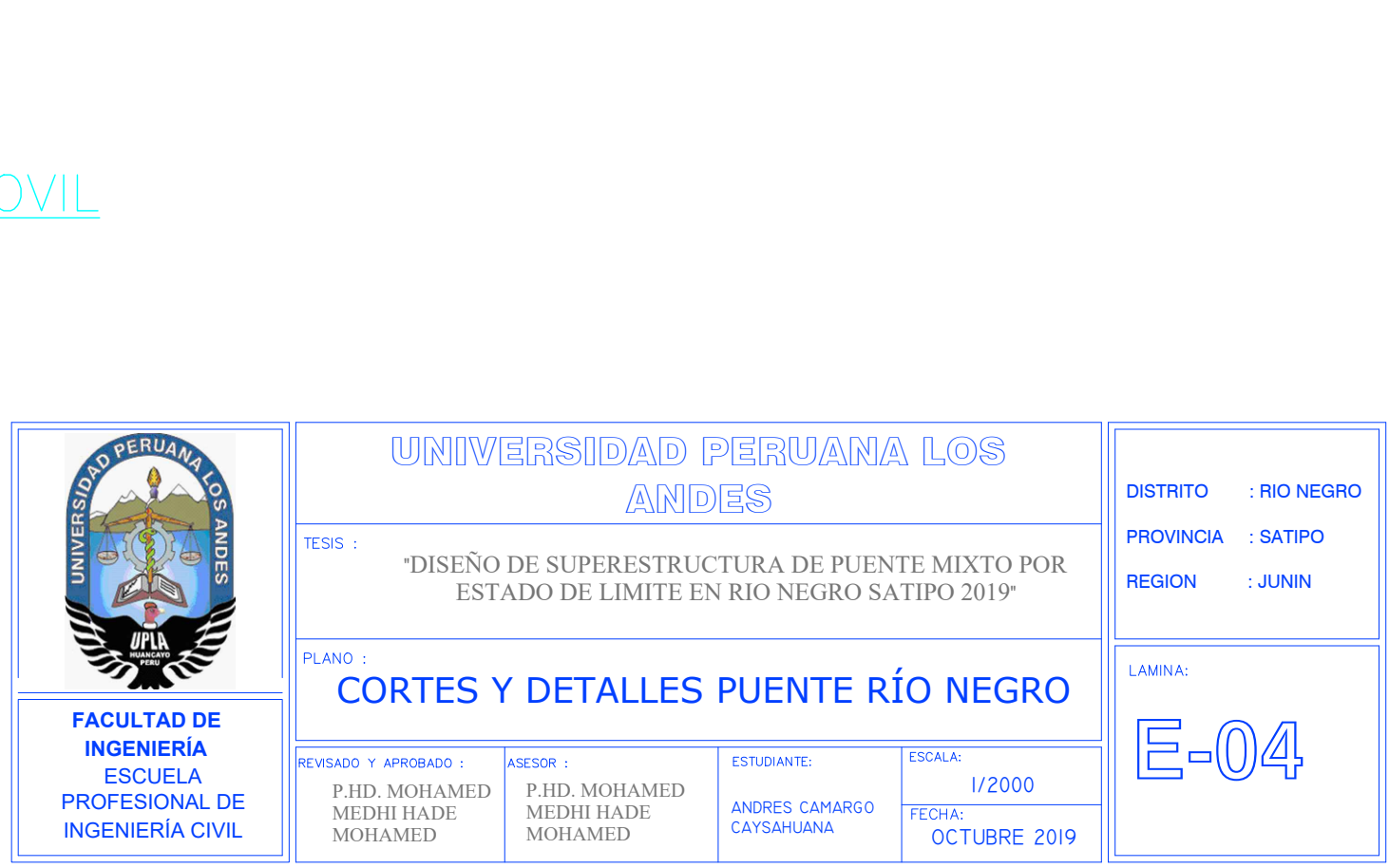